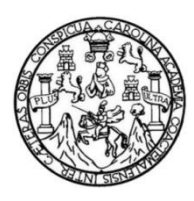

Universidad de San Carlos de Guatemala Facultad de Ingeniería Escuela de Ingeniería Civil

### **CARACTERÍSTICAS HIDRÁULICAS DEL RÍO GUACALATE A SU PASO POR LA COMUNIDAD DE PASTORES, SACATEPÉQUEZ**

#### **Ester Lucía Barrios Rivas**

Asesorado por el MSc. Ing. Carlos Enrique Barrios Chávez

Guatemala, enero de 2022

UNIVERSIDAD DE SAN CARLOS DE GUATEMALA

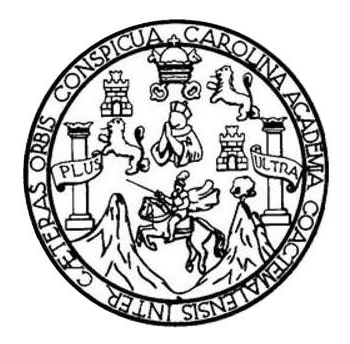

FACULTAD DE INGENIERÍA

## **CARACTERÍSTICAS HIDRÁULICAS DEL RÍO GUACALATE A SU PASO POR LA COMUNIDAD DE PASTORES, SACATEPÉQUEZ**

TRABAJO DE GRADUACIÓN

PRESENTADO A LA JUNTA DIRECTIVA DE LA FACULTAD DE INGENIERÍA POR

## **ESTER LUCÍA BARRIOS RIVAS**

ASESORADO POR EL MSc. ING. CARLOS ENRIQUE BARRIOS CHÁVEZ

AL CONFERÍRSELE EL TÍTULO DE

**INGENIERA CIVIL**

GUATEMALA, ENERO DE 2022

# UNIVERSIDAD DE SAN CARLOS DE GUATEMALA FACULTAD DE INGENIERÍA

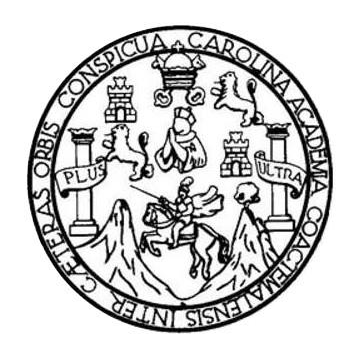

#### **NÓMINA DE JUNTA DIRECTIVA**

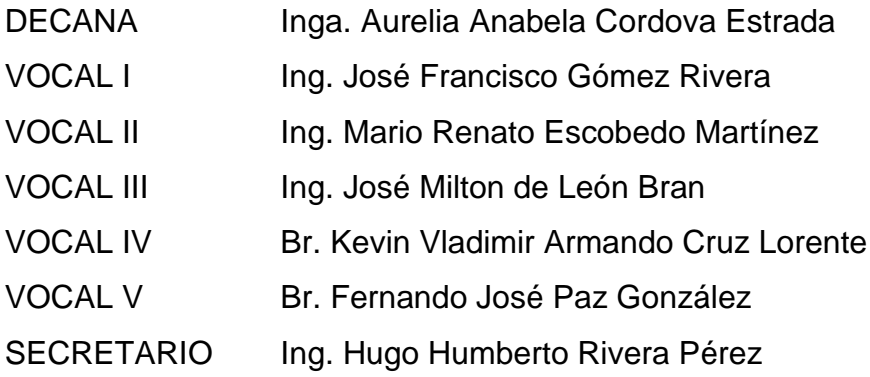

### **TRIBUNAL QUE PRACTICÓ EL EXAMEN GENERAL PRIVADO**

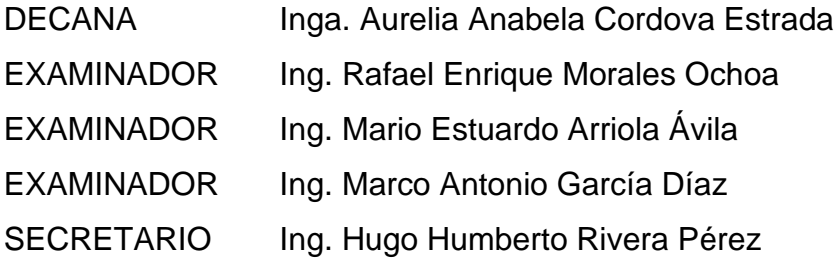

## **HONORABLE TRIBUNAL EXAMINADOR**

En cumplimiento con los preceptos que establece la ley de la Universidad de San Carlos de Guatemala, presento a su consideración mi trabajo de graduación titulado:

### **CARACTERÍSTICAS HIDRÁULICAS DEL RÍO GUACALATE A SU PASO POR LA COMUNIDAD DE PASTORES, SACATEPÉQUEZ**

Tema que me fuera asignado por la Dirección de la Escuela de Ingeniería Civil, con fecha 30 de mayo de 2018.

**Ester Lucía Barrios Rivas**

Ingeniero Pedro Antonio Aguilar Polanco Jefe del Departamento de Hidráulica Escuela de Ingeniería Civil Facultad de Ingeniería Universidad de San Carlos de Guatemala

Estimado Ingeniero Aguilar

Por medio de la presente tengo el gusto de presentarle el trabajo de tesis de graduación titulado "CARACTERISTICAS HIDRAULICAS DEL RIO GUACALATE A SU PASO POR LA COMUNIDAD DE PASTORES, SACATEPEQUEZ", de la estudiante Ester Lucía Barrios Rivas, Carnet No. 201403561, para el cual fui nombrado asesor.

Al mencionado trabajo se le ha dado el seguimiento correspondiente revisándolo y corrigiéndolo hasta conseguir el resultado presentado, con la seguridad de que podrá llenar los fines propuestos de un buen trabajo de tesis.

Sin más por el momento y esperando que el presente trabajo llene los requisitos establecidos, se despide de usted.

Atentamente,

CARLOS ENRIQUE BARRIOS CHAVEZ INGENIERO CIVIL MAESTRIA EN INGENIERIA SANITARIA COLEGIADO No. 3610

MSc. Ing. Carlos Enrique Barrios Chávez Colegiado No. 3610 Asesor

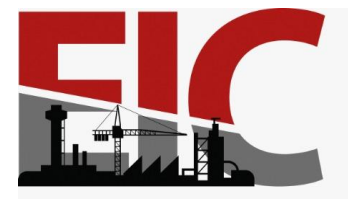

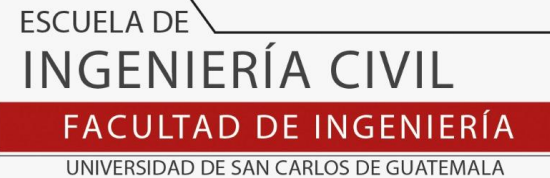

Guatemala, 27 de Enero de 2021

EIC-AH-001-2021/paap

Ingeniero Armando Fuentes Roca Director Escuela Ingeniería Civil Facultad de Ingeniería Universidad de San Carlos

Ingeniero Fuentes:

Le informo que he revisado el trabajo de graduación **CARACTERÍSTICAS HIDRÁULICAS DEL RÍO GUACALATE A SU PASO POR LA COMUNIDAD DE PASTORES, SACATEPÉQUEZ,** desarrollado por el estudiante de Ingeniería Civil **ESTER LUCÍA BARRIOS RIVAS**, quien contó con la asesoría del Ingeniero **CARLOS ENRIQUE BARRIOS CHÁVEZ**.

Considero este trabajo bien desarrollado y representa un aporte para la Ingeniería nacional y habiendo cumplido con los objetivos del referido trabajo doy mi aprobación al mismo solicitando darle el trámite respectivo.

Atentamente,

ID Y ENSEÑAD A TODOS **FACULTAD DE INGENIERIA DEPARTAMENTO DE HIDRAULICA** Ing. Civil Pedro Antonio Aguilar Polanco U S A C **Jefe Del Departamento de Hidráulica** Cc: Estudiante xxxxxxxxxx Archivo

Más de 140 años de Trabajo y Mejora Continua http://civil.ingenieria.usac.edu.gt

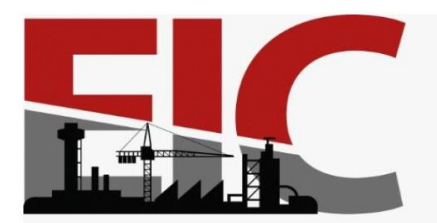

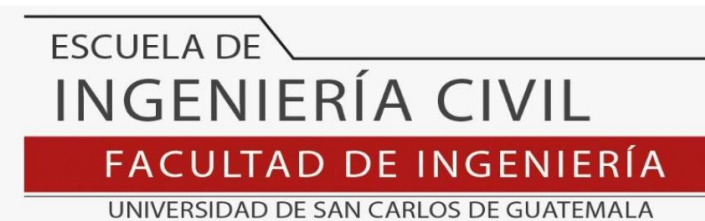

LNG.DIRECTOR.004.EIC.2022

El Director de la Escuela de Ingeniería Civil de la Facultad de Ingeniería de la Universidad de San Carlos de Guatemala, luego de conocer el dictamen del Asesor, el visto bueno del Coordinador de Área y la aprobación del área de lingüística del trabajo de graduación titulado: **CARACTERÍSTICAS HIDRÁULICAS DEL RÍO GUACALATE A SU PASO POR LA COMUNIDAD DE PASTORES, SACATEPÉQUEZ**, presentado por: **Ester Lucía Barrios Rivas**, procedo con el Aval del mismo, ya que cumple con los requisitos normados por la Facultad de Ingeniería.

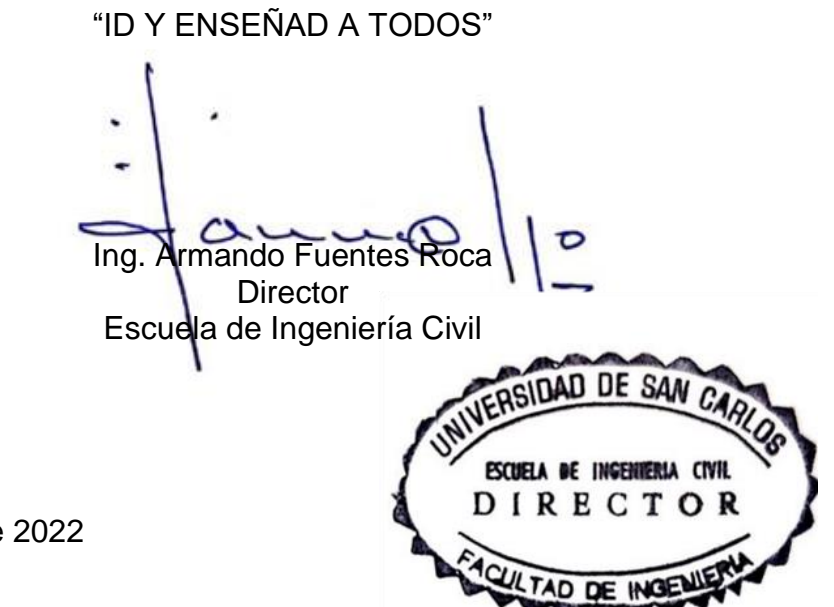

Guatemala, enero de 2022

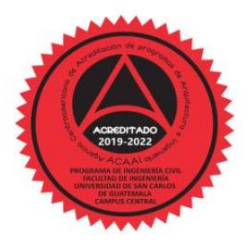

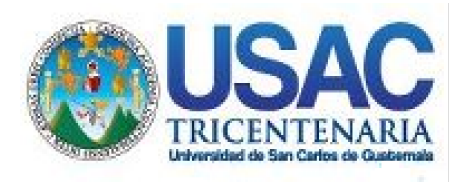

**Decanato** Facultad de Ingeniería 24189101- 24189102 secretariadecanato@ingenieria.usac.edu.gt

LNG.DECANATO.OI.031.2022

La Decana de la Facultad de Ingeniería de la Universidad de San Carlos de Guatemala, luego de conocer la aprobación por parte del Director de la Escuela de Ingeniería Civil, al Trabajo de Graduación titulado: **CARACTERÍSTICAS HIDRÁULICAS DEL RÍO GUACALATE A SU PASO POR LA COMUNIDAD DE PASTORES, SACATEPÉQUEZ,** presentado por: **Ester Lucía Barrios Rivas,** después de haber culminado las revisiones previas bajo la responsabilidad de las instancias correspondientes, autoriza la WALNI SISA impresión del mismo.

IMPRÍMASE:

UNVERSIDAD DE SAN CARLOS DE GUATEMAL **DECANA** FACULTAD DE INGENIERÍA Inga. Aurelia Anabela Cordova Estrada ┪

Decana

Guatemala, enero de 2022

#### AACE/gaoc

Escuelas: Ingeniería Civil, Ingeniería Mecánica Industrial, Ingeniería Química, Ingeniería Mecánica Eléctrica, - Escuela de Ciencias, Regional de Ingeniería Sanitaria y Recursos Hidráulicos (ERIS). Post-Grado Maestría en Sistemas Mención Ingeniería Vial. Carreras: Ingeniería Mecánica, Ingeniería Electrónica, Ingeniería en Ciencias y Sistemas. Licenciatura en Matemática. Licenciatura en Física. Centro de Estudios Superiores de Energía y Minas (CESEM). Guatemala, Ciudad Universitaria, Zona 12. Guatemala, Centroamérica.

## **ACTO QUE DEDICO A:**

- **Dios** Por cambiar mi vida por completo y enseñarme a proseguir a la meta para recibir el premio celestial al cual nos llama por medio de Cristo Jesús.
- **Mis padres** Carlos Enrique y Ruth Nohemi. Por el gran amor que me han dado y por hacer tantos sacrificios por mi bienestar. Son mis ejemplos para ser una buena profesional.
- **Mis hermanos** Pablo Enrique y Ana Ruth. Por ayudarme siempre que estaba en problemas, enseñarme a ser una buena estudiante y por todos los buenos momentos que hemos pasado.

# **AGRADECIMIENTOS A:**

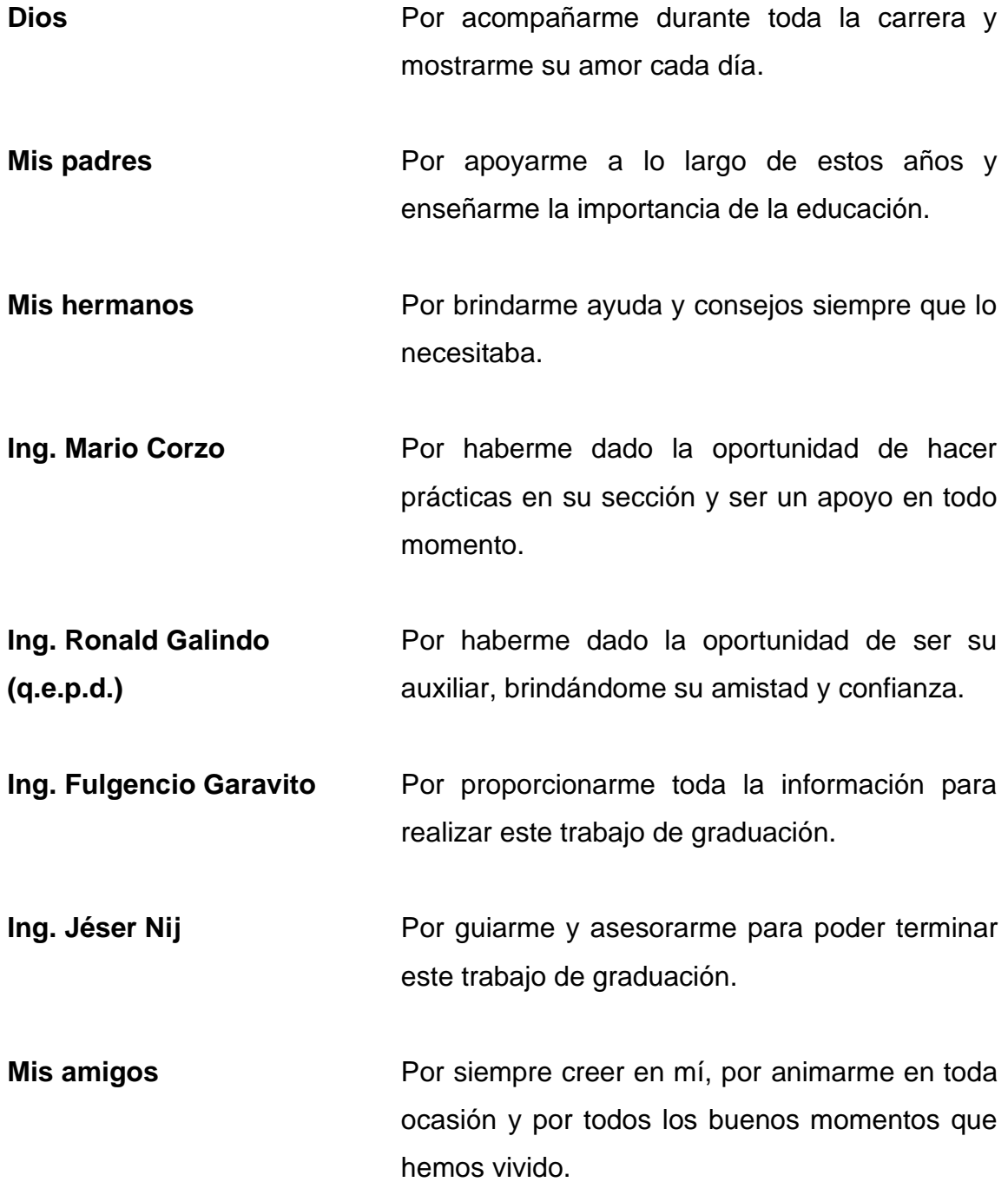

# **ÍNDICE GENERAL**

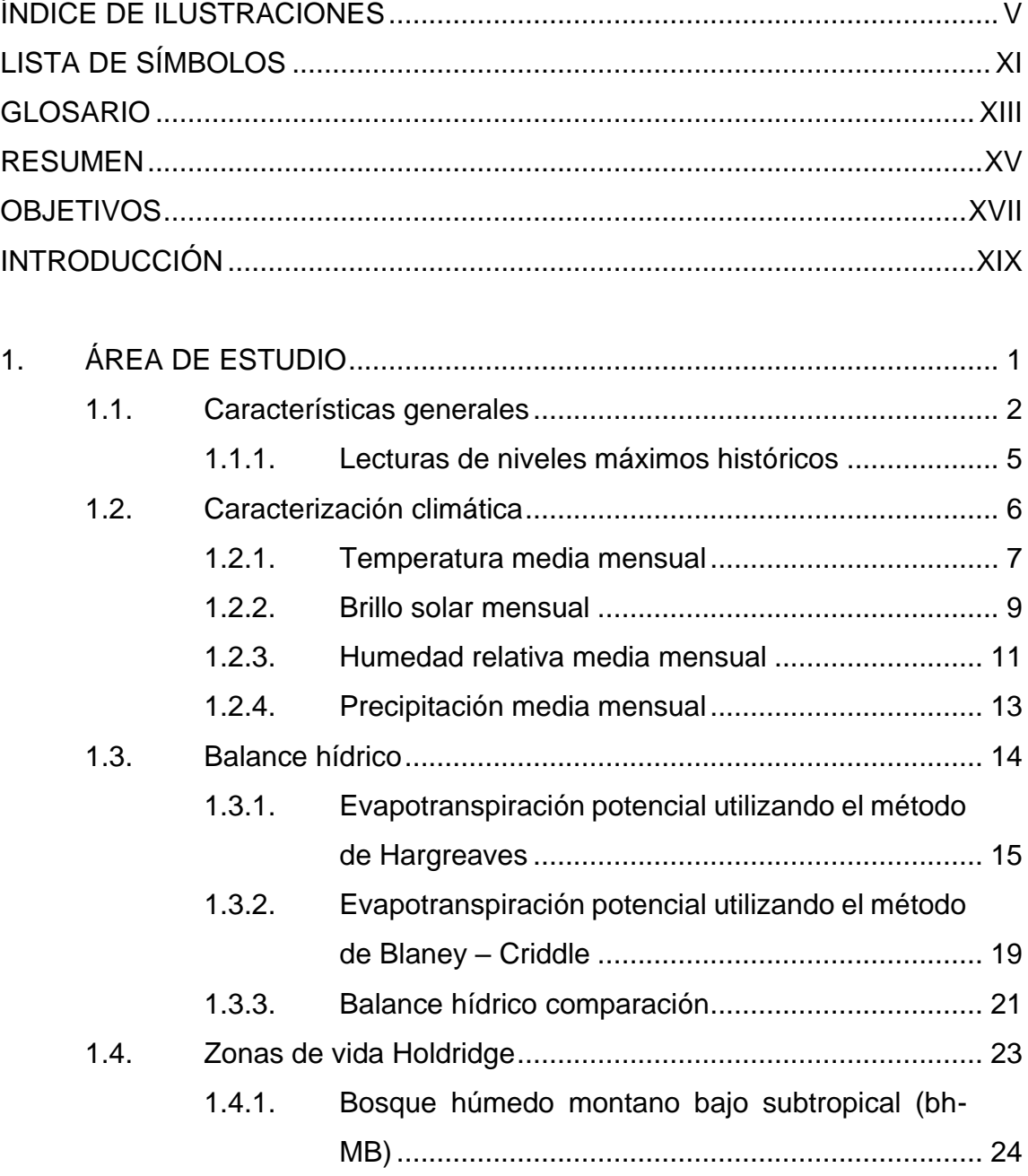

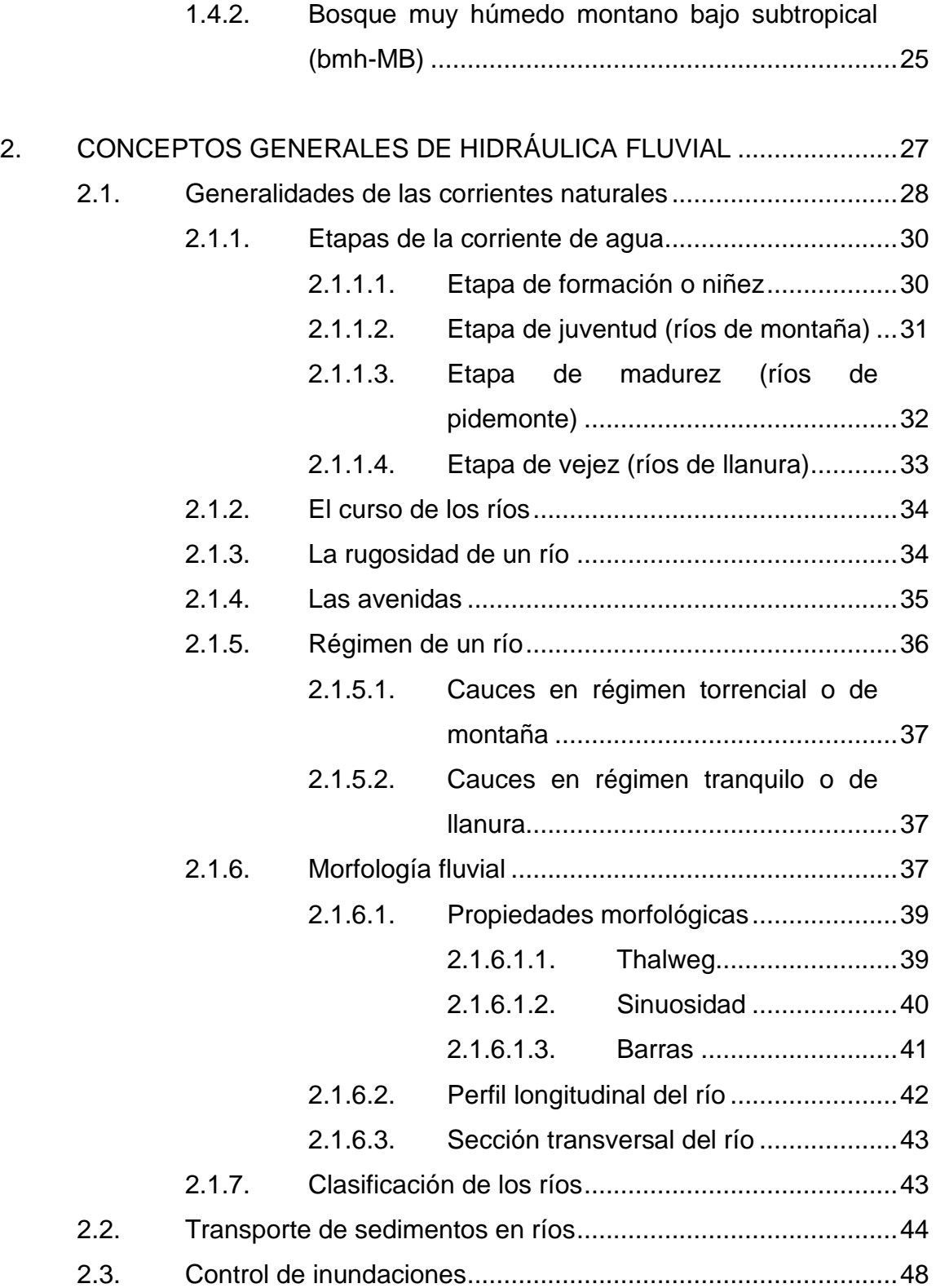

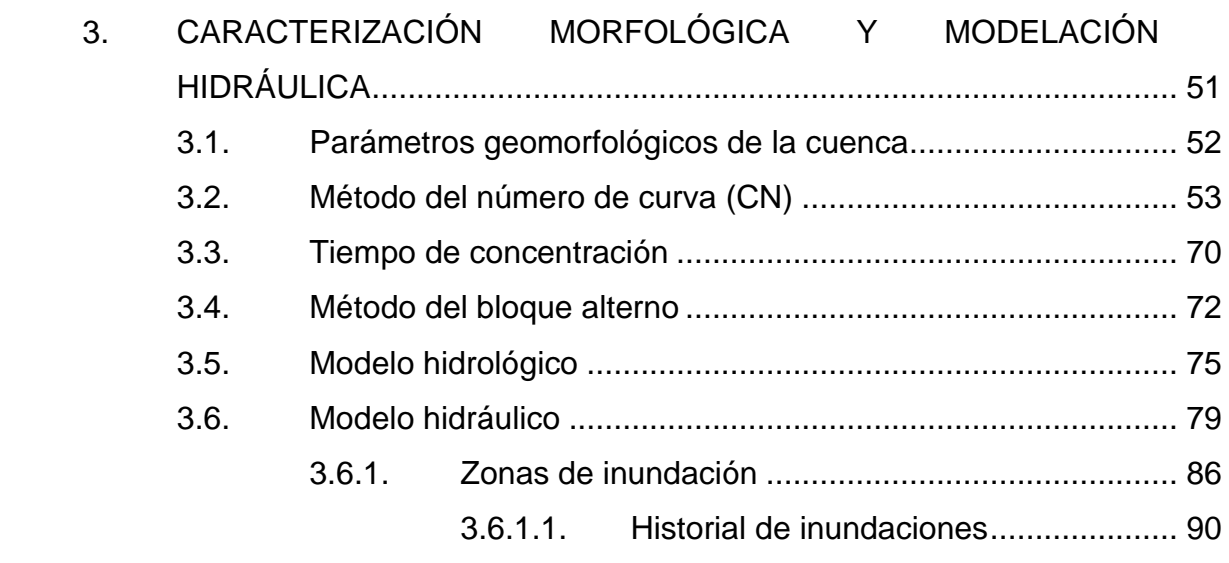

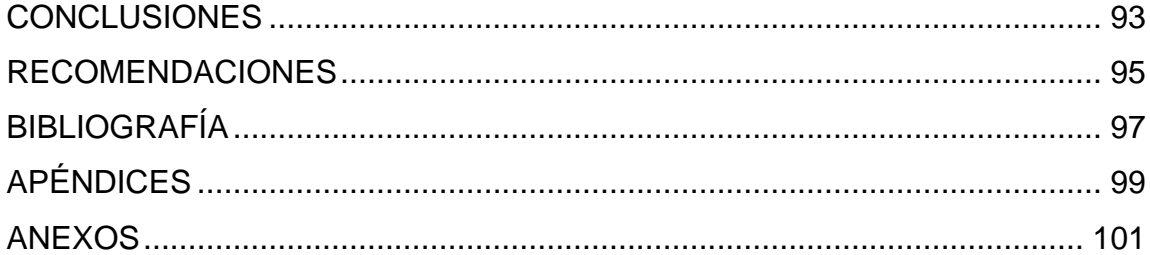

# <span id="page-14-0"></span>**ÍNDICE DE ILUSTRACIONES**

### **FIGURAS**

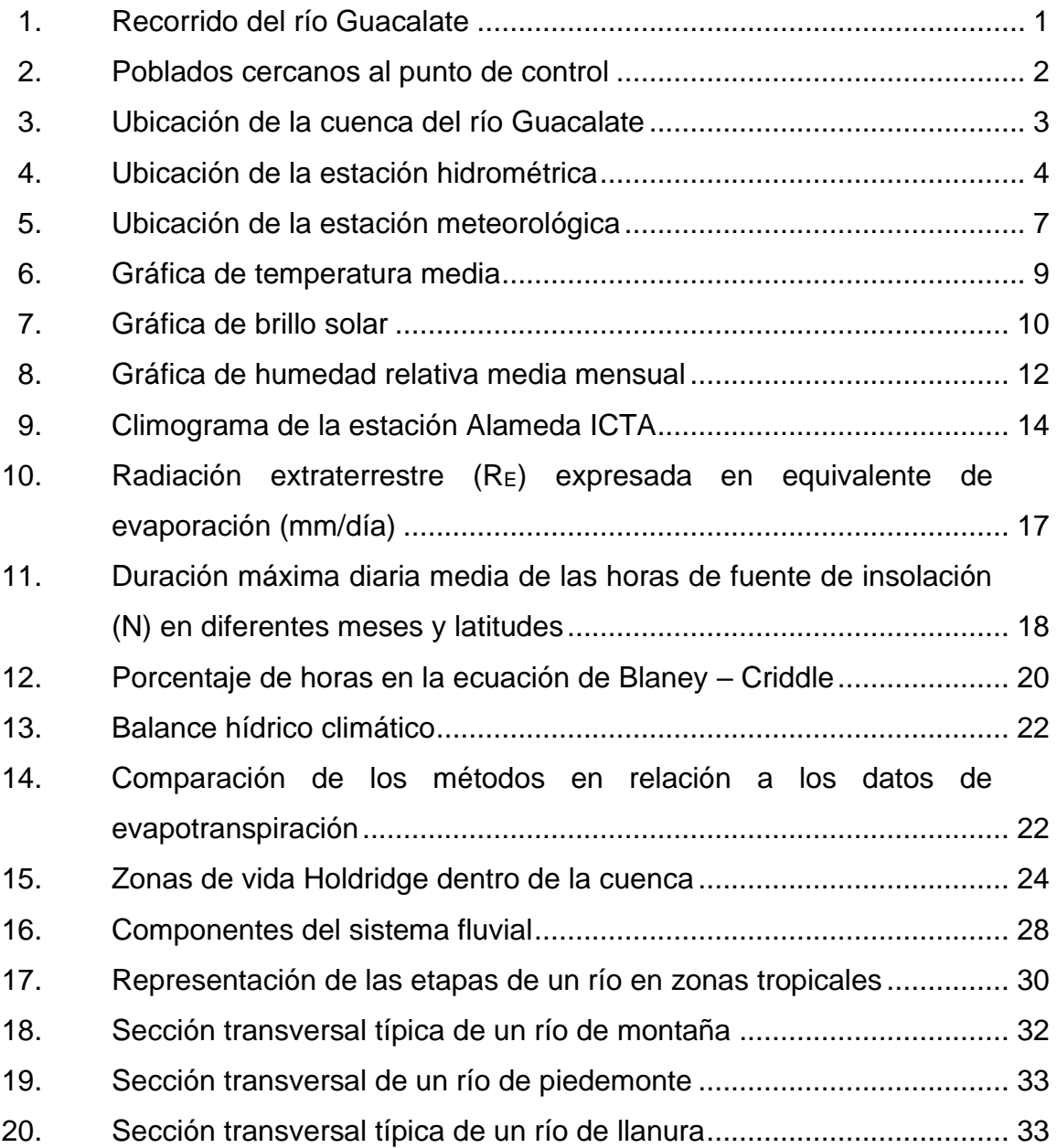

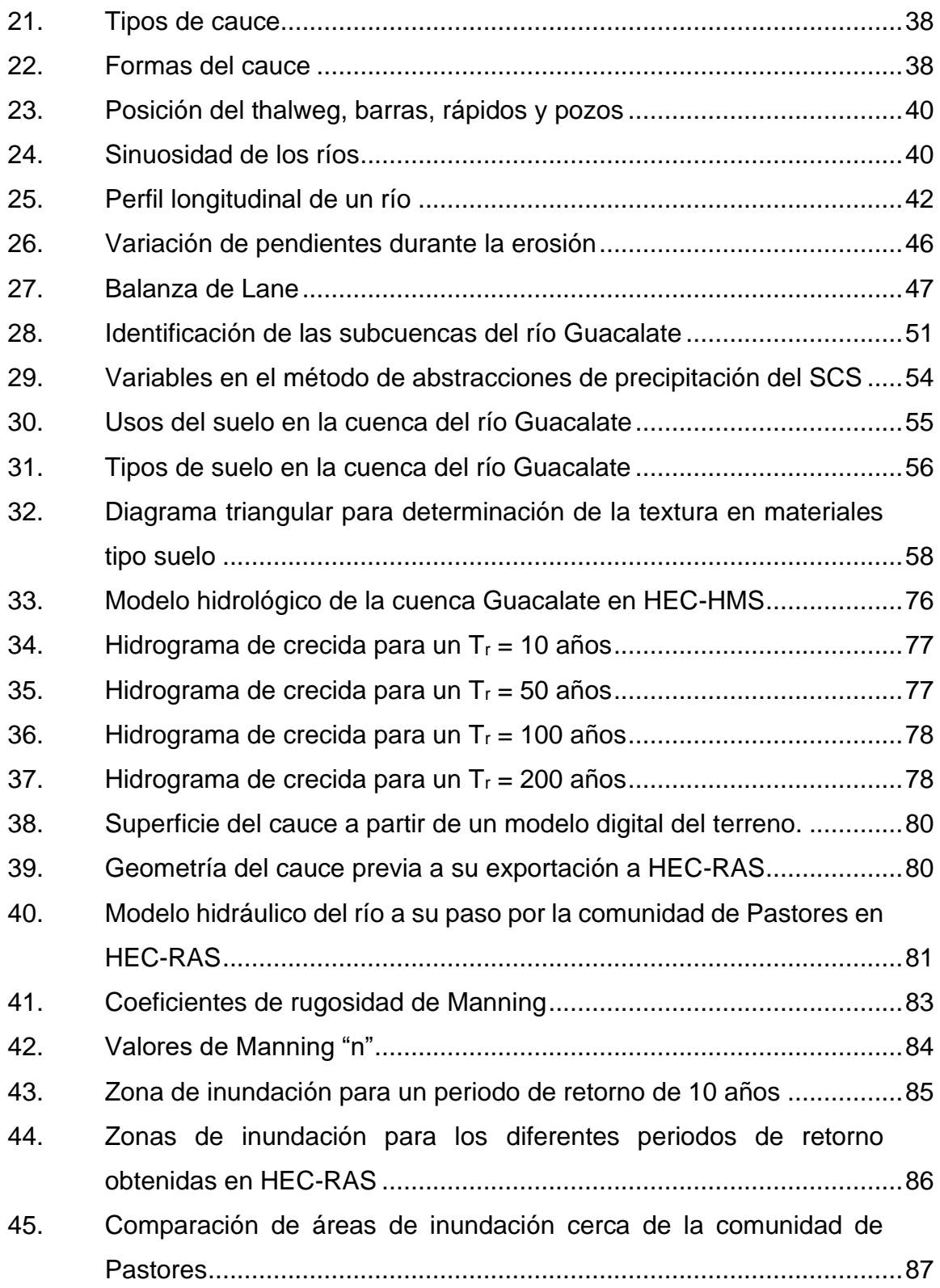

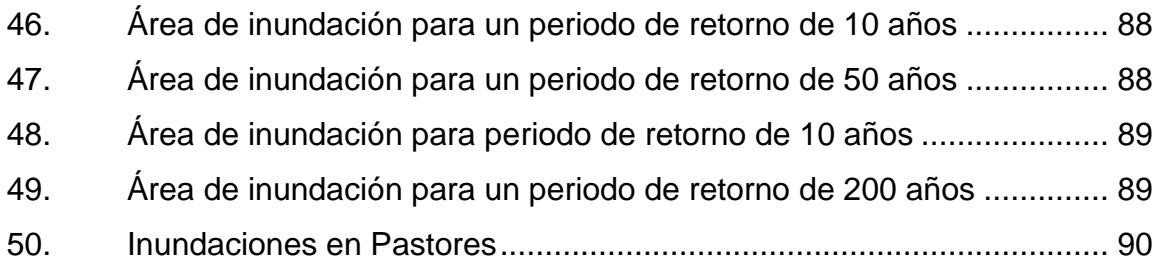

## **TABLAS**

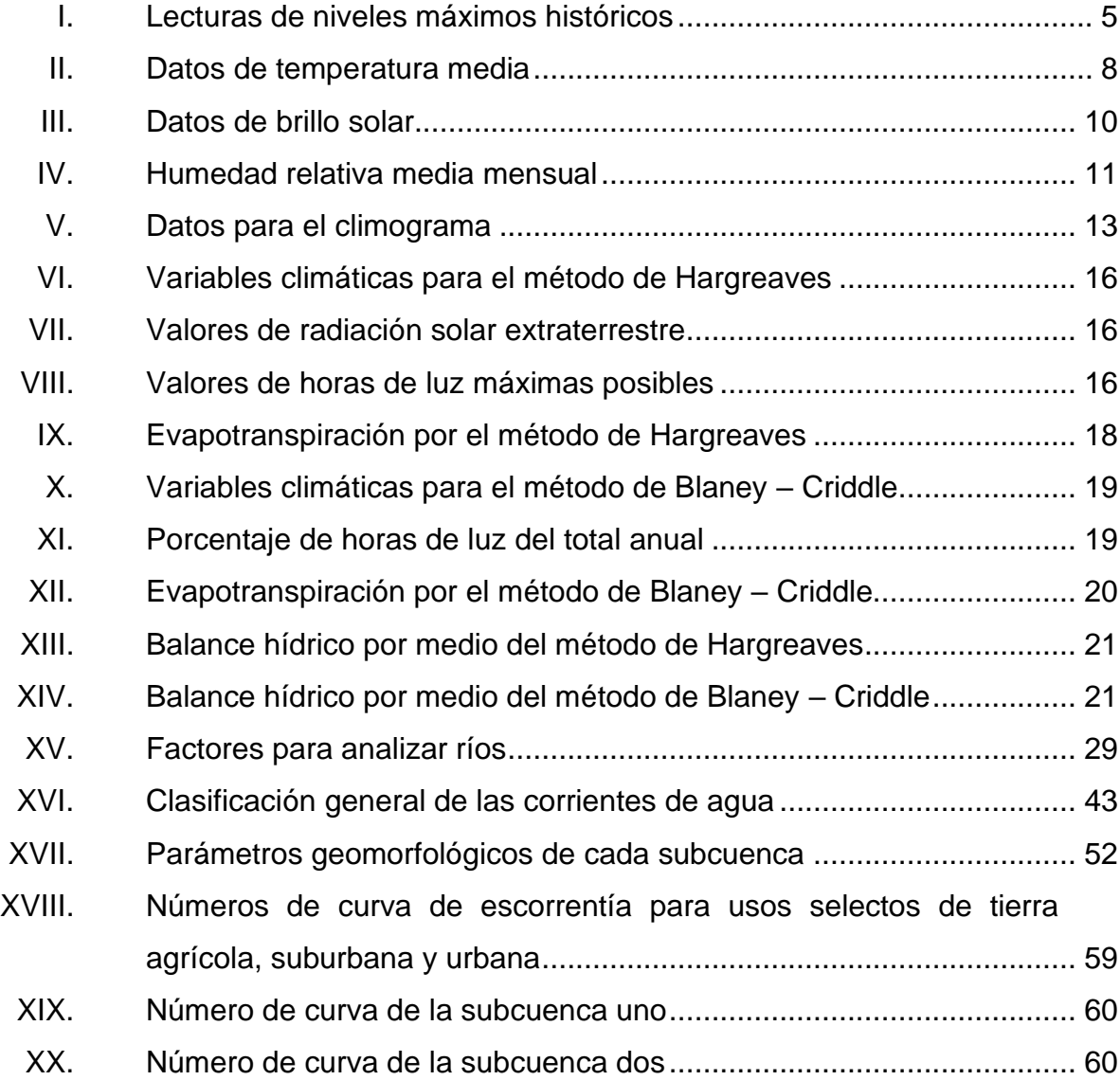

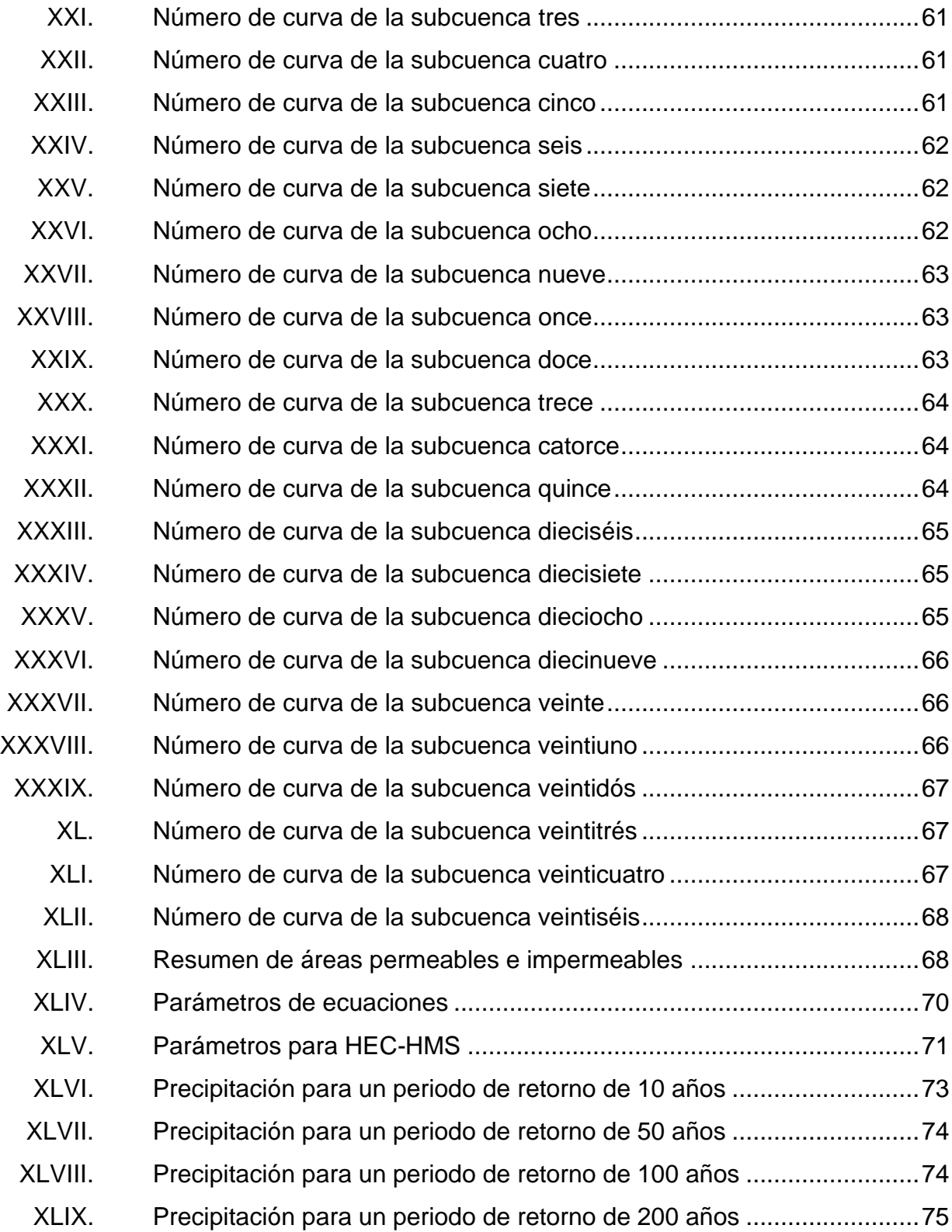

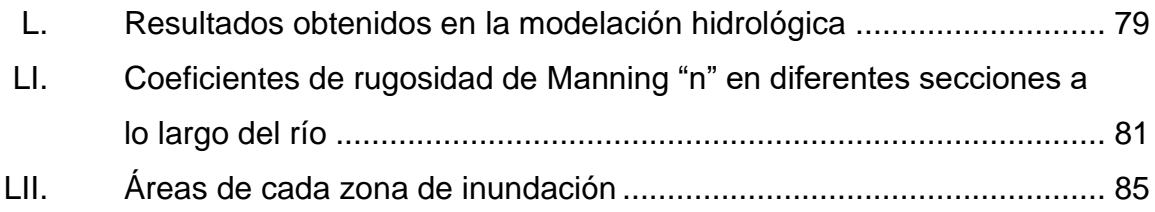

# **LISTA DE SÍMBOLOS**

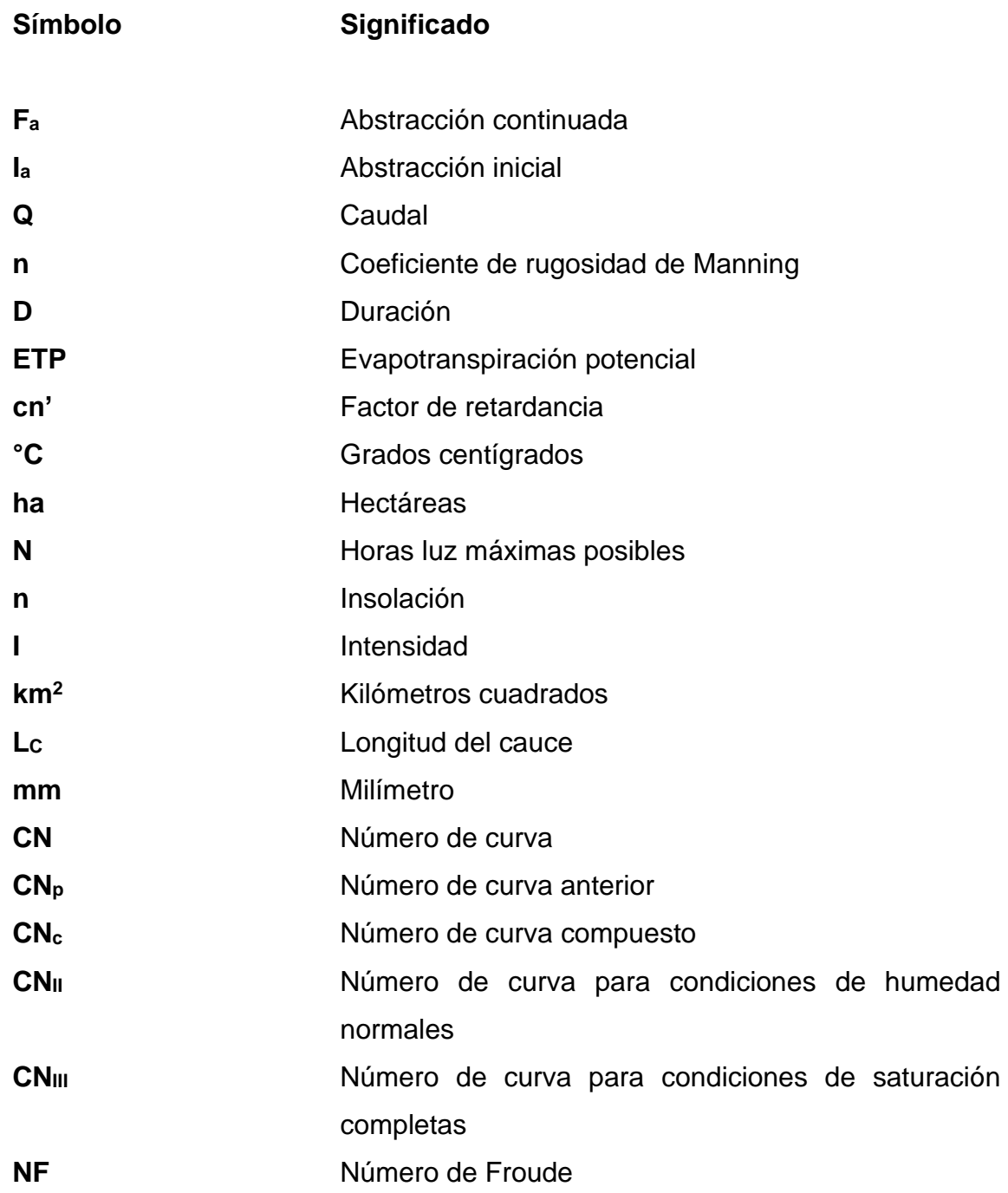

<span id="page-21-0"></span>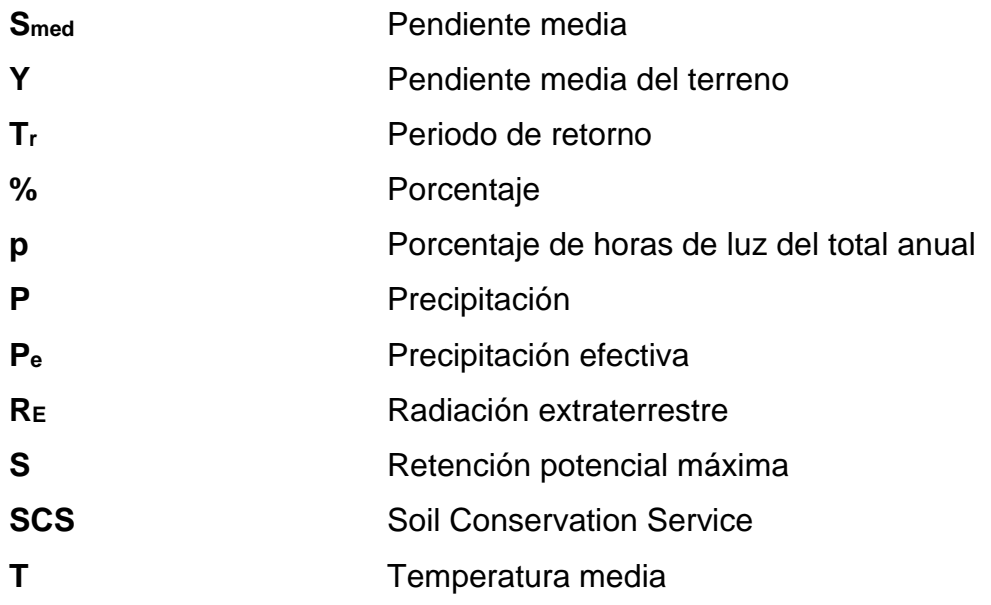

## **GLOSARIO**

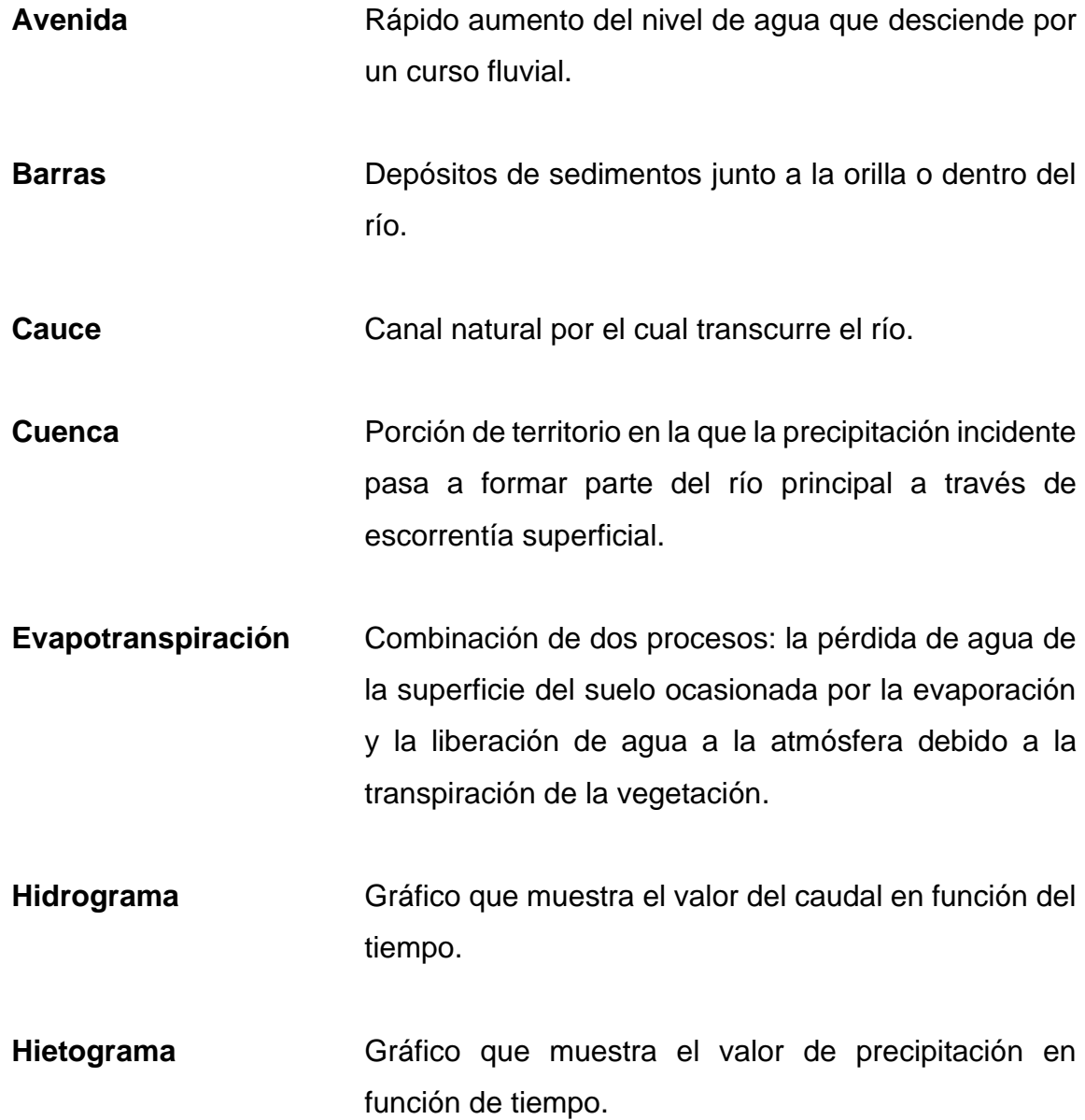

<span id="page-23-0"></span>XIV

#### **RESUMEN**

Actualmente las comunidades carecen de la información suficiente sobre el comportamiento de los ríos que recorren por la región, por lo que se ignora la magnitud de los efectos negativos que pueden ocasionar estos debido a los cambios bruscos que presentan producto de las lluvias. En la comunidad de Pastores se han reportado problemas de inundación y daños a las obras civiles a lo largo de los años debido al desborde del río Guacalate.

Por estos motivos, en el presente trabajo se describe el proceso para realizar una modelación hidrológica y una modelación hidráulica del río hasta un punto de control cercano a la comunidad de interés, seleccionando los métodos adecuados que se adapten a la información disponible que se registran en las estaciones cercanas.

Realizando la modelación del comportamiento del río, se puede obtener un resultado representativo que ayuda a tener una mejor aproximación y visualización de las zonas de amenaza por crecida que se pueden presentar en la comunidad de Pastores.

<span id="page-25-0"></span>XVI

## **OBJETIVOS**

#### **General**

Analizar las características hidráulicas del río Guacalate a su paso por la comunidad de Pastores, Sacatepéquez.

#### **Específicos**

- 1. Generar el modelo hidrológico de la cuenca del río Guacalate hasta la comunidad de Pastores, Sacatepéquez, a partir de la información disponible que se registren en las estaciones cercanas.
- 2. Escoger los modelos de abstracciones y de transformación que mejor se acoplen a la información recabada para poder realizar la modelación de lluvias de diferentes periodos de retorno.
- 3. Establecer las zonas de amenaza por crecidas para la comunidad de Pastores obtenidas a través de la modelación hidráulica.

#### **INTRODUCCIÓN**

Un río es un elemento natural, que, a diferencia de una obra civil, no tiene parámetros que son previamente definidos, ya que cada río tiene sus propias características dependiendo de su ubicación. Para poder aprovechar de manera adecuada este recurso, es necesario conocerlo. Por lo tanto, los ríos deben ser visualizados tanto como aportadores de beneficios, como de riesgos.

Debido al crecimiento poblacional, muchas de las comunidades de Guatemala se han establecido en zonas cercanas a las riberas de los ríos. Esto ha provocado que aumenten los daños ocasionados por las crecidas y crezca el peligro de pérdidas humanas. Las constantes inundaciones que se reportan en la época lluviosa del país, hacen cada vez más necesario realizar estudios que permitan generar información sobre las zonas de amenaza para que con base a esa investigación, se puedan encontrar soluciones que minimicen los efectos.

A consecuencia de la problemática expuesta, en el siguiente trabajo se hace una investigación para determinar las zonas de inundación que genera el río Guacalate a su paso por la comunidad de Pastores, del departamento de Sacatepéquez. Para ello, se recaba toda la información disponible de las estaciones más cercanas al sitio de interés con la finalidad de encontrar la metodología que mejor se adapte y así, poder generar modelos representativos que ayuden a prevenir más daños.

XIX

XX

# **1. ÁREA DE ESTUDIO**

<span id="page-30-0"></span>El río Guacalate nace en el departamento de Chimaltenango y a lo largo de su recorrido, atraviesa el departamento de Sacatepéquez para finalmente unirse al río Achiguate en el departamento de Escuintla. El río forma parte de la vertiente del Pacífico.<sup>1</sup>

<span id="page-30-1"></span>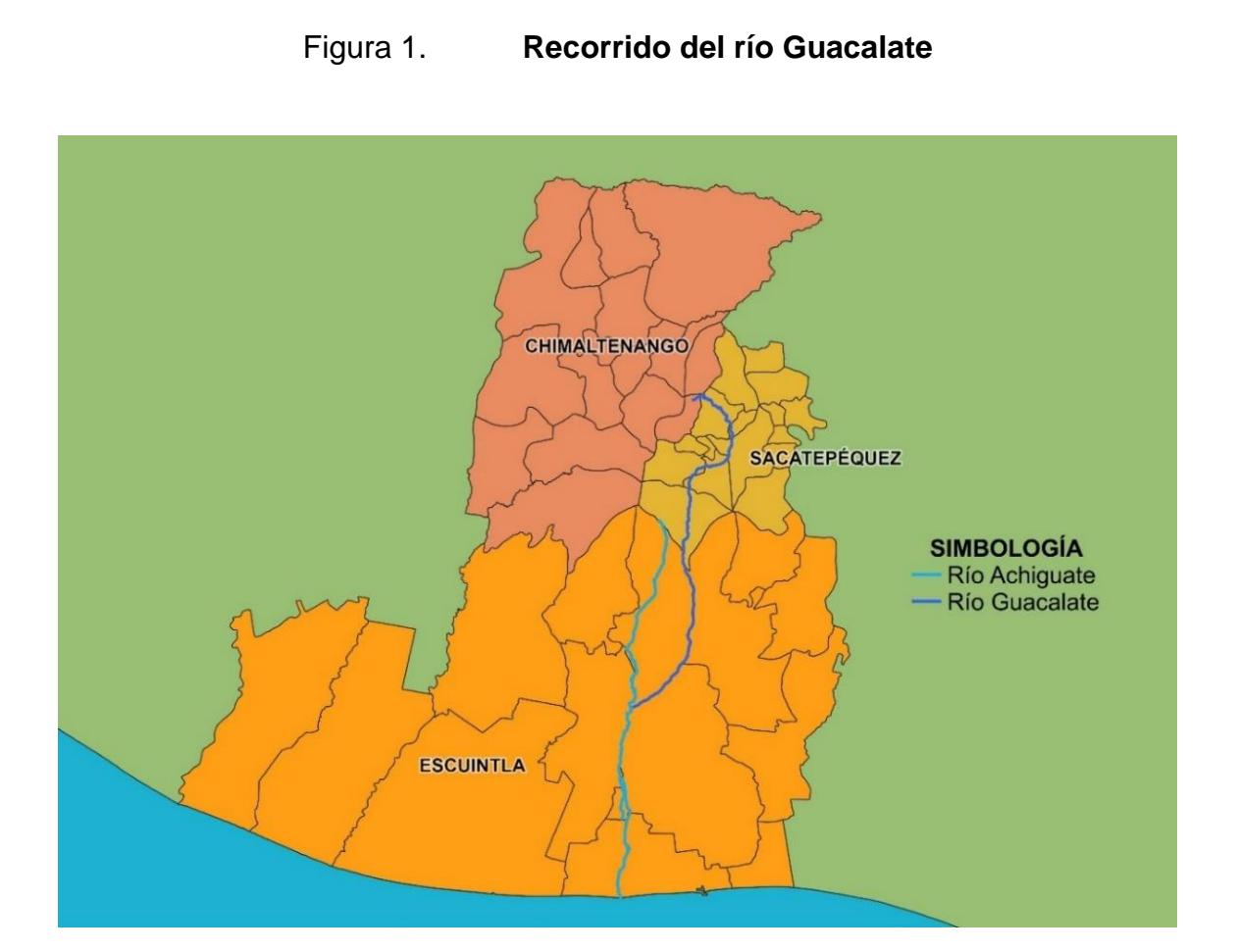

Fuente: elaboración propia, empleando QGIS 3.14.15, por medio de sistemas de información geográfica.

<sup>1</sup> ARRIOLA, Jorge Luis. *Diccionario enciclopédico de Guatemala: A-K*. Ed. Univ. San Carlos de Guatemala, 2009.

En este estudio se delimitó la cuenca del río Guacalate hasta un punto de control ubicado cerca de la comunidad de Pastores, la cual pertenece al departamento de Sacatepéquez, con el fin de poder determinar las zonas de amenaza cercanas al río.

<span id="page-31-1"></span>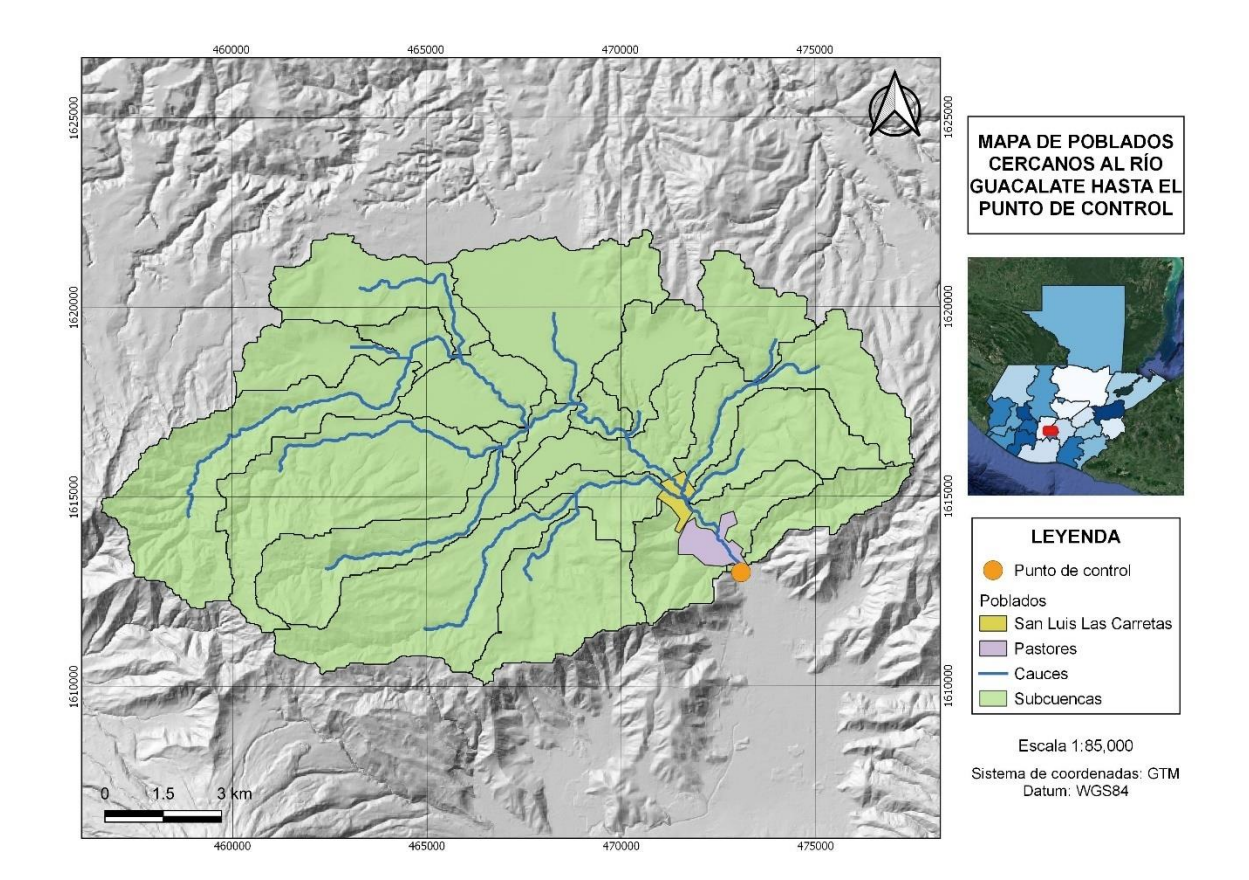

Figura 2. **Poblados cercanos al punto de control**

Fuente: elaboración propia, empleando QGIS 3.14.15, por medio de sistemas de información geográfica.

#### <span id="page-31-0"></span>**1.1. Características generales**

La cuenca del río Guacalate pertenece a la parte alta de la cuenca del río Achiguate y es donde se origina este.

Al formar parte de la vertiente del Pacífico, la cuenca del río Achiguate se caracteriza por tener pendientes fuertes en las partes altas de las cuencas cambiando bruscamente a pendientes mínimas en la planicie costera, creando zonas susceptibles a inundaciones.<sup>2</sup>

Todos los ríos que pertenecen a esta vertiente acarrean grandes volúmenes de material, especialmente escorias y cenizas volcánicas, debido a que en los límites de la vertiente se encuentra la cadena volcánica. El arrastre de material provoca que los ríos tengan cursos inestables, causando daños e inundaciones en la zona costera.

<span id="page-32-0"></span>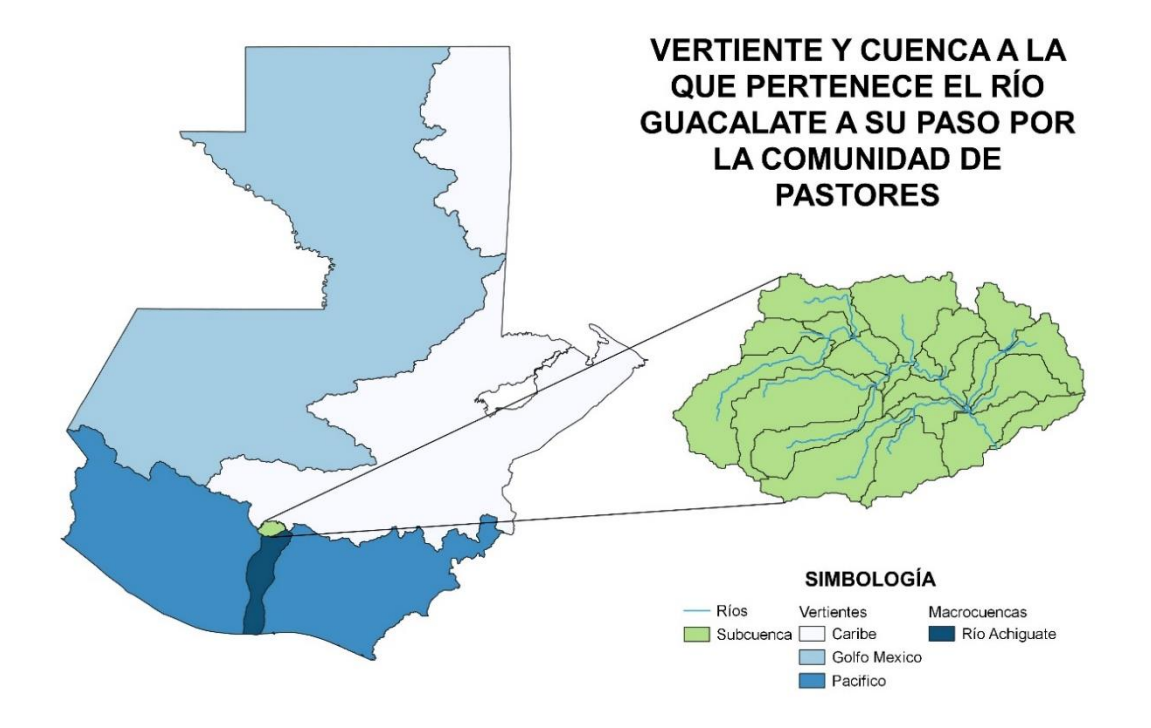

Figura 3. **Ubicación de la cuenca del río Guacalate**

Fuente: elaboración propia, empleando QGIS 3.14.15, por medio de sistemas de información geográfica.

<sup>2</sup> ICC (Instituto Privado de Investigación sobre Cambio Climático). *Estudio hidrológico de la cuenca del río Achiguate*. Guatemala. 2012. p. 8.

La cuenca delimitada cuenta con un área de 166,75 km<sup>2</sup> hasta su punto de control y se dividió en 24 subcuencas para un análisis más representativo al momento de realizar alguna modelación.

Para la recaudación de información se ubicó la estación más cercana al río Guacalate y a la comunidad de Pastores. La estación hidrométrica seleccionada fue San Luis Las Carretas, la cual está ubicada en las coordenadas geográficas 14° 36' 12" N, 90° 45' 47" O en el municipio de Pastores, departamento de Sacatepéquez.

<span id="page-33-0"></span>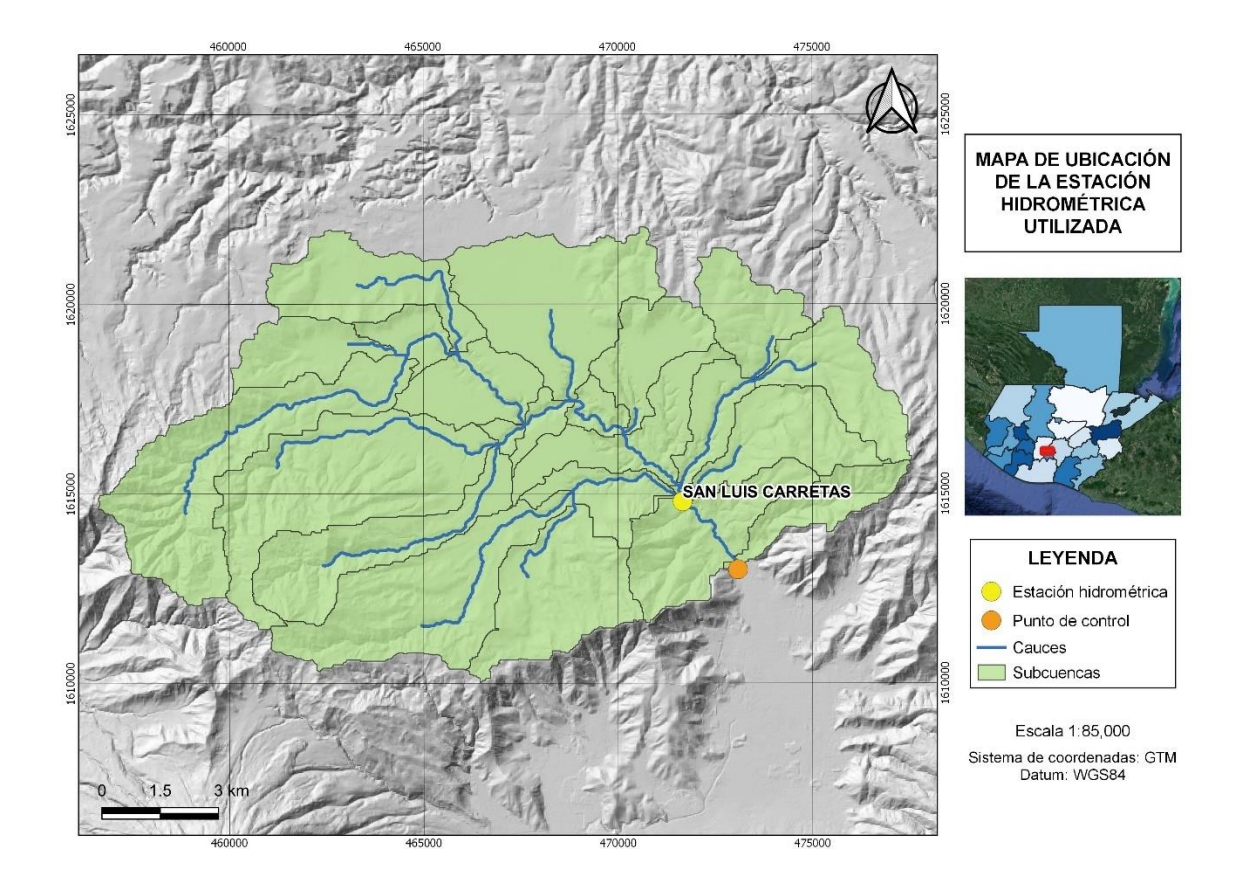

Figura 4. **Ubicación de la estación hidrométrica**

Fuente: elaboración propia, empleando QGIS 3.14.15, por medio de sistemas de información geográfica.

#### **1.1.1. Lecturas de niveles máximos históricos**

<span id="page-34-0"></span>A través de la estación hidrométrica de San Luis Las Carretas se obtuvo el registro de los niveles máximos que se han presentado en dicho lugar desde el año 2003 hasta el año 2019.

Con estos datos se obtuvo la siguiente tabla en donde se anotaron las lecturas de los niveles máximos, los meses y los años en los que han ocurrido. Las lecturas de niveles en la escala de la estación se miden en metros y el cero de dicha escala se localiza en la cota 1580,04 metros sobre el nivel del mar.

| Estación hidrométrica San Luis Las Carretas |                            |             |      |
|---------------------------------------------|----------------------------|-------------|------|
| Año hidrológico                             | <b>Máximo</b><br>maximorum | <b>Mes</b>  | Año  |
| $2003 - 2004$                               | 2,30                       | Septiembre  | 2004 |
| $2004 - 2005$                               | 1,90                       | Septiembre  | 2004 |
| $2005 - 2006$                               | 3,20                       | Octubre     | 2005 |
| $2006 - 2007$                               | 2,80                       | Junio       | 2006 |
| $2007 - 2008$                               | 1,90                       | Agosto      | 2007 |
| $2008 - 2009$                               | 2,00                       | Junio       | 2008 |
| $2009 - 2010$                               | 2,00                       | Septiembre  | 2009 |
| $2010 - 2011$                               | 3,40                       | Mayo        | 2010 |
| $2011 - 2012$                               | 2,30                       | Octubre     | 2011 |
| $2012 - 2013$                               | 2,00                       | Mayo        | 2012 |
| $2013 - 2014$                               | 2,00                       | Junio       | 2013 |
| $2014 - 2015$                               | 1,20                       | Mayo, Junio | 2014 |
| $2015 - 2016$                               | 1,50                       | Octubre     | 2015 |
| $2016 - 2017$                               | 1,50                       | Mayo        | 2016 |
| $2017 - 2018$                               | 2,50                       | Septiembre  | 2017 |
| 2018 – 2019                                 | 2,30                       | Junio       | 2018 |

<span id="page-34-1"></span>Tabla I. **Lecturas de niveles máximos históricos**

Fuente: elaboración propia, empleando Excel Office 2019, utilizando información proporcionada por el INSIVUMEH.

Según los registros proporcionados por el INSIVUMEH, a partir de lectura de escala de 1,20 metros, ya empiezan algunos desbordamientos del río Guacalate. De 1,50 metros en adelante principian las inundaciones en la población de Pastores.

De lecturas de 2 metros en adelante, la inundación ya entra a las casas situadas a las márgenes del cauce del río y en las calles principales del centro de la población. Con lecturas de 2,50 metros, la inundación se transporta sobre la carretera principal de Antigua Guatemala – Chimaltenango, arrastrando grandes volúmenes de lodos y restos de basura vegetal de los márgenes del río.

Con lecturas de 3,20 metros se produce a la altura del Edificio Municipal una inundación con lodos que pueden alcanzar más o menos un metro de altura.

#### <span id="page-35-0"></span>**1.2. Caracterización climática**

Para realizar la caracterización climática del sitio se buscó la estación más cercana al río Guacalate y a la comunidad de Pastores. La estación meteorológica seleccionada fue Alameda ICTA, la cual se encuentra ubicada en las coordenadas geográficas 14° 38' 02" N, 90° 48' 12" O en el departamento de Chimaltenango.

6
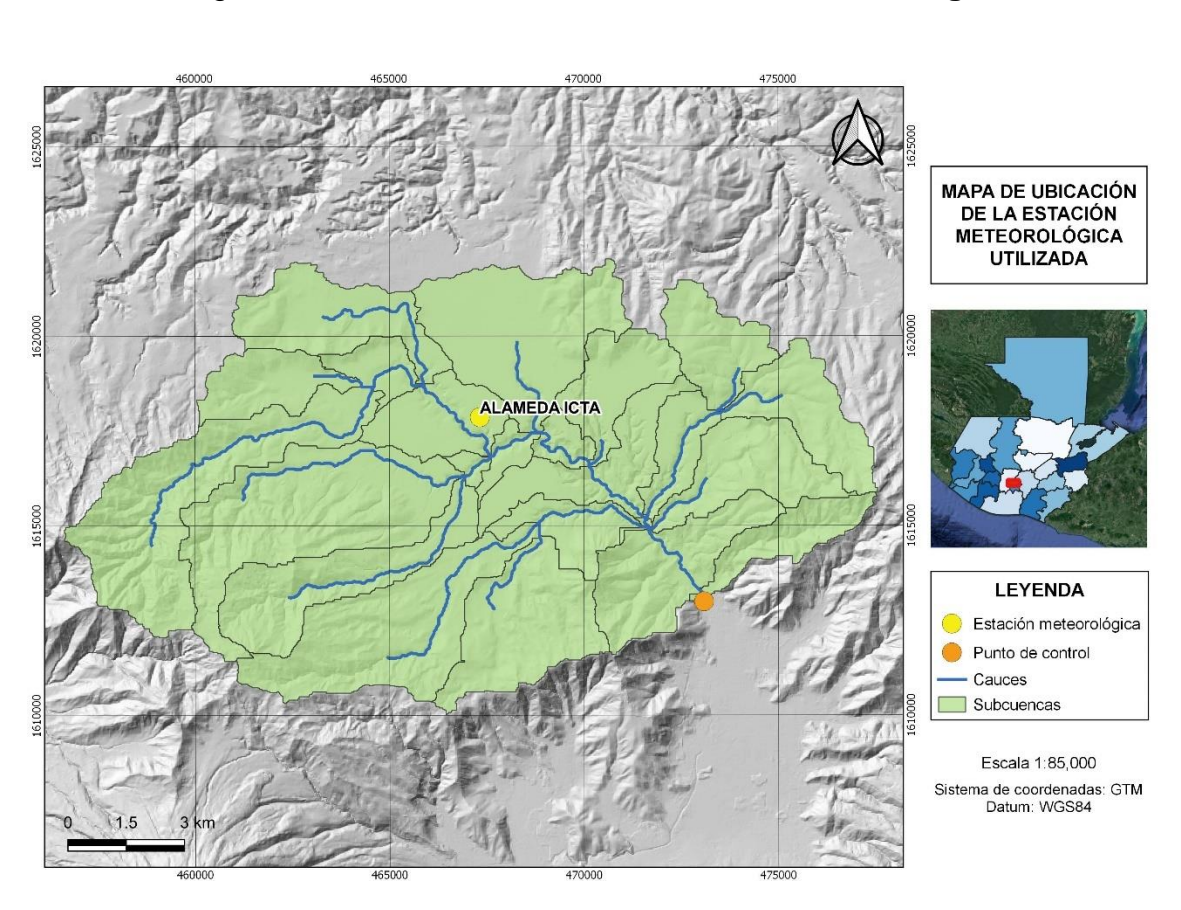

## Figura 5. **Ubicación de la estación meteorológica**

Fuente: elaboración propia, empleando QGIS 3.14.15, por medio de sistemas de información geográfica.

A partir de los datos de la estación se obtuvieron los siguientes registros medios de diferentes variables climáticas:

## **1.2.1. Temperatura media mensual**

La temperatura es un factor importante debido a que interviene en todas las etapas del ciclo hidrológico. Esta variable interviene como parámetro en las ecuaciones para calcular la evapotranspiración potencial.

La temperatura media mensual o anual es la media aritmética de las temperaturas medias diarias en un periodo considerado. Se muestra el comportamiento histórico mensual de los datos de temperatura media y su respectiva gráfica que abarca el periodo de 2000 al año 2019.

| <b>ESTACIÓN ALAMEDA ICTA</b> |       |                   |       |  |  |  |  |
|------------------------------|-------|-------------------|-------|--|--|--|--|
| Temperatura Media en °C      |       |                   |       |  |  |  |  |
| <b>Enero</b>                 | 15,77 | <b>Julio</b>      | 18,48 |  |  |  |  |
| <b>Febrero</b>               | 16,43 | <b>Agosto</b>     | 18,43 |  |  |  |  |
| <b>Marzo</b>                 | 17,42 | <b>Septiembre</b> | 18,46 |  |  |  |  |
| <b>Abril</b>                 | 18,85 | <b>Octubre</b>    | 17,90 |  |  |  |  |
| <b>Mayo</b>                  | 18,86 | <b>Noviembre</b>  | 17,12 |  |  |  |  |
| Junio                        | 18,45 | <b>Diciembre</b>  | 17,36 |  |  |  |  |

Tabla II. **Datos de temperatura media**

Fuente: elaboración propia, empleando Excel Office 2019, utilizando datos proporcionados por el INSIVUMEH.

Se observa que las temperaturas empiezan a aumentar para finales de abril que coinciden con el inicio de la época lluviosa, esto refleja que se mantienen condiciones cálidas y húmedas favoreciendo a la precipitación, es decir, favorece las lluvias en la región.

#### Figura 6. **Gráfica de temperatura media**

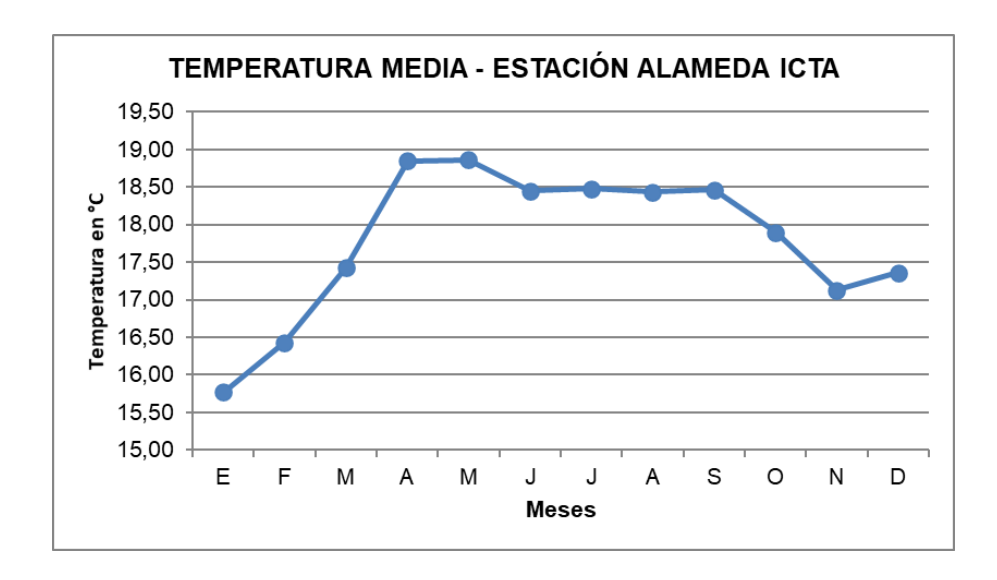

Fuente: elaboración propia, empleando Excel Office 2019, utilizando datos proporcionados por el INSIVUMEH.

## **1.2.2. Brillo solar mensual**

La duración del brillo solar representa el tiempo total durante el cual incide la luz solar sobre algún sector, entre el alba y el atardecer.<sup>3</sup> El total de horas de brillo solar de un lugar, es uno de los factores que determinan el clima de esa localidad. También puede definirse como las horas totales por día o por mes en las cuales la luz solar tiene una incidencia directa sin la afectación de la nubosidad.

Se muestra el comportamiento histórico mensual de los datos de brillo solar y su respectiva gráfica que abarca el periodo de 1991 al año 2019.

<sup>3</sup> Instituto Nacional de Sismología, Vulcanologia, Meteorologia e Hidrología (INSIVUMEH). *Los componentes de una estación meteorológica*. Guatemala. Consulta: 03 de noviembre de 2020. https://insivumeh.gob.gt/destacados-portada/los-componentes-de-una-estacionmeteorologica/

## Tabla III. **Datos de brillo solar**

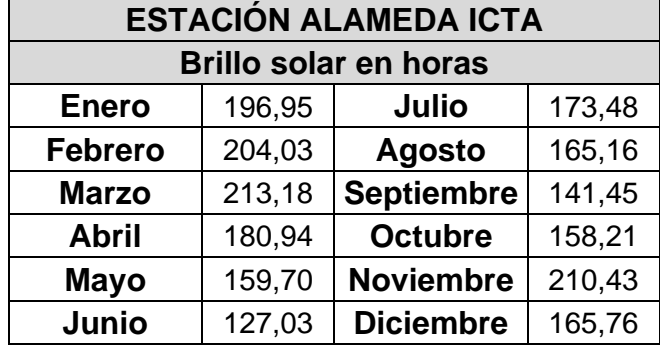

Fuente: elaboración propia, empleando Excel Office 2019, utilizando datos proporcionados por el INSIVUMEH.

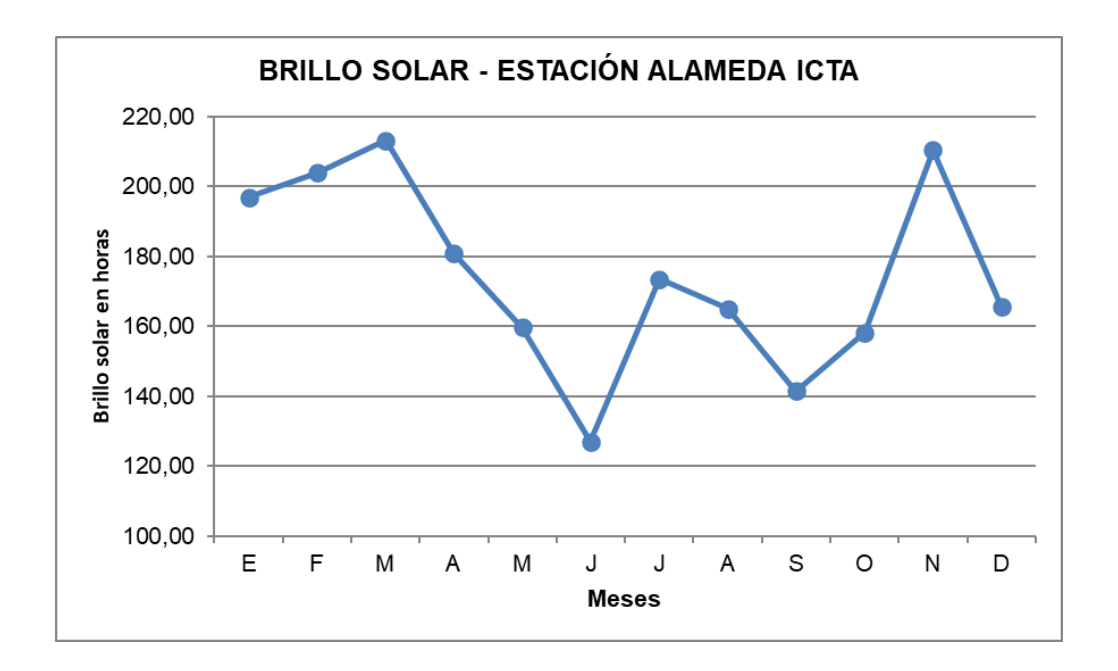

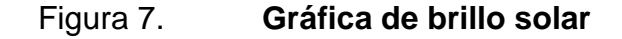

Fuente: elaboración propia, empleando Excel Office 2019, utilizando datos proporcionados por el INSIVUMEH.

Si hay menos brillo solar aparece más tiempo con nubosidad. El brillo solar va descendiendo desde marzo y llega a un mínimo en el mes de junio. Aumenta en el mes de julio y vuelve a caer en el mes de septiembre.

### **1.2.3. Humedad relativa media mensual**

La humedad del aire se debe al vapor de agua que se encuentra presente en la atmósfera. Este vapor procede de la evaporación de los mares, océanos, ríos, lagos, plantas y otros seres vivos.<sup>4</sup>

Esta cantidad de vapor de agua que puede absorber el aire dependerá de la temperatura debido a que el aire caliente admite más vapor de agua que el aire frío.

La humedad relativa es la relación entre la tensión de vapor actual y la tensión de vapor de saturación a la misma temperatura, la cual se expresa en porcentaje. Esta variable es una de las formas en las que se puede expresar la humedad atmosférica.

Se muestra el comportamiento histórico mensual de los datos de humedad relativa y su respectiva gráfica que abarca el periodo de 2009 al año 2019.

Tabla IV. **Humedad relativa media mensual**

| <b>ESTACIÓN ALAMEDA ICTA</b> |       |               |       |  |  |  |
|------------------------------|-------|---------------|-------|--|--|--|
| Humedad relativa en %        |       |               |       |  |  |  |
| <b>Enero</b>                 | 81,45 | Julio         | 83,00 |  |  |  |
| <b>Febrero</b>               | 80.70 | <b>Agosto</b> | 82.50 |  |  |  |

<sup>4</sup> Instituto Nacional de Sismología, Vulcanologia, Meteorologia e Hidrología (INSIVUMEH). *Los componentes de una estación meteorológica*. Guatemala. Consulta: 03 de noviembre de 2020. https://insivumeh.gob.gt/destacados-portada/los-componentes-de-una-estacionmeteorologica/

Continuación de la Tabla IV.

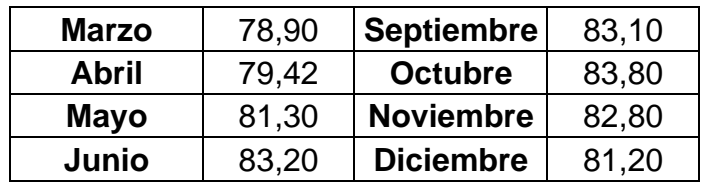

Fuente: elaboración propia, empleando Excel Office 2019, utilizando datos proporcionados por el INSIVUMEH.

## Figura 8. **Gráfica de humedad relativa media mensual**

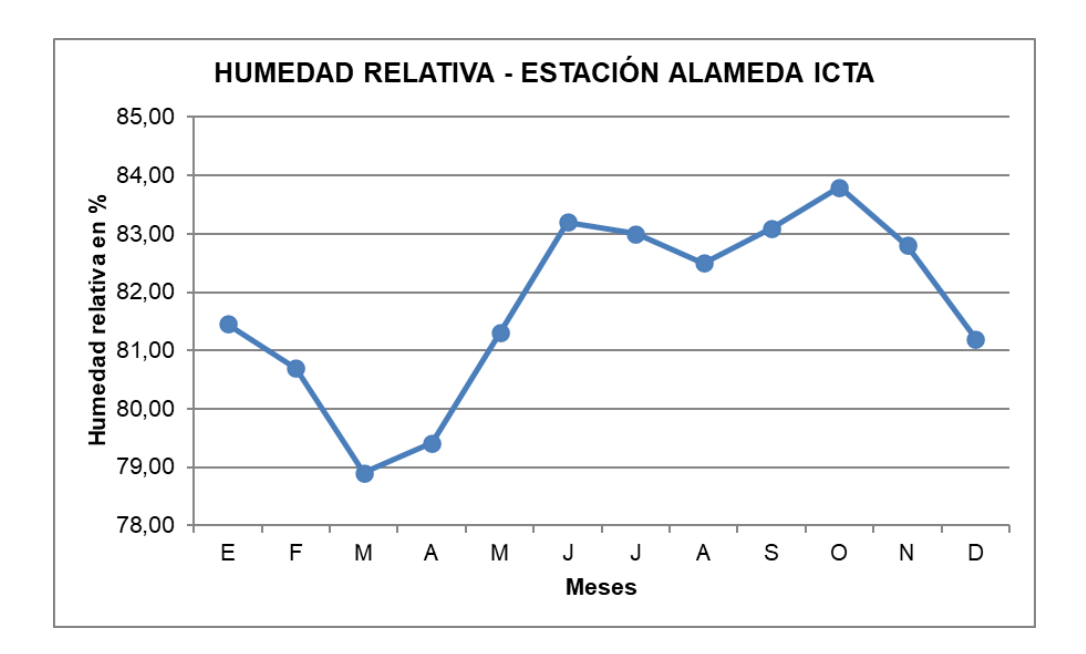

Fuente: elaboración propia, empleando Excel Office 2019, utilizando datos proporcionados por el INSIVUMEH.

Esta variable es un indicador de la cantidad de las partículas de agua. Partiendo del mes de abril se empieza a visualizar un incremento en el porcentaje de humedad relativa coincidiendo con el inicio de la época lluviosa. Además, se ve la disminución en los meses de julio y agosto.

## **1.2.4. Precipitación media mensual**

La precipitación es el producto de la condensación del vapor de agua que cae desde las nubes y se deposita en la superficie terrestre. Esta variable se expresa en términos de la profundidad de agua que cubriría una proyección horizontal de la superficie terrestre, generalmente en unidades lineales (mm).

Se muestra el comportamiento histórico mensual de los datos de precipitación y su respectiva gráfica que abarca el periodo de 1990 al año 2019. Además de los datos de temperatura media para graficar un climograma.

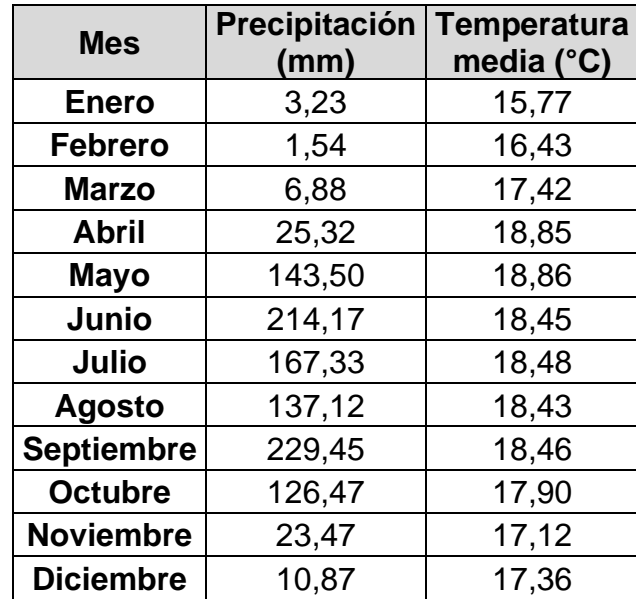

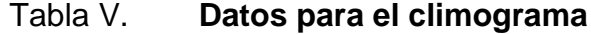

Fuente: elaboración propia, empleando Excel Office 2019, utilizando datos proporcionados por el INSIVUMEH.

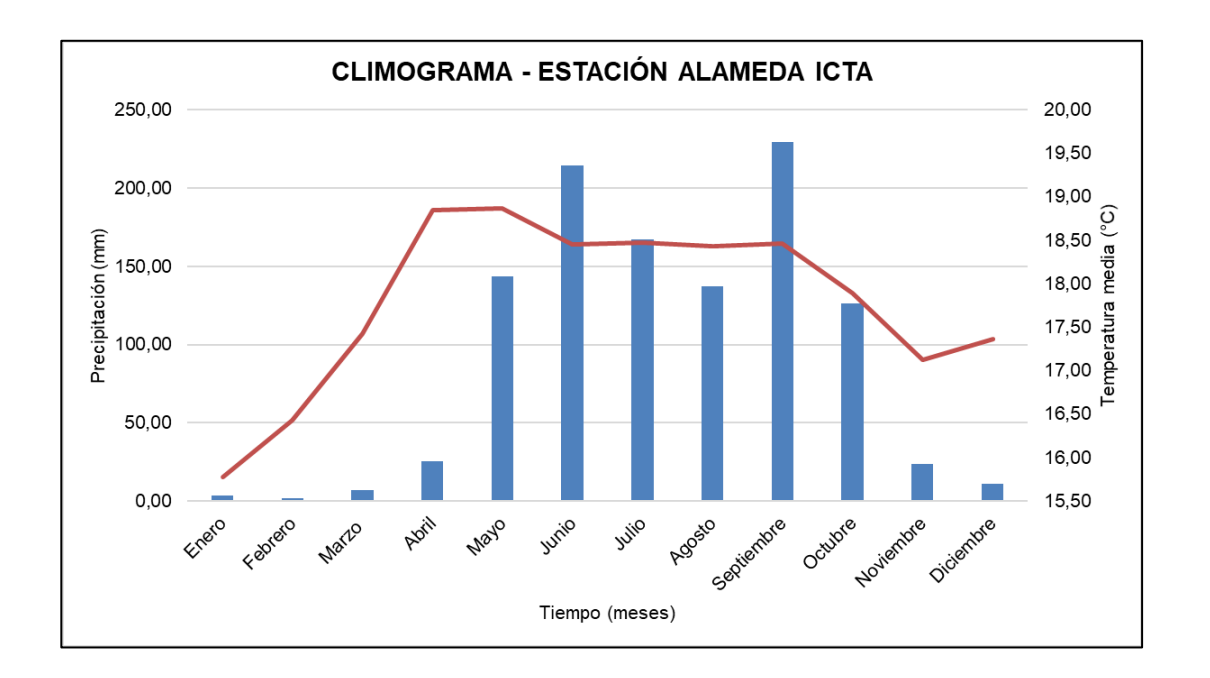

### Figura 9. **Climograma de la estación Alameda ICTA**

Fuente: elaboración propia, empleando Excel Office 2019, utilizando datos proporcionados por el INSIVUMEH.

La zona mantiene un régimen de lluvia normal que comienza en el mes de mayo y se ve un descenso de precipitación en el mes de julio y agosto coincidiendo con el periodo de la canícula.

### **1.3. Balance hídrico**

En un ciclo cerrado, el principio fundamental señala que la masa no se destruye ni se crea. Esto sucede en el ciclo hidrológico y se tiene la ecuación de balance hídrico:

$$
Entradas-Salidas = Cambio de almacenamiento
$$

El balance hídrico que se desarrolló muestra cuándo comienza y termina la época lluviosa en la región. Además, indica en qué meses hay déficit de agua. Debido a que no se contaba con información de caudales suficientes se realizó un balance hídrico climático, el cual depende principalmente de los datos de lluvia y los de temperaturas.

# **1.3.1. Evapotranspiración potencial utilizando el método de Hargreaves**

"La evapotranspiración potencial es la cantidad máxima posible de agua que perdería el suelo por evaporación y por transpiración, suponiendo que el mismo se mantuviera con una capacidad de campo permanentemente completa y con un desarrollo vegetal óptimo"<sup>5</sup>.

"Con el método se utilizan parámetros térmicos y radiación solar, que estima a partir de la radiación solar extraterrestre, para predecir efectivamente la variación de evapotranspiración potencial. La ecuación se expresa de la siguiente manera" 6 .

$$
ETP = 0.005625 \cdot R_E \cdot \left(\frac{n}{N}\right) \cdot (1.8 T + 32)
$$

Donde:

ETP = evapotranspiración potencial en mm/día

 $R_F$  = radiación solar extraterrestre en mm/día

<sup>5</sup> VÁSQUEZ V., Absalón; VÁSQUEZ R., Issaak; VÁSQUEZ R., Cristian; CAÑAMERO K., Miguel. *Fundamentos de la ingeniería de riego*. Lima, Perú: Universidad Nacional Agraria La Molina, 2017. p. 185.

<sup>6</sup> OROZCO FUENTES, Elfego Odvin. *Curso de Hidrología*. Escuela Regional de Ingeniería Sanitaría y Recursos Hidráulicos, Facultad de Ingeniería, Universidad de San Carlos de Guatemala, 2009.

- n = insolación en horas
- N = horas luz máximas posibles
- T = temperatura media en °C

### Tabla VI. **Variables climáticas para el método de Hargreaves**

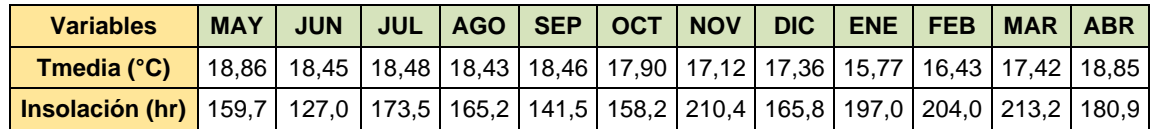

Fuente: elaboración propia, empleando Excel Office 2019.

## Tabla VII. **Valores de radiación solar extraterrestre**

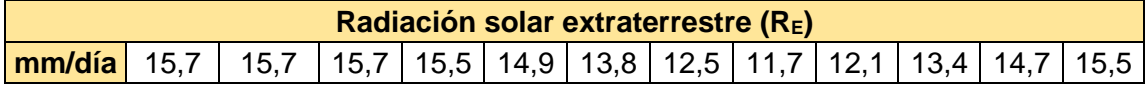

Fuente: elaboración propia, empleando Excel Office 2019.

## Tabla VIII. **Valores de horas de luz máximas posibles**

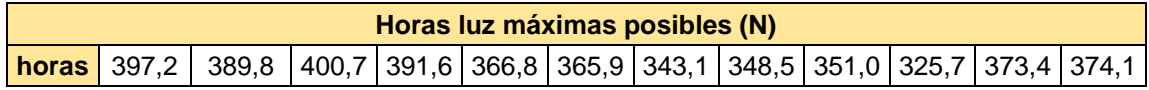

Fuente: elaboración propia, empleando Excel Office 2019.

La radiación extraterrestre y las horas luz máximas posibles se obtiene a través de tablas que se presentan a continuación:

# Figura 10. **Radiación extraterrestre (RE) expresada en equivalente de evaporación (mm/día)**

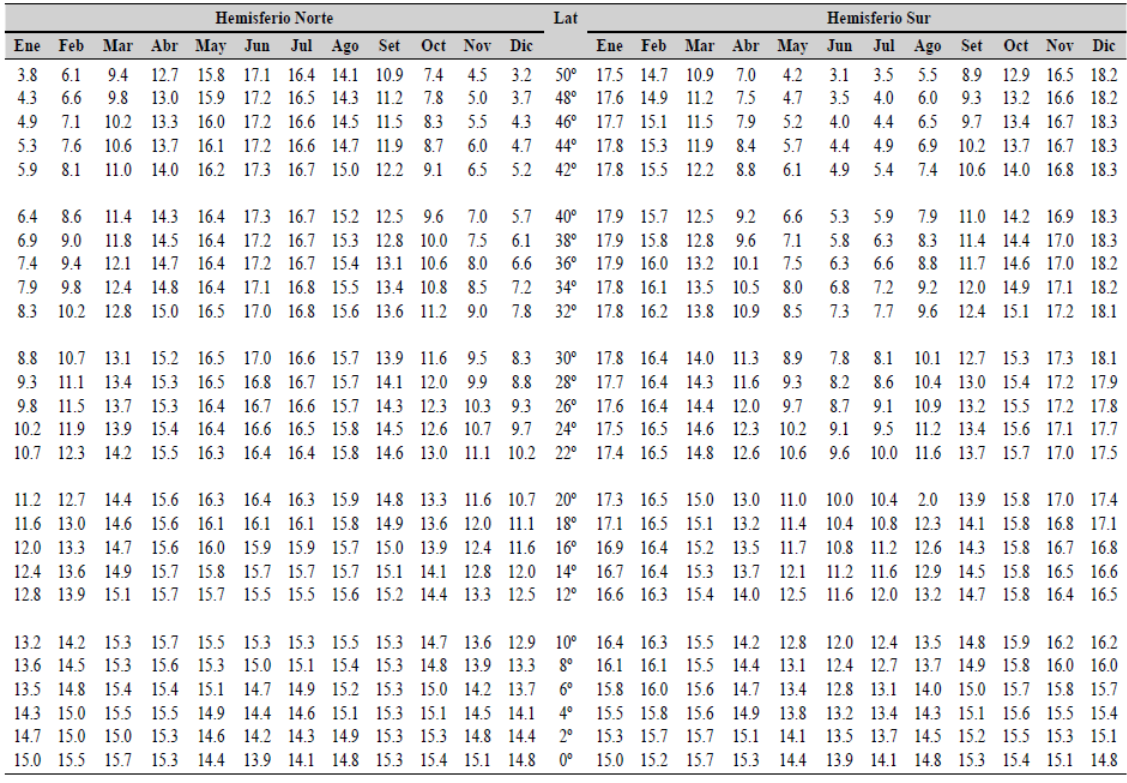

Fuente: VÁSQUEZ V., Absalón; VÁSQUEZ R., Issaak; VÁSQUEZ R., Cristian; CAÑAMERO K., Miguel. *Fundamentos de la ingeniería de riego*. Lima, Perú: Universidad Nacional Agraria La Molina, 2017. p. 189.

# Figura 11. **Duración máxima diaria media de las horas de fuente de insolación (N) en diferentes meses y latitudes**

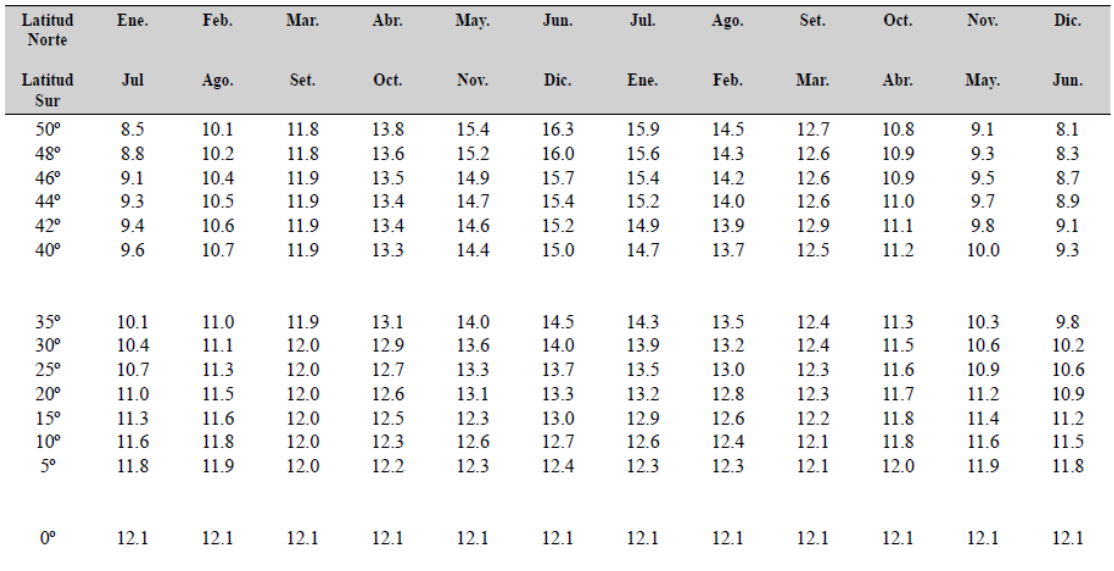

Fuente: VÁSQUEZ V., Absalón; VÁSQUEZ R., Issaak; VÁSQUEZ R., Cristian; CAÑAMERO K., Miguel. Fundamentos de la ingeniería de riego. Lima, Perú: Universidad Nacional Agraria La Molina, 2017. p. 190.

## Tabla IX. **Evapotranspiración por el método de Hargreaves**

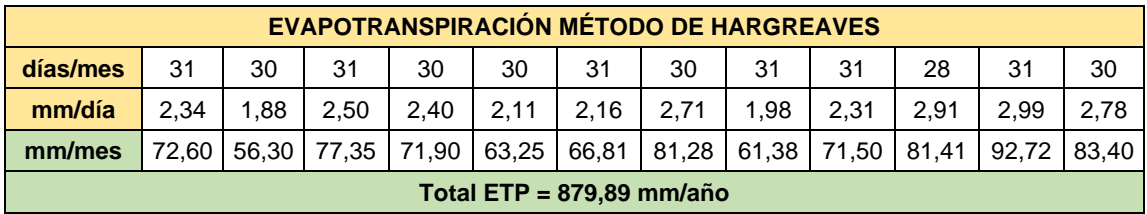

# **1.3.2. Evapotranspiración potencial utilizando el método de Blaney – Criddle**

"El método considera que la evapotranspiración potencial es proporcional al producto de la temperatura por el porcentaje de horas de sol diarias anuales durante un periodo considerado, generalmente un mes"7:

 $ETP = (0,24 + 0,0311 T) \cdot (0,457 T + 8,13) \cdot p$ 

Donde:

ETP = evapotranspiración potencial en mm/día

 $T =$  temperatura media en  $°C$ 

p = porcentaje de horas de luz del total anual

### Tabla X. **Variables climáticas para el método de Blaney – Criddle**

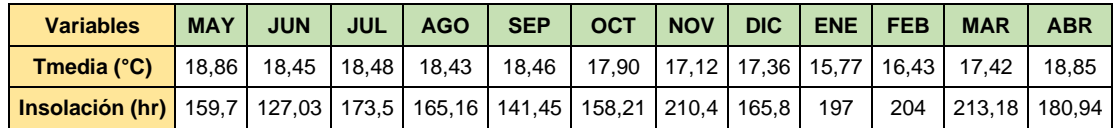

Fuente: elaboración propia, empleando Excel Office 2019.

### Tabla XI. **Porcentaje de horas de luz del total anual**

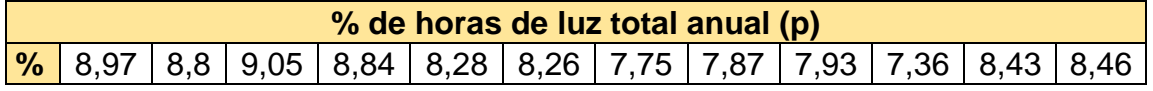

<sup>7</sup> OROZCO FUENTES, Elfego Odvin. *Curso de Hidrología*. Escuela Regional de Ingeniería Sanitaría y Recursos Hidráulicos, Facultad de Ingeniería, Universidad de San Carlos de Guatemala, 2009.

El porcentaje de horas de luz del total anual se obtiene a través de una tabla que se presenta a continuación:

|       | Latitud grados | E     | F    | M    | A    | M     | J     | J     | A     | s    | ٥    | N    | D     |
|-------|----------------|-------|------|------|------|-------|-------|-------|-------|------|------|------|-------|
| Norte |                |       |      |      |      |       |       |       |       |      |      |      |       |
|       | 60             | 4.67  | 5.65 | 8.08 | 9.65 | 11.74 | 12.39 | 12.31 | 10.70 | 8.57 | 6.98 | 5.04 | 4.22  |
|       | 50             | 5.98  | 6.30 | 8.24 | 9.24 | 10.68 | 10.91 | 10.99 | 10.00 | 8.46 | 7.45 | 6.10 | 5.65  |
|       | 40             | 6.76  | 6.72 | 8.33 | 8.95 | 10.02 | 10.08 | 10.22 | 9.54  | 8.39 | 7.75 | 6.72 | 6.52  |
|       | 35             | 7.05  | 6.88 | 8.35 | 8.83 | 9.76  | 9.77  | 9.93  | 9.37  | 8.36 | 7.87 | 6.97 | 6.86  |
|       | 30             | 7.30  | 7.03 | 8.38 | 8.72 | 9.53  | 9.49  | 9.67  | 9.22  | 8.33 | 7.99 | 7.19 | 7.15  |
|       | 25             | 7.53  | 7.14 | 8.39 | 8.61 | 9.33  | 9.23  | 9.45  | 9.09  | 8.32 | 8.09 | 7.40 | 7.42  |
|       | 20             | 7.74  | 7.25 | 8.41 | 8.52 | 9.15  | 9.00  | 9.25  | 8.96  | 8.30 | 8.18 | 7.58 | 7.66  |
|       | 15             | 7.94  | 7.36 | 8.43 | 8.44 | 8.98  | 8.80  | 9.05  | 8.83  | 8.28 | 8.26 | 7.75 | 7.88  |
|       | 10             | 8.13  | 7.47 | 8.45 | 8.37 | 8.61  | 8.60  | 8.86  | 8.71  | 8.25 | 8.34 | 7.91 | 8.10  |
|       | ٥              | 8.50  | 7.66 | 8.49 | 8.21 | 8.50  | 8.22  | 8.50  | 8.49  | 8.21 | 8.50 | 8.22 | 8.50  |
| Sur   |                |       |      |      |      |       |       |       |       |      |      |      |       |
|       | 10             | 8.86  | 7.87 | 8.53 | 8.09 | 8.18  | 7.86  | 8.14  | 8.27  | 8.17 | 8.62 | 8.53 | 8.88  |
|       | 20             | 9.24  | 8.09 | 8.57 | 7.94 | 7.85  | 7.43  | 7.76  | 8.03  | 8.13 | 8.76 | 8.87 | 9.33  |
|       | 30             | 9.70  | 8.33 | 8.62 | 7.73 | 7.45  | 6.96  | 7.31  | 7.76  | 8.07 | 8.97 | 9.24 | 9.85  |
|       | 40             | 10.27 | 8.63 | 8.67 | 7.49 | 6.97  | 6.37  | 6.76  | 7.41  | 8.02 | 9.21 | 9.71 | 10.49 |

Figura 12. **Porcentaje de horas en la ecuación de Blaney – Criddle** 

Fuente: MONSALVE SAÉNZ, Germán. *Hidrología en la ingeniería*. Segunda Edición. Colombia: Alfaomega, 1999. p. 169.

## Tabla XII. **Evapotranspiración por el método de Blaney – Criddle**

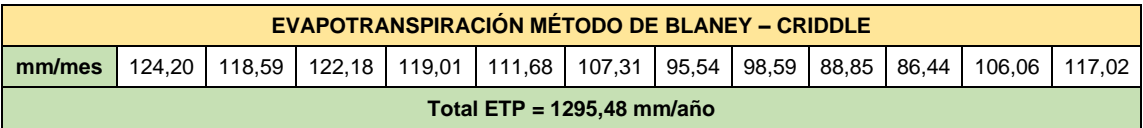

## **1.3.3. Balance hídrico comparación**

Se presenta la comparación de balance hídrico.

## Tabla XIII. **Balance hídrico por medio del método de Hargreaves**

![](_page_50_Picture_249.jpeg)

Fuente: elaboración propia, empleando Excel Office 2019.

## Tabla XIV. **Balance hídrico por medio del método de Blaney – Criddle**

![](_page_50_Picture_250.jpeg)

![](_page_51_Figure_0.jpeg)

![](_page_51_Figure_1.jpeg)

Fuente: elaboración propia, empleando Excel Office 2019.

# Figura 14. **Comparación de los métodos en relación a los datos de evapotranspiración**

![](_page_51_Figure_4.jpeg)

Según lo observado en las gráficas del mes de mayo hasta el mes de octubre existe un excedente de precipitación. En los meses de noviembre hasta abril, se puede presentar posibles problemas de abastecimiento de aguas superficiales porque existe poca precipitación, y la que existe sería rápidamente afectada por la evapotranspiración potencial.

Se debe tomar en cuenta que la evapotranspiración potencial es un valor máximo que puede ocurrir, de lo contrario para obtener el verdadero valor, se debería obtener la evapotranspiración real.

La evapotranspiración potencial obtenida permite corroborar los meses en los que se da la época lluviosa (de mayo a octubre) y la época seca (de noviembre a abril).

### **1.4. Zonas de vida Holdridge**

En la cuenca de análisis se presentan dos tipos diferentes de clasificación de zonas de vida como se ve en el siguiente mapa<sup>8</sup>:

<sup>8</sup> IARNA-URL (Instituto de Investigación y Proyección sobre Ambiente Natural y Sociedad de la Universidad Rafael Landívar). *Ecosistemas de Guatemala basado en el sistema de clasificación de zonas de vida*. Guatemala. 2018.

![](_page_53_Figure_0.jpeg)

### Figura 15. **Zonas de vida Holdridge dentro de la cuenca**

Fuente: elaboración propia, empleando QGIS 3.14.15, por medio de sistemas de información geográfica.

## **1.4.1. Bosque húmedo montano bajo subtropical (bh-MB)**

Esta clasificación abarca mayor área de la cuenca delimitada y en ella se encuentra la comunidad de estudio. Esta zona comprende una franja que se extiende desde el municipio de Mixco, en el departamento de Guatemala dirigiéndose al noroeste del país, pasando por los municipios de San Juan, San Pedro, San Lucas, Sacatepéquez, Chimaltenango, San Martín Jilotepeque, Zaragoza, Santa Cruz Balanyá, San José Poaquil, Chichicastenango, Santa Cruz

del Quiché, Momostenango, Huehuetenango, hasta la frontera de México. Además, hay una pequeña franja que rodea el Lago de Atitlán.

El patrón de lluvias que presenta varía desde 1057 mm hasta 1588 mm; promediando 1344 mm de precipitación total anual. Las biotemperaturas del sector van de 15 °C a 23 °C. La topografía en general es plana y está dedicada principalmente a cultivos agrícolas.

# **1.4.2. Bosque muy húmedo montano bajo subtropical (bmh-MB)**

En esta zona la precipitación total anual va de 2065 mm a 3900 mm, en promedio 2730 mm. Las temperaturas en promedio son de 12,5 a 18,6 °C. El bosque merece ser manejado cuidadosamente debido a que por la densidad poblacional tiende a disminuir, y eso da paso a la erosión en las pendientes fuertes.

# **2. CONCEPTOS GENERALES DE HIDRÁULICA FLUVIAL**

"La Hidráulica Fluvial es un elemento importante de la hidráulica general" 9 . Esta se dedica especialmente al estudio de los ríos, tomando en cuenta sus componentes, es decir, el movimiento del agua, los sedimentos, la influencia que genera la vegetación y las deformaciones del cauce, sin incluir el análisis de la vida acuática.

En el estudio de los ríos, hay que tener en cuenta las siguientes tres ideas:

- Los ríos son una fuente de aprovechamiento para la humanidad. Se requiere de obras complejas de ingeniería para satisfacer una demanda y obtener una calidad de vida. Por lo cual se toma en cuenta el comportamiento de dichas obras.
- Los ríos son elementos naturales de los cuales hay que defenderse. Las obras de control y el tratamiento de avenidas e inundaciones es parte fundamental de estudio.
- Los ríos deben ser defendidos de toda agresión humana. La contaminación ha limitado en gran manera el uso del agua. El agua en su naturaleza es prácticamente pura, por eso se debe cuidar para que su aprovechamiento sea económico.

En la Hidráulica Fluvial se estudian los canales naturales, es decir, aquellos que no están revestidos por lo cual son susceptibles a ser erosionados. Por ser parte integral de una cuenca pueden presentar diversos problemas que requieren

<sup>9</sup> OCHOA RUBIO, Tomás. *Hidráulica de ríos y procesos morfológicos*. Primera edición. Bogotá, Colombia: Ecoe Ediciones, 2011. p. 9.

un estudio más riguroso para presentar la mejor solución. La información que provee este campo, tiene que traducirse en acciones concretas para realizar el diseño, construcción y operación de estructuras hidráulicas.

Cuando se construye una obra en un río para obtener algún tipo de beneficio se debe tomar en cuenta que se puede estar generando, también, efectos negativos. Estos efectos secundarios pueden ser catastróficos. Por estos motivos se debe tener la capacidad de predecir el comportamiento fluvial del sistema. El sistema fluvial está compuesto por tres zonas: de producción de sedimentos, de transporte y de depositación.

![](_page_57_Figure_2.jpeg)

![](_page_57_Figure_3.jpeg)

Fuente: SUÁREZ DÍAZ, Jaime. *Control de erosión en zonas tropicales*. Bucaramanga, Colombia: Universidad Industrial de Santander, 2001. p. 16.

### **2.1. Generalidades de las corrientes naturales**

Para predecir el comportamiento del río es necesario determinar las características morfológicas de la corriente, la geología, los sedimentos que transporta, la hidrología y la hidráulica. Los factores y sus respectivas variables a tomar en cuenta para analizar un río son los siguientes:

## Tabla XV. **Factores para analizar ríos**

![](_page_58_Picture_166.jpeg)

Fuente: SUÁREZ DÍAZ, Jaime. *Control de erosión en zonas tropicales*. Bucaramanga,

Colombia: Universidad Industrial de Santander, 2001. p. 86.

### **2.1.1. Etapas de la corriente de agua**

Los tramos de un río se pueden diferenciar en etapas y esto permite evaluar el comportamiento erosivo. Estas son: niñez, juventud, madurez y vejez.

Figura 17. **Representación de las etapas de un río en zonas tropicales**

![](_page_59_Figure_3.jpeg)

Fuente: SUÁREZ DÍAZ, Jaime. *Control de erosión en zonas tropicales*. Bucaramanga, Colombia: Universidad Industrial de Santander, 2001. p. 87.

## **2.1.1.1. Etapa de formación o niñez**

En las zonas de alta montaña las corrientes poseen una cuenca en forma de embudo con laderas que presentan pendientes muy altas que favorecen la

reunión rápida de las aguas. Por lo general, las corrientes que forman la corriente principal se dan en épocas lluviosas. La mayor cantidad de sedimentos debido a la erosión son provenientes de esta zona. Las pequeñas corrientes son semirectas con cambios bruscos de pendiente y de dirección. Es común que se encuentren cauces en V.

### **2.1.1.2. Etapa de juventud (ríos de montaña)**

En esta etapa los ríos corren en valles angostos que con frecuencia se encañonan y presentan laderas con pendientes muy fuertes. La corriente presenta una pendiente mediana y grandes velocidades. La velocidad de la corriente durante las crecidas varía de 1,00 m/s a 2,50 m/s, y en ocasiones, puede llegar hasta 5,00 m/s. Debido a las velocidades, el flujo arrastra cantos rodados y bloques, además el cauce puede ser recto o presentar suaves curvaturas.

El lecho está formado por bloques, cantos rodados con un poco de grava y casi nada de finos. Las corrientes de agua en esta etapa son agentes de erosión que presentan un régimen torrencial. La energía del río es empleada en profundizar el cauce.

#### Figura 18. **Sección transversal típica de un río de montaña**

![](_page_61_Picture_1.jpeg)

Fuente: OCHOA RUBIO, Tomás. *Hidráulica de ríos y procesos morfológicos*. Ecoe ediciones, 2011. p. 322.

#### **2.1.1.3. Etapa de madurez (ríos de piedemonte)**

En esta etapa los ríos presentan profundidades de agua no muy considerables. Las velocidades durante las crecientes varían entre 1,50 m/s y 3,00 m/s. Durante esta etapa, la energía del río es empleada tanto en el sentido vertical como en el sentido horizontal, para abrir y profundizar el cauce. Pueden encontrarse áreas de inundación y depósitos laterales de acreción o barras. La forma del cauce puede presentar diferentes tipos de configuraciones.

La erosión del fondo del cauce durante las avenidas en las corrientes maduras es momentánea, debido a que cuando disminuye la velocidad del agua, recupera de nuevo los sedimentos. Los procesos de socavación, transporte y resedimentación ayudan al control del comportamiento del río. Durante esta etapa ya hay un verdadero régimen fluvial, el caudal es alto inclusive en temporadas de estiaje, y las crecientes importantes ocurren cuando las lluvias son prolongadas.

32

![](_page_62_Figure_0.jpeg)

![](_page_62_Picture_1.jpeg)

Fuente: OCHOA RUBIO, Tomás. *Hidráulica de ríos y procesos morfológicos*. Ecoe ediciones, 2011. p. 322.

### **2.1.1.4. Etapa de vejez (ríos de llanura)**

En esta etapa la corriente entrega su caudal al mar, la pendiente es casi cero y se forman deltas al dividirse en cauces menores. La velocidad disminuye y el río pierde la capacidad de transporte. El fondo de estos cauces es aluvial y la sedimentación es más relevante que la erosión en esta zona. Con respecto a la sección transversal, existe menor tendencia a profundizar, pero hay mayor tendencia a ampliarse. Se presentan planicies de inundación y deltas. El río adquiere carácter distributivo en contraposición de la etapa juvenil, en la cual el comportamiento es contributivo.

Figura 20. **Sección transversal típica de un río de llanura**

![](_page_62_Figure_6.jpeg)

Fuente: OCHOA RUBIO, Tomás. *Hidráulica de ríos y procesos morfológicos*. Ecoe ediciones, 2011. p. 322.

### **2.1.2. El curso de los ríos**

Desde un punto de vista hidráulico, el río se considera como un canal, pero el comportamiento de un río es más complejo que la simplificación que se hace en el flujo de canales artificiales. El recorrido de un río no es fijo, sino que puede cambiar en eventos extraordinarios o de forma gradual a lo largo del tiempo. La presencia de vegetación a lo largo de los márgenes de un río contribuye a la definición de su cauce, su ausencia contribuye a la inestabilidad.

El río siempre busca un equilibrio. La dirección de velocidad de un río no es paralela al contorno, sino que presenta desviaciones. En relación a los cambios, el río presenta un grado de libertad relativo a la planta, buscando un cierto equilibrio que se concreta con alguna u otra sinuosidad. El cambio de las secciones del río se debe a variables hidrológicas, hidráulicas y al transporte de material. Con las variables anteriores, el río busca un acomodo con su segundo grado de libertad. Las secciones son más anchas y someras. El tercer grado de libertad es la posición de la superficie libre en el régimen de lámina libre. Estas libertades son las que el río trata de hacer valer cuando se presenta algún tipo de intervención que altere el equilibrio.

### **2.1.3. La rugosidad de un río**

Es importante seleccionar adecuadamente el coeficiente de rugosidad ya que su valor influye en el comportamiento del modelo que se está analizando.

"Existen gran cantidad de tablas que determinan los valores del coeficiente de rugosidad de Manning, pero es importante identificar los factores que la afectan. Entre estos están" 10:

- Tipo de material en el fondo del cauce: cuando el tamaño de las partículas del fondo del cauce es grande, la rugosidad es mayor.
- Irregularidad: la irregularidad en el fondo del cauce aumenta la turbulencia y la rugosidad.
- Variación de las secciones transversales: los cambios de sección a lo largo del río actúan como retardantes del flujo y esto se debe tomar en consideración al momento de determinar la rugosidad.
- Obstrucciones: contribuyen como retardantes del flujo. Un ejemplo de esto, son los troncos de los árboles.
- Vegetación: produce rugosidad y retarda también el flujo. Debido a esto, Manning toma muy en cuenta este factor.
- Meandros y trenzas: entre mayor cantidad de estos se encuentren en el cauce, el retraso del flujo es mayor. Los canales cuando son rectos generan mayores velocidades.

## **2.1.4. Las avenidas**

La avenida es el fenómeno natural de la crecida de un río. Las avenidas son corrientes de agua de gran magnitud que ocurren a causa de una tormenta. Ponen a prueba la estabilidad de los cauces, provocan las mayores erosiones, causan inundaciones, etc. El tránsito de la avenida en el cauce del río se refiere a la manera en que esta viaja aguas abajo. Las avenidas extraordinarias pueden transformar el curso o la naturaleza de un río. En esta parte es donde el presente

<sup>10</sup> SUÁREZ DÍAZ, Jaime. *Control de erosión en zonas tropicales*. Bucaramanga, Colombia: Universidad Industrial de Santander, 2001. p. 91.

trabajo de graduación se enfoca en cuanto a la modelación de avenidas en régimen permanente.

En las avenidas se toma en cuenta en primer lugar el caudal máximo instantáneo Q, mayor que el medio diario correspondiente. Esos valores obtenidos son extraños en la curva de caudales clasificados porque no tienen el mismo significado. Al incluir los caudales máximos que se dan en estos fenómenos, implicaría que estos se producen esencialmente. Con los valores máximos instantáneos de cada año, se puede formar una secuencia que se estudia bajo la estadística para caracterizar la probabilidad de ocurrencia. El caudal Q posee un periodo de retorno T<sup>r</sup> si la probabilidad de ser superado en un año es de 1/Tr.

#### **2.1.5. Régimen de un río**

El régimen de un río se refiere a la distribución de los caudales medios mensuales a lo largo de un año. Los ríos tienen un régimen hidrológico determinado debido a las características de la cuenca y a la precipitación. La pendiente de un río establece la diferencia más destacable de un régimen hidráulico.

"El régimen de un río se clasifica según el Número de Froude, NF, el cual es una relación adimensional entre las fuerzas de inercia y las de gravedad"<sup>11</sup>. En el régimen supercrítico (NF > 1) el flujo tiene alta velocidad, la cual es propia de los ríos de montaña o los ríos que poseen pendiente alta. El flujo subcrítico (NF < 1) corresponde a un régimen de llanura con baja velocidad. Por último, el

<sup>11</sup> SUÁREZ DÍAZ, Jaime. *Control de erosión en zonas tropicales*. Bucaramanga, Colombia: Universidad Industrial de Santander, 2001. p. 90.

flujo crítico (NF = 1) es un estado teórico en corrientes naturales y representa el punto de transición entre los regímenes anteriores.

#### **2.1.5.1. Cauces en régimen torrencial o de montaña**

El régimen torrencial se caracteriza por la velocidad alta que lleva la corriente. El número de Froude en estos cauces es mayor que 1. Los ríos de montaña son los que presentan este régimen. Estos ríos tienen una gran capacidad para el transporte de sedimentos debido a la gran pendiente que presentan. Además, este transporte se alimenta de la erosión del fondo y por los taludes del lugar.

## **2.1.5.2. Cauces en régimen tranquilo o de llanura**

Cuando la pendiente de un cauce es pequeña el régimen es tranquilo y el número de Froude es subcrítico. La capacidad de transporte de sedimentos es baja y el río empieza a depositar los sedimentos que llevaba. El fenómeno que se presenta en este tipo de cauces es la agradación. Cuando un río recorre un tramo de llanura hay grandes posibilidades de desbordamientos.

#### **2.1.6. Morfología fluvial**

Se encarga de estudiar las diferentes formas que puede presentar un río tanto en su recorrido como en su sección transversal y, de cómo ha llegado a esa forma. Hay cambios fluviales que ocurren violentamente (por causa de la erosión) y existen otros que ocurren gradualmente a lo largo de los años o siglos (como los meandros). Existen tres formas básicas de los cauces: rectos, meándricos y trenzados.

37

## Figura 21. **Tipos de cauce**

![](_page_67_Figure_1.jpeg)

Fuente: SUÁREZ DÍAZ, Jaime. *Control de erosión en zonas tropicales*. Bucaramanga, Colombia: Universidad Industrial de Santander, 2001. p. 101.

Figura 22. **Formas del cauce**  $A - A'$  $\mathsf{E}\cdot\mathsf{E}^{\prime}$  $\mathcal{C}$  $D - D'$  $F - F'$  $B - B'$ a) Semirecto b) Meándrico c) Trenzado

Fuente: SUÁREZ DÍAZ, Jaime. *Control de erosión en zonas tropicales*. Bucaramanga, Colombia: Universidad Industrial de Santander, 2001. p. 101.

El estudio de los cambios que sufren los ríos es de vital importancia para el diseño hidráulico. Son muchos factores que se toman en cuenta para el estudio del desarrollo y evolución de los ríos. El comportamiento de los ríos depende de la topografía relacionada a las condiciones geológicas. El desarrollo de las formas que adopta un río es diferente en una zona plana que en una zona que presenta mayor pendiente.

La ocurrencia de caudales extremos influye fuertemente en la morfología del río. Además, uno de los factores que deben ser tomados con mayor atención es el de la intervención humana en los ríos. La construcción de diversas obras hidráulicas altera fuertemente el flujo del agua. Por ello debe evaluarse adecuadamente el impacto que la obra podrá generar a la corriente.

### **2.1.6.1. Propiedades morfológicas**

Los ríos pueden clasificarse por su forma semirecta, meándrica o trenzada. Una misma corriente puede tener cambios de patrón a lo largo de su tramo y de acuerdo al caudal que transporta en cada época del año. Además, los ríos se clasifican por lecho simple o múltiple y de acuerdo al material granular que se encuentra en el fondo, rocoso o aluvial; cohesivo o granular; homogéneo o heterogéneo.

#### **2.1.6.1.1. Thalweg**

Es la línea central de la corriente en que el cauce es más profundo y posee mayor velocidad. Generalmente tiene una tendencia a divagar de un lado al otro del cauce. Además, trata de tomar la línea exterior en las curvas.

### Figura 23. **Posición del thalweg, barras, rápidos y pozos**

![](_page_69_Figure_1.jpeg)

Fuente: SUÁREZ DÍAZ, Jaime. *Control de erosión en zonas tropicales*. Bucaramanga, Colombia: Universidad Industrial de Santander, 2001. p. 102.

## **2.1.6.1.2. Sinuosidad**

Se define como la relación entre la longitud total del thalweg en la corriente y la longitud en línea recta. Un río se puede considerar recto si la sinuosidad es menor de 1,1 y se considera meándrico si la relación es mayor a 1,5. Si el valor se encuentra entre 1,1 y 1,5 se dice que el río es sinuoso.

![](_page_69_Figure_5.jpeg)

Fuente: SUÁREZ DÍAZ, Jaime. *Control de erosión en zonas tropicales*. Bucaramanga, Colombia: Universidad Industrial de Santander, 2001. p. 104.

## **2.1.6.1.3. Barras**

Son depósitos de sedimentos junto a la orilla o dentro del río. Existen diferentes tipos de barras:

- Laterales: en cauces rectos o sinuosos se forman las barras en la orilla, estas se pueden mover a lo largo del río y migrar. En cauces semirectos cuando se alternan pueden ser precursoras de los procesos de formación de meandros.
- De punta: se forman en las partes internas de las curvas que están bien desarrolladas. Por lo general, aumentan su tamaño cuando la curva se hace más fuerte.
- En uniones: cuando una corriente tributaria se une a un río de menor tamaño se forman barras en la unión tanto aguas arriba como aguas abajo.
- De mitad de canal: se forman en ríos anchos y pueden permanecer por años convirtiéndose en islas.
- De diamante: se encuentran en mitad del canal y son de gran tamaño. Generan anaramificación en el río.
- Diagonales: se localizan de esa manera por corrientes que van en diagonal. Ocurren en canales con fondos de grava.
- En forma de duna: poseen un perfil como de duna y tratan de ser alargadas en dirección transversal del canal.

## **2.1.6.2. Perfil longitudinal del río**

El recorrido de un río tiene una tendencia a la sinuosidad por lo cual el eje hidráulico río no es una línea recta. Habitualmente la pendiente es muy alta en su nacimiento y va disminuyendo río abajo.

A medida que se va avanzando aguas abajo y que va cambiando la pendiente, los sedimentos se clasifican a partículas de menor tamaño debido a que el arrastre de la corriente y la velocidad es menor. El cambio de la pendiente del río está ligado con la modificación en los procesos de erosión y la sedimentación.

![](_page_71_Figure_3.jpeg)

Figura 25. **Perfil longitudinal de un río**

Fuente: SUÁREZ DÍAZ, Jaime. *Control de erosión en zonas tropicales*. Bucaramanga, Colombia: Universidad Industrial de Santander, 2001. p. 102.
#### **2.1.6.3. Sección transversal del río**

La forma de la sección transversal va a depender del lugar, la geometría que tiene en planta y de las características de los sedimentos. En una curva la sección transversal es más profunda en el lado exterior. En los sectores rectos del cauce la forma puede ser trapezoidal o rectangular, pero siempre existe un lugar más profundo en donde se localiza el thalweg.

La forma de la sección transversal puede describirse con los siguientes parámetros: área, ancho, relación ancho – profundidad, profundidad promedio, perímetro mojado, radio hidráulico y capacidad del canal.

#### **2.1.7. Clasificación de los ríos**

Hay algunos métodos de clasificación de las corrientes, pero no todas aplican para los ríos de todos los países. A continuación, se presenta una clasificación de los ríos que se ha elaborado tomando en cuentan ciertas propiedades que son muy importantes.

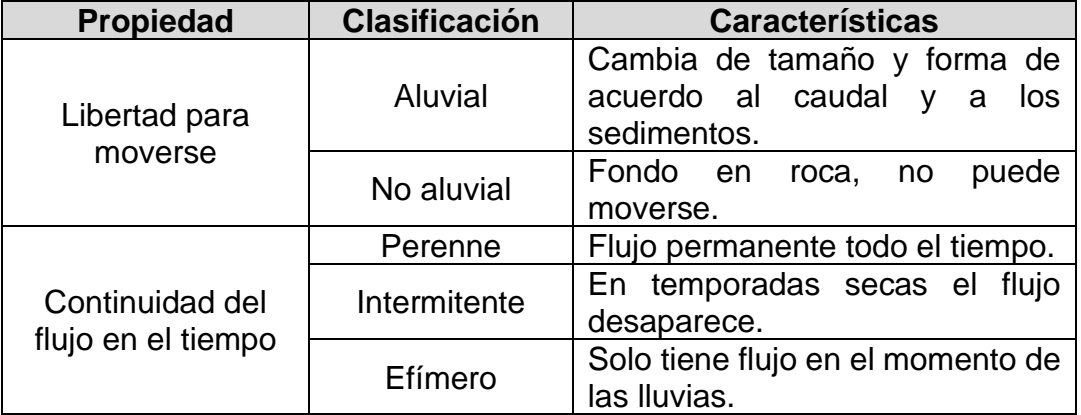

#### Tabla XVI. **Clasificación general de las corrientes de agua**

Continuación de la Tabla XVI.

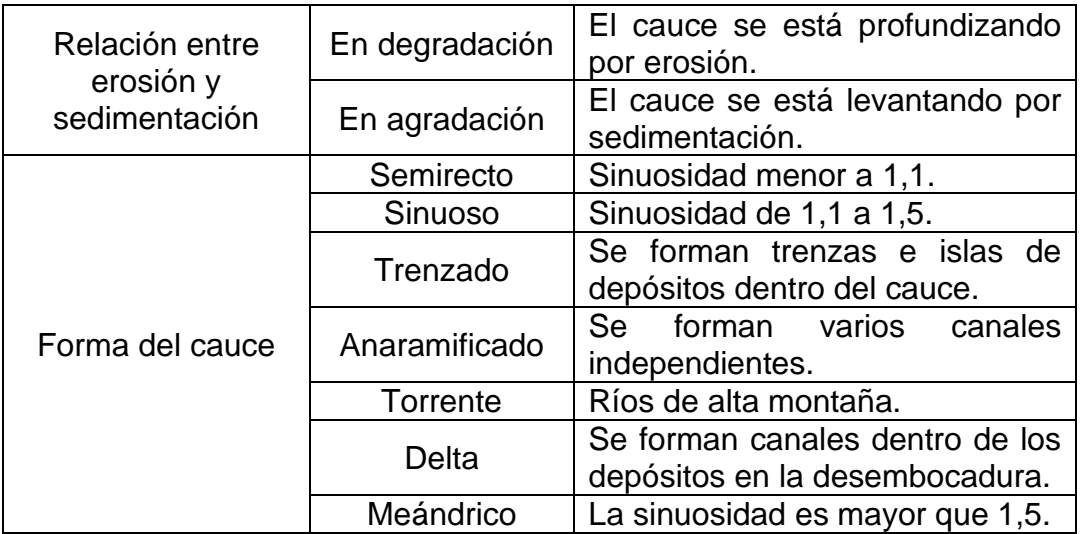

Fuente: SUÁREZ DÍAZ, Jaime. *Control de erosión en zonas tropicales*. Bucaramanga, Colombia: Universidad Industrial de Santander, 2001. p. 106.

#### **2.2. Transporte de sedimentos en ríos**

"Desde el punto de vista en el estudio de Hidráulica Fluvial, son importantes los procesos de erosión en la corteza terrestre"<sup>12</sup>. Esto se debe a que en el manejo de un río es importante el transporte sólido y este solo se puede comprender, así como controlarse, en función de la erosión de la cuenca. El río es un elemento de drenaje de una cuenca, pero no solo transporta agua sino también materiales sólidos que se originan de la erosión de la cuenca. En general, los lechos de los ríos están compuestos de materiales erosionables.

Entendemos por sedimentos, a los materiales que son más pesados que el agua y que son transportados en algún momento por la corriente para ser

<sup>12</sup> ROCHA FELICES, Arturo. *Introducción a la hidráulica fluvial*. Primera Edición. Perú: Facultad de Ingeniería Civil, Universidad Nacional de Ingeniería, 1998. p. 24.

finalmente depositados. Estos están constituidos por materiales no cohesivos, como limos, arenas, gravas y eventualmente piedras. A estos sedimentos se les conoce como sólidos.

Los sedimentos que transporta el flujo son importantes debido a que su volumen puede influir el comportamiento de las estructuras hidráulicas tales como captaciones, desarenadores, sedimentadores, presas de embalse, puentes, conducciones de todo tipo, espolones y protecciones; lo mismo en la rectificación de ríos y la optimización de las condiciones de navegabilidad.

Los sedimentos pueden limitar la vida útil de las obras o puede exigir costosos trabajos de mantenimiento, pero también se asocia a los fenómenos de la abrasión y de la socavación.

El transporte de sedimentos es, por lo tanto, el estudio de los procesos de erosión, inicio del movimiento, transporte, depósito y compactación de las partículas sólidas. Este transporte puede ser clasificado por medio de dos criterios: según el modo de transporte y según el origen del material. Como consecuencia de la erosión, hay una variación de la pendiente original la cual es llamada pendiente endogenética y a la nueva pendiente que se forma, pendiente exogenética.

45

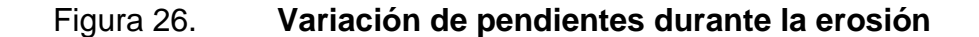

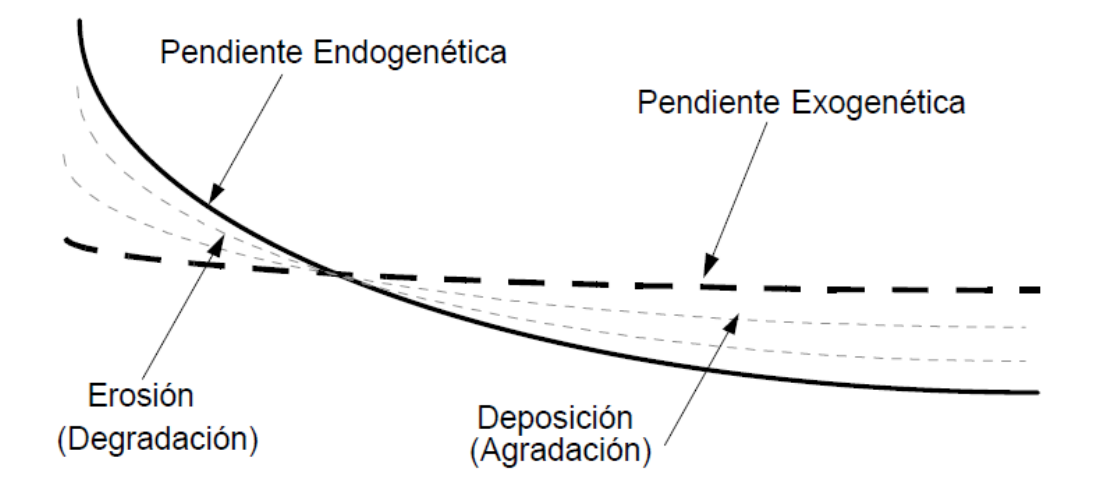

Fuente: ROCHA FELICES, Arturo*. Introducción a la Hidráulica Fluvial*. Primera edición. Perú: Universidad Nacional de Ingeniería, 1998. p. 25.

El movimiento de los sólidos en los cauces fluviales es un proceso intermitente. El material es transportado hasta un punto donde es depositado. Además, el agua es el agente de erosión más importante debido a que no solo transporta elementos sólidos, sino que también sustancias químicas que contribuyen a este proceso.

La cantidad de sólidos resultante por la erosión se expresa en términos de volumen o peso por unidad de área de la cuenca y por unidad de tiempo. Este valor es conocido como Erosión Específica. El estudio de transporte de sedimentos nos permite realizar un modelo del material sólido en cuestión para que se ajuste al comportamiento real.

Para la apreciación de la erosión y la sedimentación es muy útil analizar la Relación de Lane, propuesta por este autor en el año 1955.<sup>13</sup> Esta es una relación de cuatro variables. Las variables son el gasto sólido de fondo TF, el caudal Q, la pendiente S y el diámetro característico del material sólido del fondo d. La relación implica que el cambio en una de las variables repercute en un cambio de una o más de las otras variables para recuperar el balance.

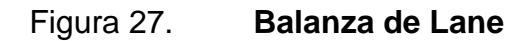

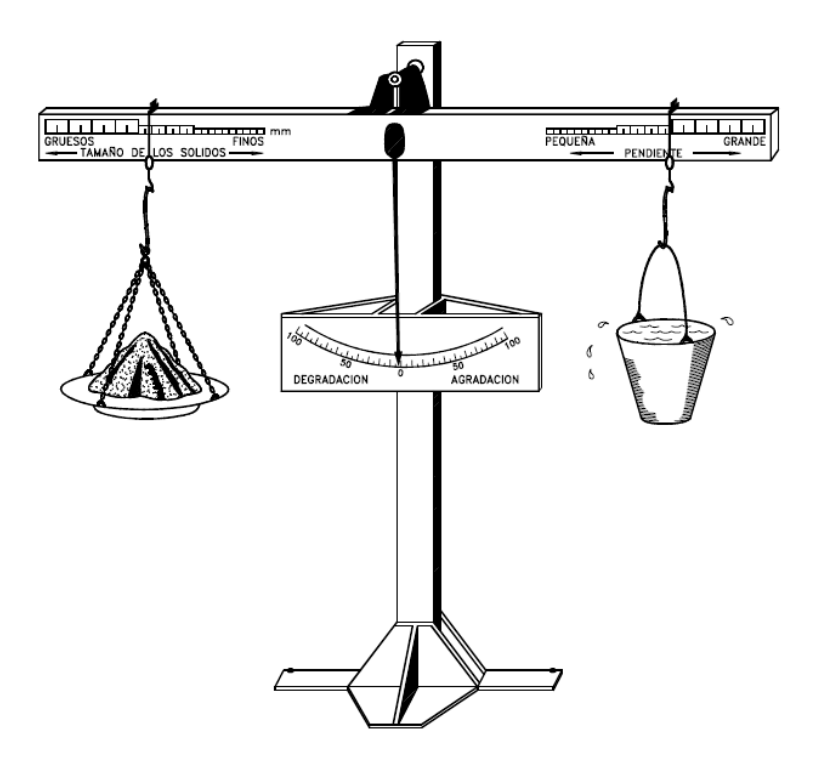

Fuente: ROCHA FELICES, Arturo*. Introducción a la Hidráulica Fluvial*. Primera edición. Perú: Universidad Nacional de Ingeniería, 1998. 207 p.

<sup>13</sup> ROCHA FELICES, Arturo. *Introducción a la hidráulica fluvial.* Primera Edición. Perú: Facultad de Ingeniería Civil, Universidad Nacional de Ingeniería, 1998. p. 206.

#### **2.3. Control de inundaciones**

Las inundaciones se generan cuando una zona terrestre queda cubierta de agua momentáneamente debido al desbordamiento de los ríos, lo cual provoca muchos daños en los lugares aledaños. Cuando los caudales son altos, sucede con frecuencia que superan la capacidad de conducción del cauce principal del río y las aguas se desbordan.

Los ríos deben ser estudiados tanto como aportadores de beneficios como de riesgos. Los daños que puede generar una inundación, tanto por la elevación que llega alcanzar el agua como las velocidades que puede tener, son los siguientes:

- Pérdidas de vidas humanas.
- Pérdidas de ganado y de animales en general.
- Destrucción de cultivos.
- Deterioro y destrucción de diversos objetos y obras civiles.
- Interrupción y destrucción de vías de comunicación.
- Interrupción de servicios eléctricos, telefónicos, de agua potable y drenaje.
- Propagación de enfermedades.

Para poder evitar o reducir las inundaciones, así como los efectos perjudiciales, se pueden tomar dos clases de acciones:

- Acciones estructurales: obras hidráulicas y fluviales para el manejo y control de las avenidas.
- Acciones no estructurales o predictivas: avisos y alertas a la población que puede ser afectada.

Las acciones estructurales que existen para evitar las inundaciones deben ser planeadas y diseñadas cuidadosamente. Cuando una región se empieza a poblar y desarrollar se debe disponer de un plano de llanura de inundación, en la cual se limite la zona inundada por una avenida que tenga un periodo de retorno de 100 años, con el fin de proveer información para el futuro desarrollo, uso de la tierra y otras regulaciones. Estos mapas son importantes para examinar las diferentes medidas estructurales y no estructurales que pueden llegar a tomarse.

El diseño apropiado de las obras para los cauces naturales dependerá de los resultados de los estudios hidrológicos y geomorfológicos. La importancia de estos estudios radica en los datos que proporciona: pronósticos de la probabilidad de ocurrencia de la precipitación y estimaciones sobre las magnitudes de los caudales medios, mínimos y de creciente; niveles mínimos, máximos y medios; posibles zonas de inundación, velocidades del flujo; capacidad para transportar sedimentos; socavación; erosión y posibles desbordes en el cauce.

# **3. CARACTERIZACIÓN MORFOLÓGICA Y MODELACIÓN HIDRÁULICA**

La cuenca de análisis del río Guacalate se delimitó hasta un punto de control que estuviera cercano a la comunidad de Pastores. Esta cuenca que se dividió en 24 subcuencas con el propósito de obtener un modelo hidrológico más representativo. El modelo hidrológico se construye con el fin de obtener los caudales máximos para diferentes periodos de retorno, los cuales se utilizan para realizar la modelación hidráulica y así, obtener las áreas de inundación en la comunidad de Pastores, debido a los antecedentes que tiene esta región.

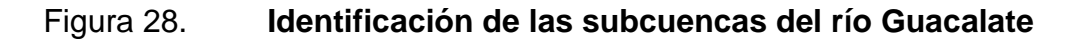

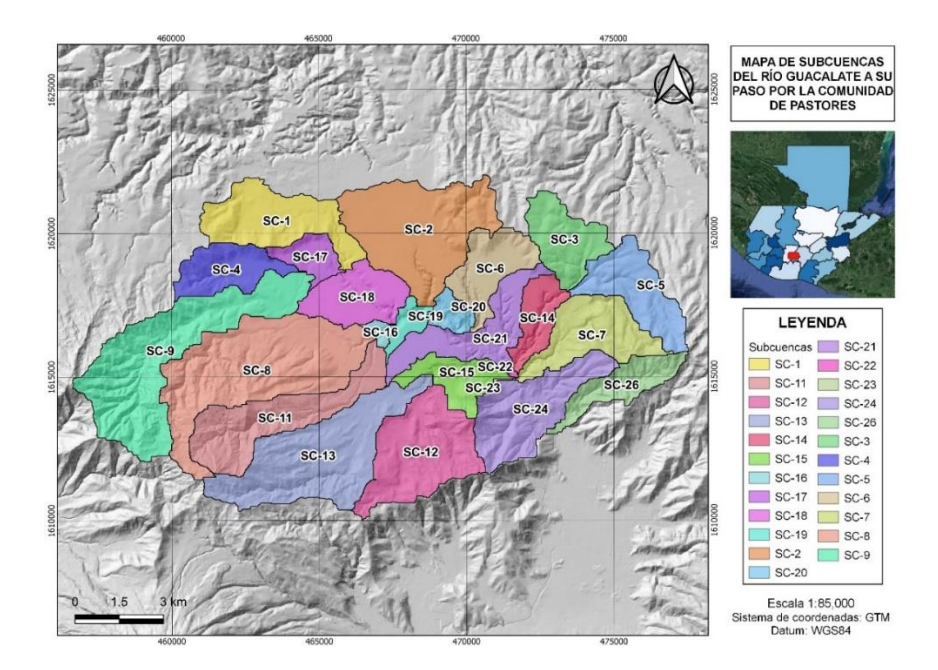

Fuente: elaboración propia, empleando QGIS 3.14.15, por medio de sistemas de información geográfica.

#### **3.1. Parámetros geomorfológicos de la cuenca**

La geomorfología permite el estudio de las formas superficiales del relieve terrestre con el fin de conocer la naturaleza y comportamiento de la cuenca. Se determinó el área, la longitud del cauce principal y la pendiente media de cada subcuenca para poder construir el modelo hidrológico. Los siguientes parámetros se obtuvieron a partir de un modelo de elevación digital del terreno (DEM):

- Área: es la proyección horizontal de la superficie de drenaje. Está delimitada por la divisoria de aguas de la zona de estudio. Generalmente se reporta en kilómetros cuadrados.
- Longitud del cauce: se refiere a la longitud del cauce que atraviesa a la subcuenca desde el punto más lejano hasta el punto de salida.
- Pendiente media del terreno: es el valor medio de la inclinación del terreno respecto a la horizontal.

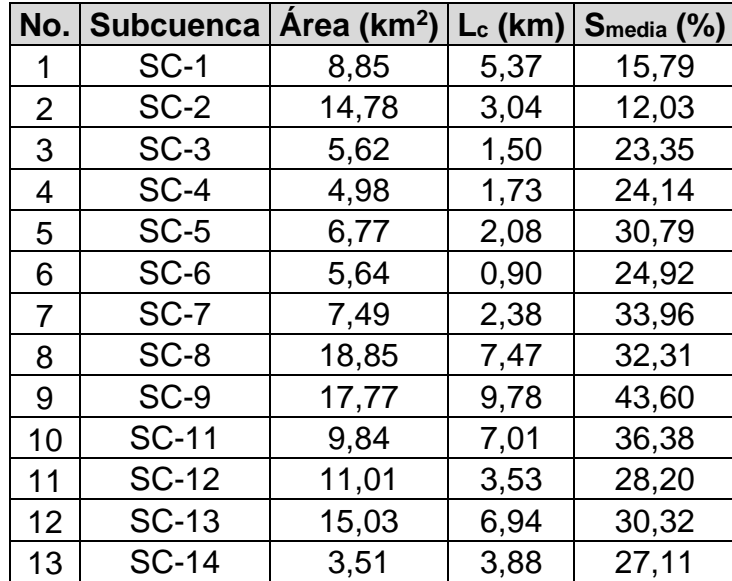

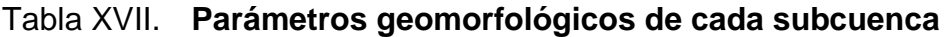

Continuación de la Tabla XVII.

| No. | Subcuenca    | Area (km <sup>2</sup> ) | $L_c$ (km) | Smedia (%) |
|-----|--------------|-------------------------|------------|------------|
| 14  | <b>SC-15</b> | 4,01                    | 3,44       | 35,05      |
| 15  | <b>SC-16</b> | 0,63                    | 0,93       | 18,98      |
| 16  | <b>SC-17</b> | 2,51                    | 2,11       | 18,45      |
| 17  | <b>SC-18</b> | 5,79                    | 3,10       | 8,88       |
| 18  | <b>SC-19</b> | 1,41                    | 1,69       | 19,47      |
| 19  | <b>SC-20</b> | 1,61                    | 2,55       | 37,79      |
| 20  | <b>SC-21</b> | 6,95                    | 2,38       | 21,62      |
| 21  | <b>SC-22</b> | 0,07                    | 0,38       | 30,05      |
| 22  | SC-23        | 0,09                    | 0,09       | 45,56      |
| 23  | <b>SC-24</b> | 9,17                    | 2,56       | 45,82      |
| 24  | <b>SC-26</b> | 4,36                    | 0,26       | 55,80      |

Fuente: elaboración propia, empleando Excel Office 2019, utilizando un modelo de elevación digital del terreno.

#### **3.2. Método del número de curva (CN)**

"Es un método que el Soil Conservation Service (SCS) desarrolló para calcular las abstracciones de la precipitación de una tormenta" 14 . Las pérdidas o abstracciones son principalmente agua absorbida por infiltración con algo de intercepción y almacenamiento superficial, es decir, agua que no formará parte de la escorrentía directa.

El número de curva permite representar el porcentaje de lluvia que se transformará en escorrentía directa en función del uso del suelo y del tipo de suelo de la cuenca de estudio. Esta metodología es la más empleada para transformar la precipitación total en precipitación efectiva.

<sup>14</sup> CHOW, Ven Te; MAIDMENT, David R.; MAYS, Larry W. *Hidrología aplicada*. Santafé de Bogotá, Colombia: McGraw-Hill, 1994. p. 150.

Para la tormenta como un todo, la altura de la precipitación efectiva P<sup>e</sup> es siempre menor o igual a la profundidad de la precipitación total P. Luego de que la escorrentía inicie, la profundidad inicial del agua retenida por la cuenca F<sup>a</sup> es menor o igual a alguna retención potencial máxima S. Hay una cierta cantidad de precipitación I<sup>a</sup> (abstracción inicial antes del encharcamiento) para la cual no ocurrirá escorrentía.

## Figura 29. **Variables en el método de abstracciones de precipitación del SCS**

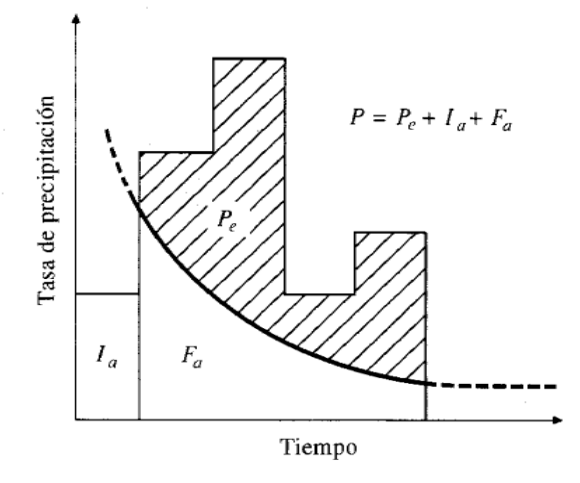

Fuente: CHOW, Ven Te; MAIDMENT, David R.; MAYS, Larry W. *Hidrología aplicada*. Santafé de Bogotá, Colombia: McGraw-Hill, 1994. p. 151.

La representación gráfica de estos valores permitió obtener una familia de curvas que fueron estandarizadas a partir de un valor adimensional de curva CN, tal que 0 ≤ CN ≤ 100 dependiendo del grado de escurrimiento directo. Por lo tanto, si el valor de CN es igual a 100, indica que toda la lluvia escurre por ser una superficie impermeable; un valor de CN menor a 100, indica que las superficies son naturales.

El número de curva y S (en pulgadas) se relacionan por:

$$
S=\frac{1000}{CN}-10
$$

Para determinar el valor de CN que corresponde a cada subcuenca, se realizó una intersección entre los mapas de usos del suelo y tipos de suelo que se muestran a continuación.

Figura 30. **Usos del suelo en la cuenca del río Guacalate**

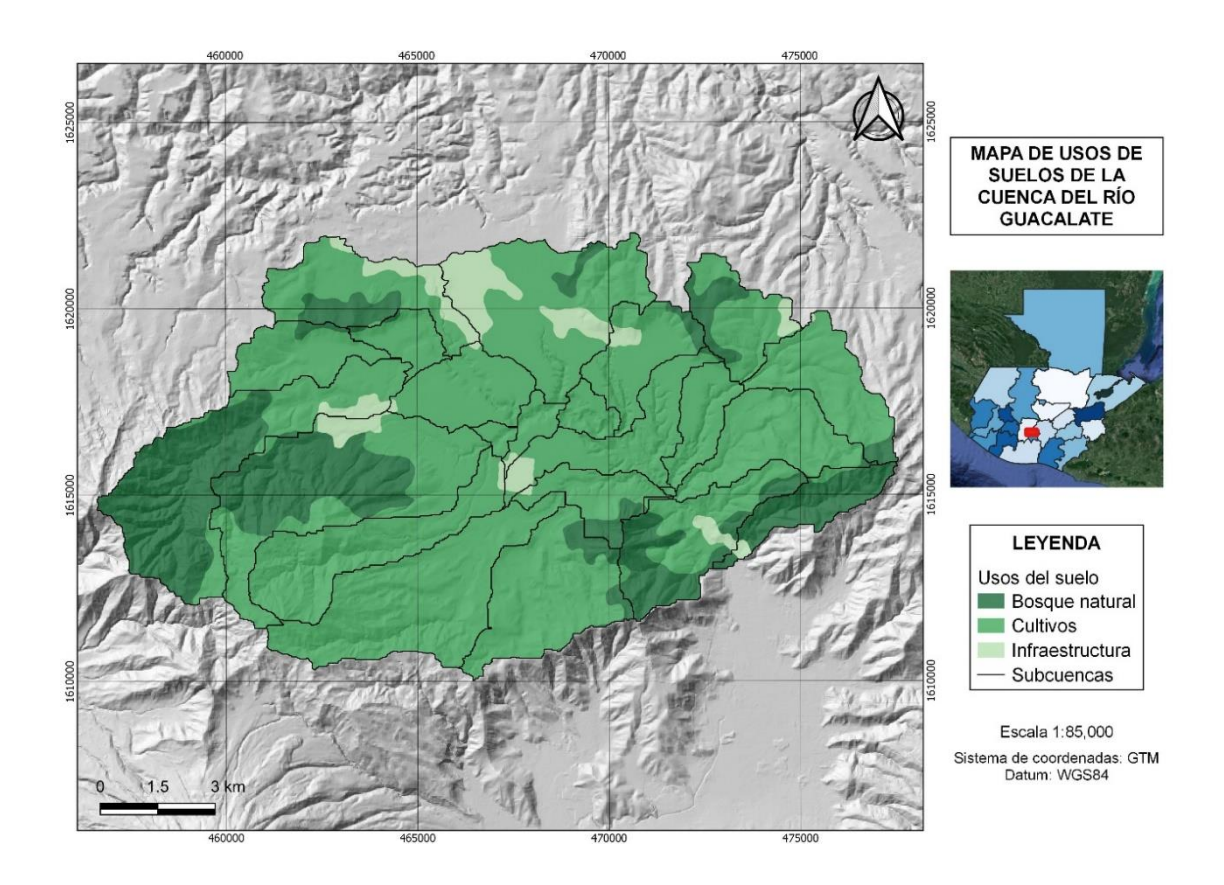

Fuente: elaboración propia, empleando QGIS 3.14.15, por medio de sistemas de información geográfica.

En el mapa de la cuenca se observa que hay tres tipos de usos del suelo. Para el análisis se dividen los usos en áreas permeables y en las áreas impermeables. Estas últimas se manejaron como un porcentaje en relación al área total de cada subcuenca. El uso de bosque natural y cultivos está considerado entre las áreas permeables, mientras que la infraestructura está dentro del grupo de áreas impermeables.

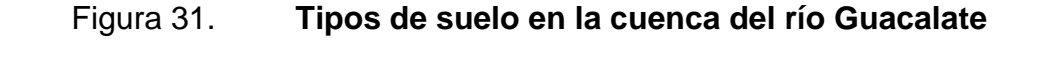

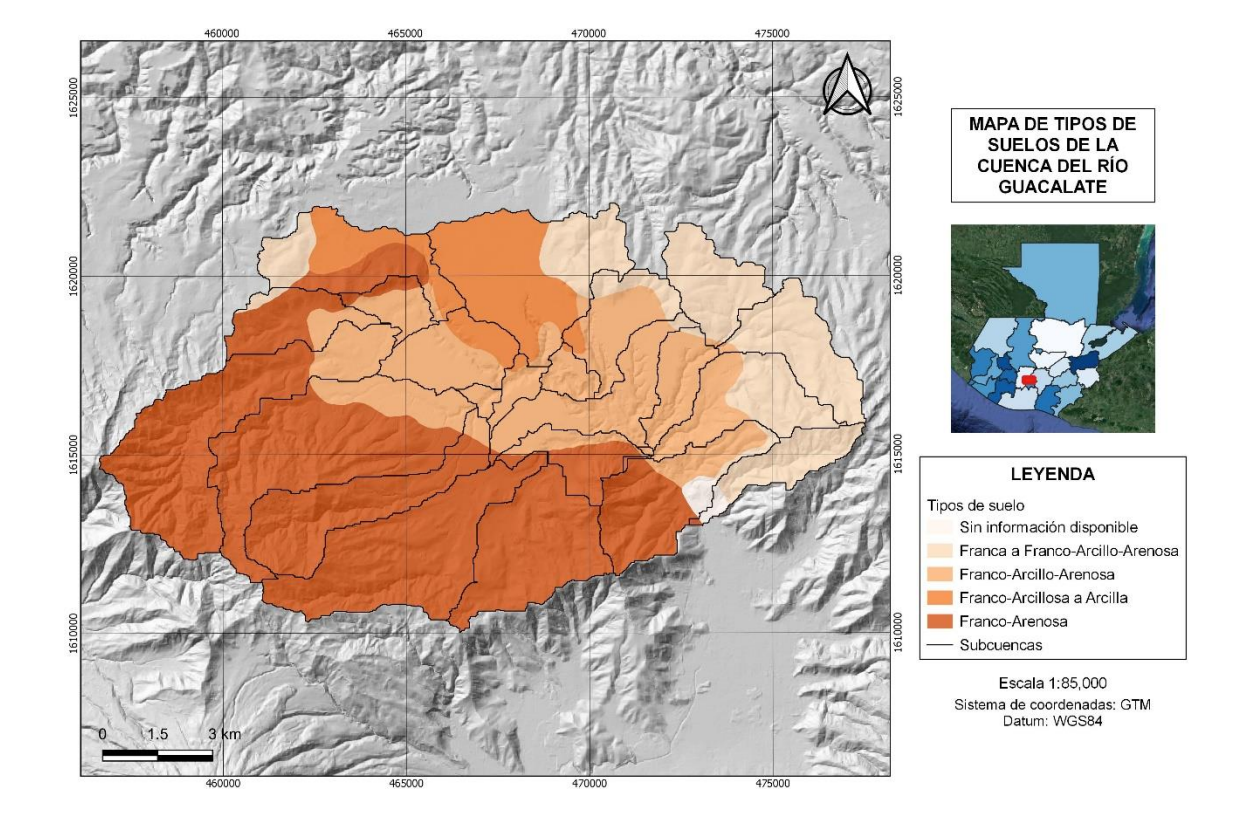

Fuente: elaboración propia, empleando QGIS 3.14.15, por medio de sistemas de información geográfica.

En el mapa anterior hay un pequeño sector en donde no hay información disponible, por lo tanto, se tomó el tipo de suelo más crítico para el análisis, dado

que la modelación se enfoca en la determinación de caudales máximos, un suelo menos permeable proveerá valores de caudales más altos como factor de seguridad. Además, para la clasificación de tipos de suelo se utilizó el diagrama triangular para determinar la textura de los suelos que están presentes dentro de la cuenca delimitada.

En este diagrama triangular se distinguen cuatro grupos de suelo:

- Grupo A: en esta clasificación hay arena profunda, suelos profundos depositados por el viento, limos agregados.
- Grupo B: se localizan suelos poco profundos depositados por el viento, marga arenosa.
- Grupo C: se halla margas arcillosas, margas arenosas poco profundas, suelos con bajo contenido orgánico y suelos con altos contenidos de arcilla.
- Grupo D: se encuentran suelos que se expanden significativamente cuando se mojan, arcillas altamente plásticas y ciertos suelos salinos.

## Figura 32. **Diagrama triangular para determinación de la textura en materiales tipo suelo**

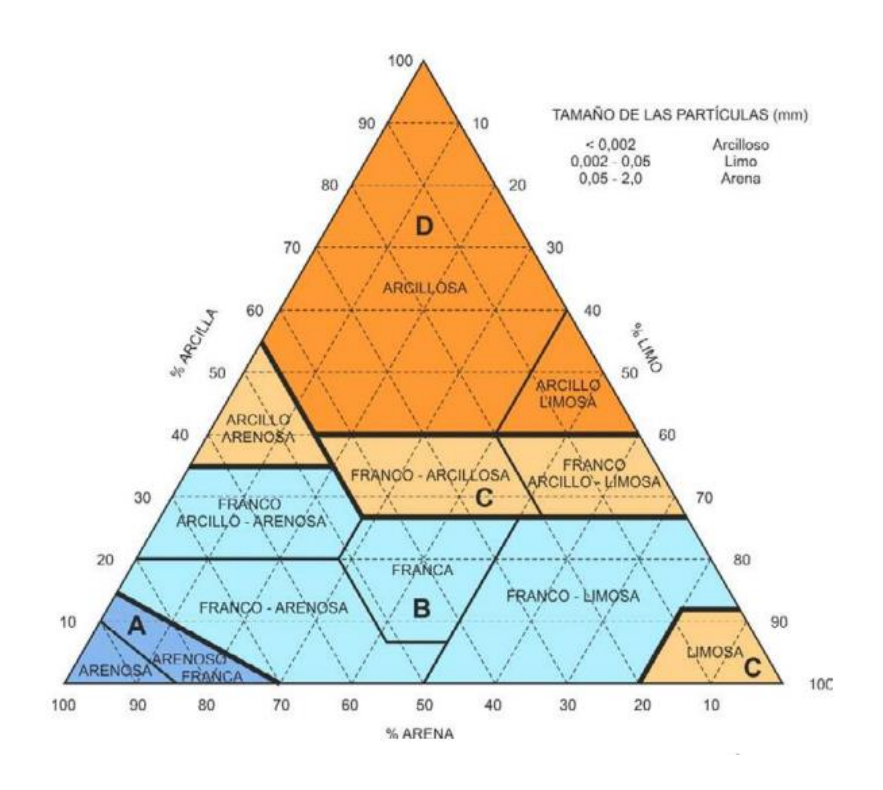

Fuente: ORDEN, FOM. 298/2016, de 15 de febrero, por la que se aprueba la norma 5.2-IC drenaje superficial de la Instrucción de Carreteras. Ministerio de Fomento. Boletín Oficial del Estado. Madrid, revisión de, 2016.

Los valores de CN para los diferentes usos de suelo en los tipos de suelo mencionados se pueden encontrar en la siguiente tabla en donde podemos seleccionar el CN según la descripción del uso del suelo y el grupo hidrológico del suelo con base a las descripciones de los mapas y diagramas anteriores.

## Tabla XVIII. **Números de curva de escorrentía para usos selectos de tierra agrícola, suburbana y urbana**

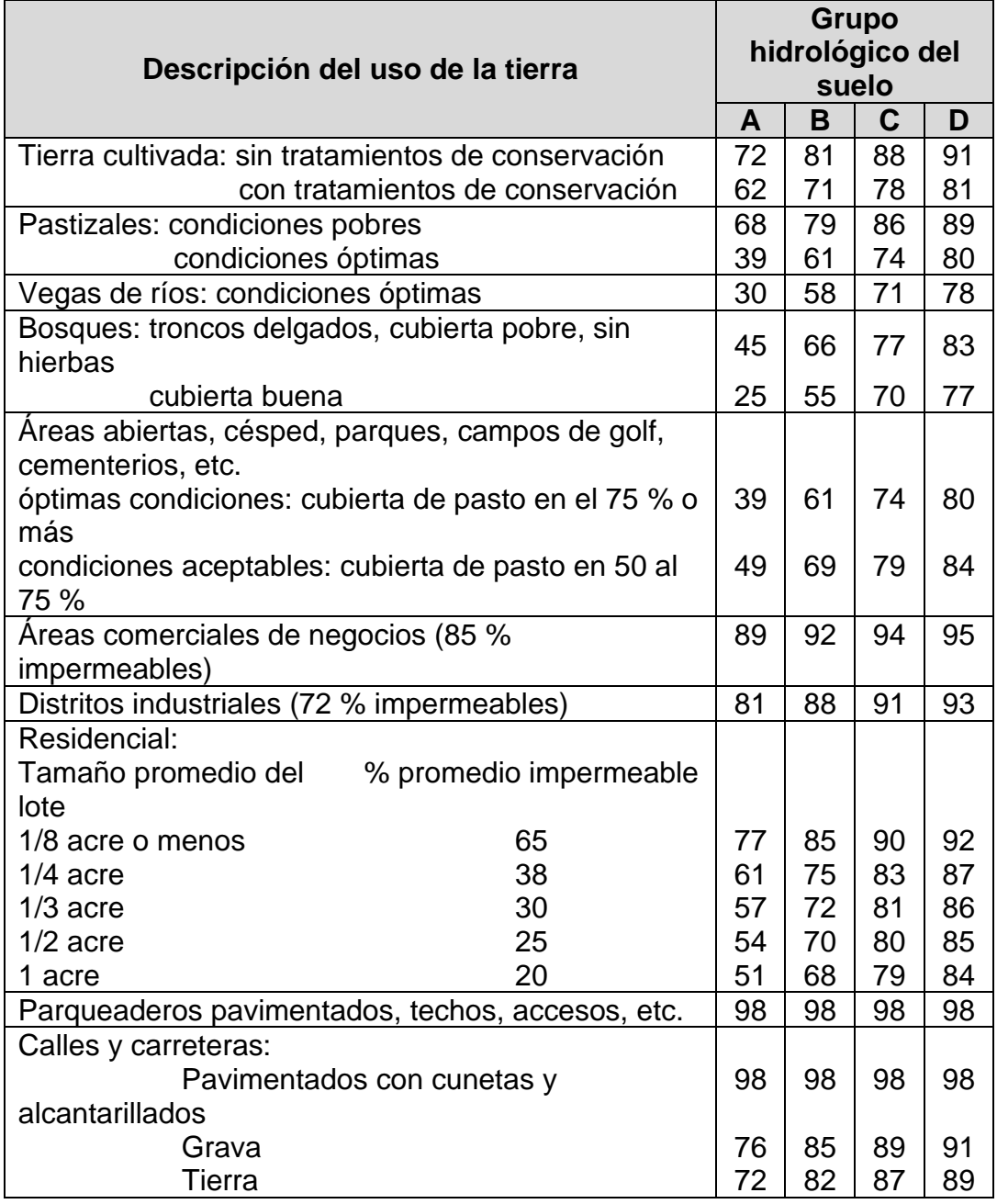

Fuente: CHOW, Ven Te; MAIDMENT, David R.; MAYS, Larry W. *Hidrología aplicada*. Santafé de Bogotá, Colombia: McGraw-Hill, 1994. p. 154.

Para la cuenca que se analizó que está compuesta de varios tipos de suelos y con diferentes usos de la tierra, se puede calcular un CN compuesto como se muestra a continuación:

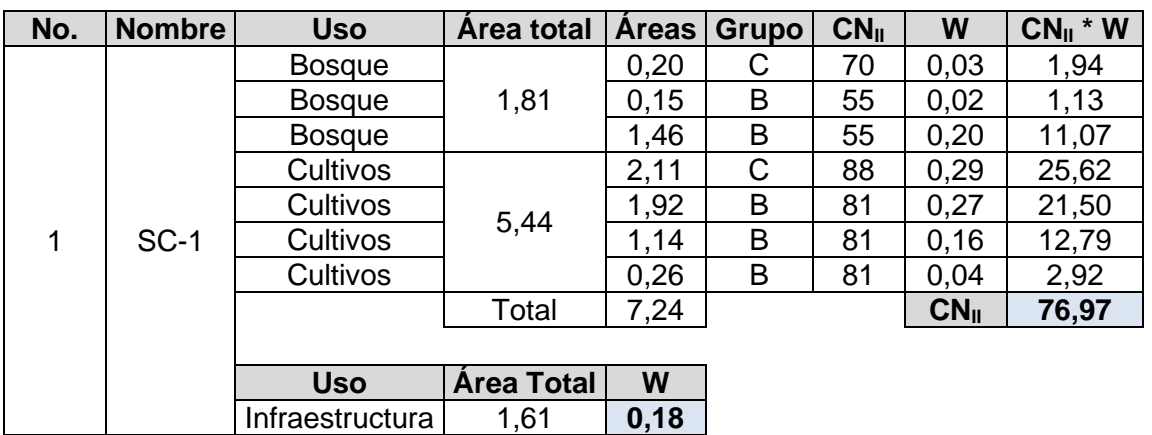

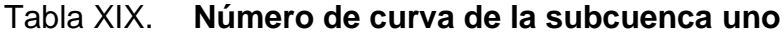

Fuente: elaboración propia, empleando Excel Office 2019, con base a los mapas de uso de suelo y texturas.

#### Tabla XX. **Número de curva de la subcuenca dos**

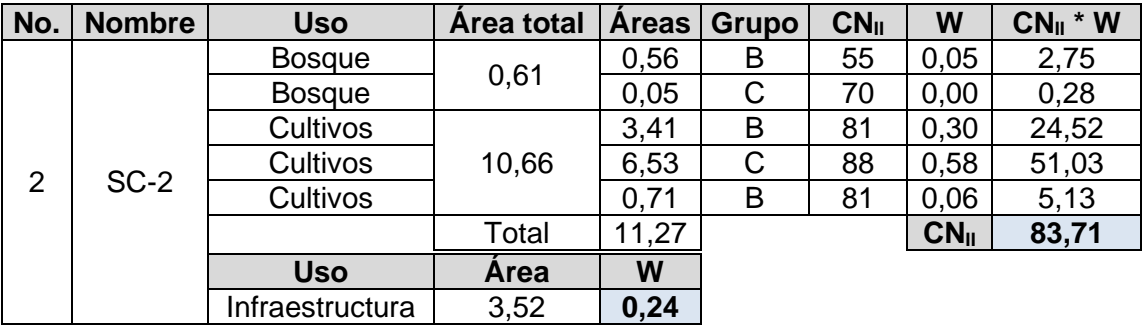

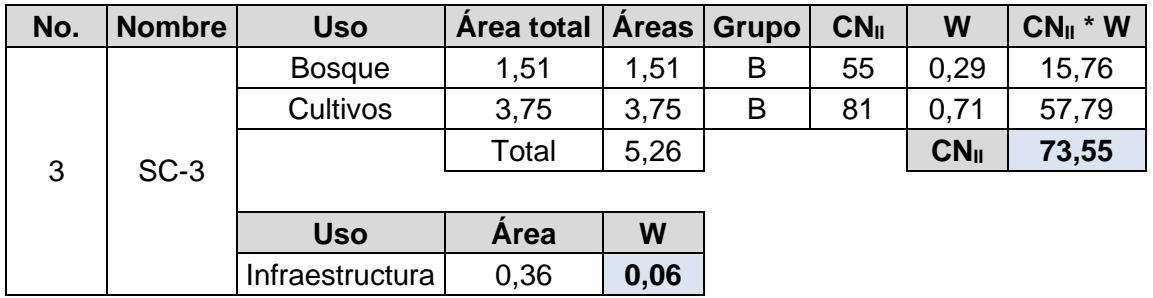

#### Tabla XXI. **Número de curva de la subcuenca tres**

Fuente: elaboración propia, empleando Excel Office 2019, con base a los mapas de uso de suelo y texturas.

#### Tabla XXII. **Número de curva de la subcuenca cuatro**

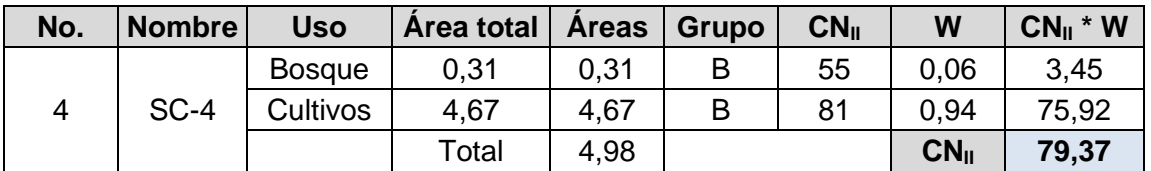

Fuente: elaboración propia, empleando Excel Office 2019, con base a los mapas de uso de suelo y texturas.

#### Tabla XXIII. **Número de curva de la subcuenca cinco**

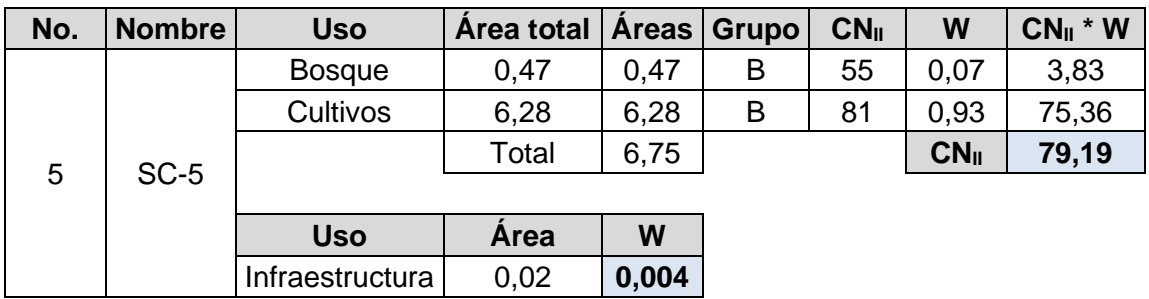

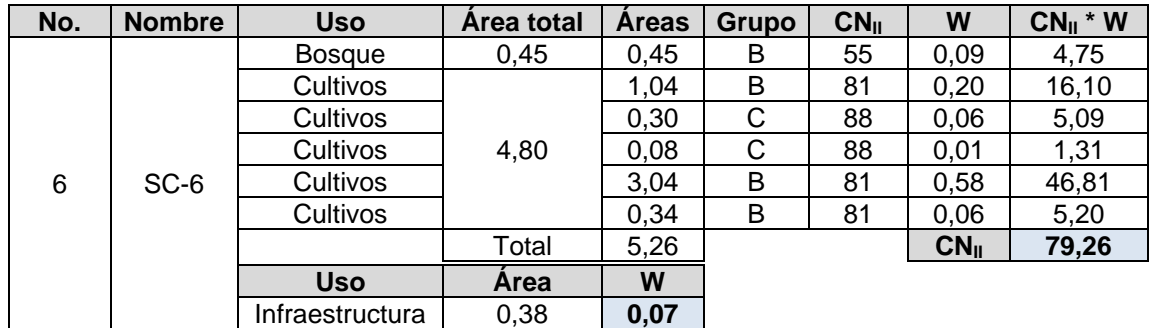

#### Tabla XXIV. **Número de curva de la subcuenca seis**

Fuente: elaboración propia, empleando Excel Office 2019, con base a los mapas de uso de suelo y texturas.

#### Tabla XXV. **Número de curva de la subcuenca siete**

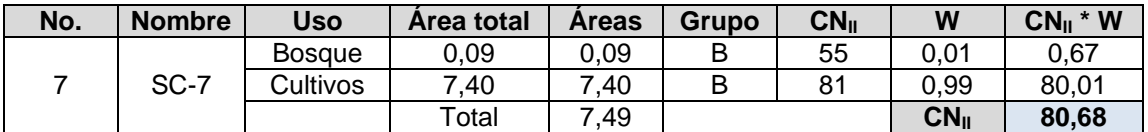

Fuente: elaboración propia, empleando Excel Office 2019, con base a los mapas de uso de suelo y texturas.

#### Tabla XXVI. **Número de curva de la subcuenca ocho**

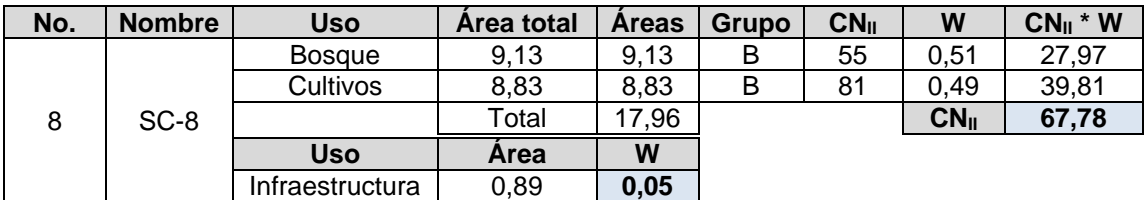

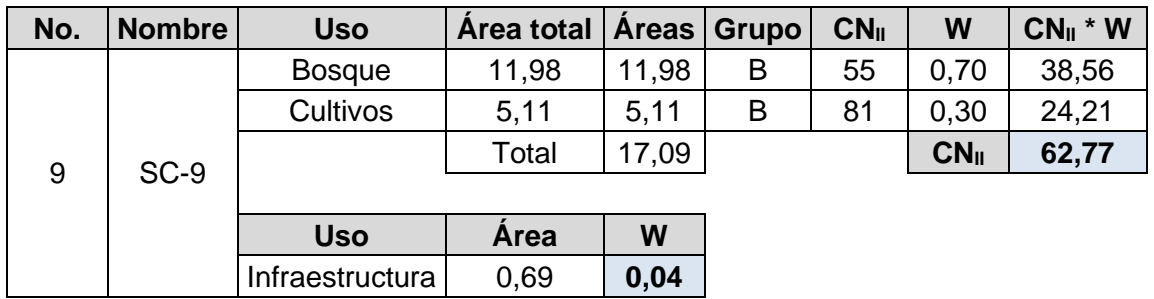

#### Tabla XXVII. **Número de curva de la subcuenca nueve**

Fuente: elaboración propia, empleando Excel Office 2019, con base a los mapas de uso de suelo y texturas.

#### Tabla XXVIII. **Número de curva de la subcuenca once**

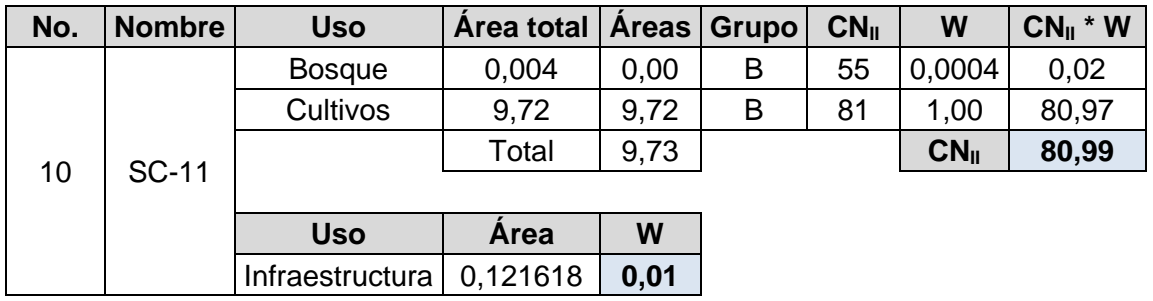

Fuente: elaboración propia, empleando Excel Office 2019, con base a los mapas de uso de suelo y texturas.

## Tabla XXIX. **Número de curva de la subcuenca doce**

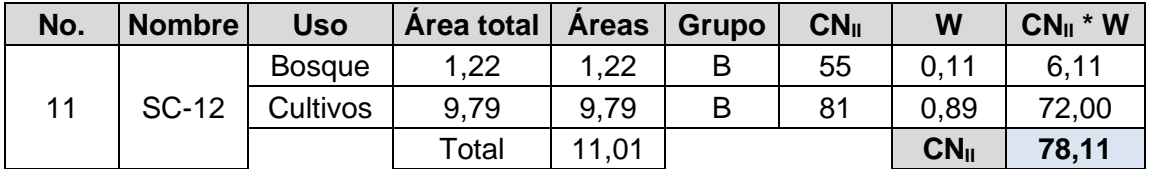

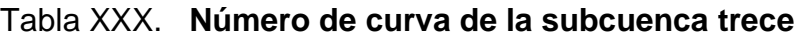

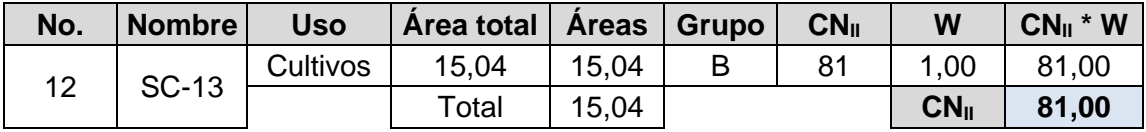

#### Tabla XXXI. **Número de curva de la subcuenca catorce**

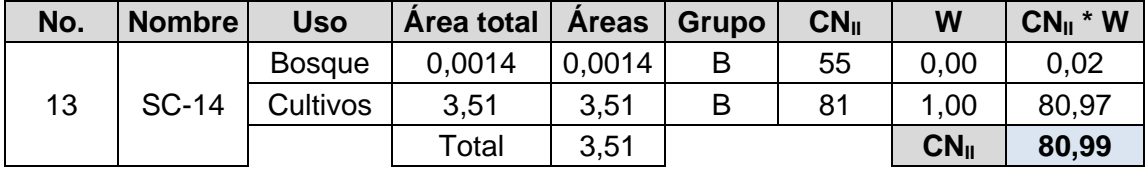

Fuente: elaboración propia, empleando Excel Office 2019, con base a los mapas de uso de suelo y texturas.

## Tabla XXXII. **Número de curva de la subcuenca quince**

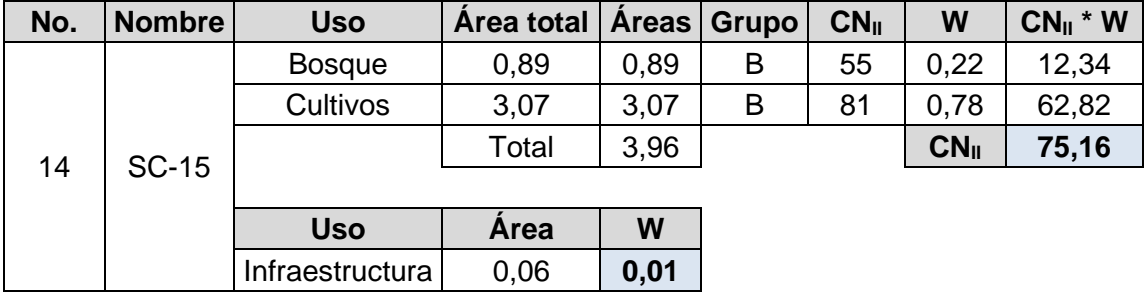

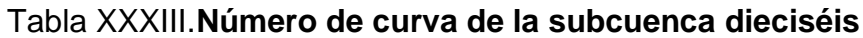

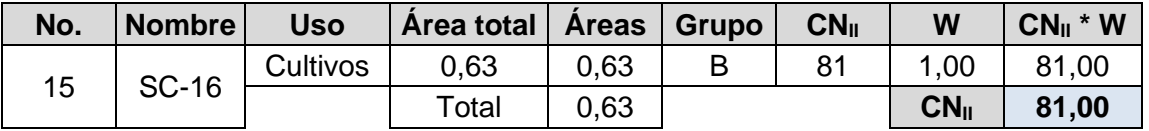

## Tabla XXXIV. **Número de curva de la subcuenca diecisiete**

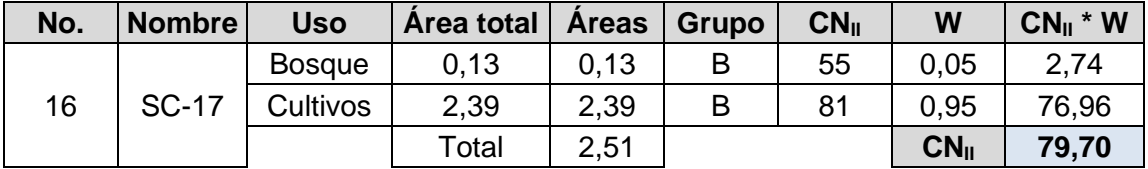

Fuente: elaboración propia, empleando Excel Office 2019, con base a los mapas de uso de suelo y texturas.

## Tabla XXXV. **Número de curva de la subcuenca dieciocho**

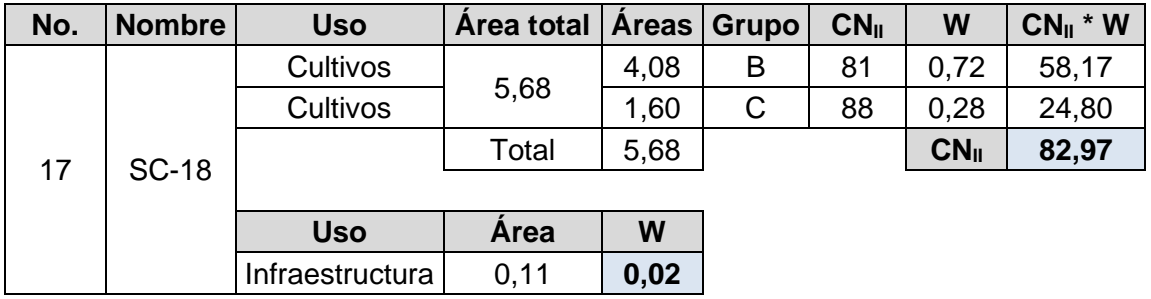

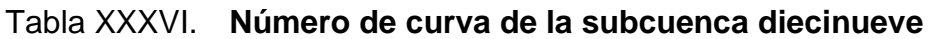

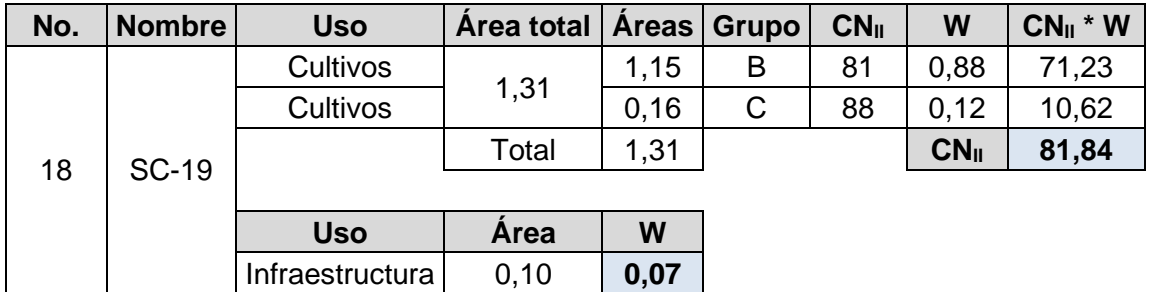

## Tabla XXXVII. **Número de curva de la subcuenca veinte**

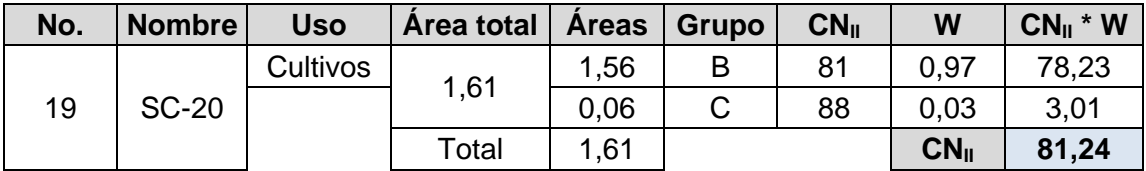

Fuente: elaboración propia, empleando Excel Office 2019, con base a los mapas de uso de suelo y texturas.

## Tabla XXXVIII. **Número de curva de la subcuenca veintiuno**

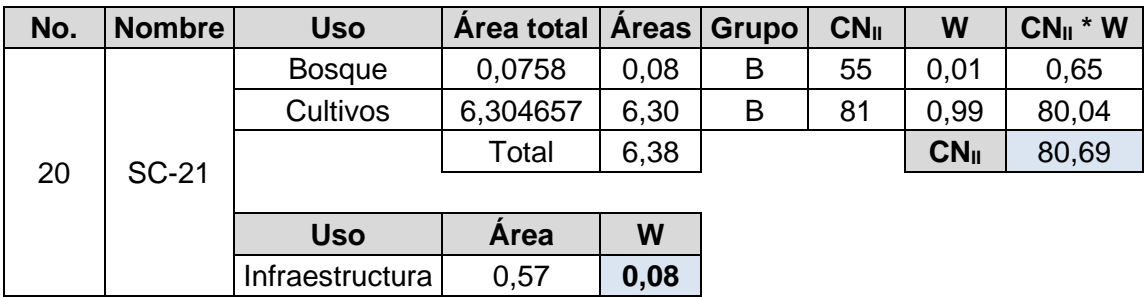

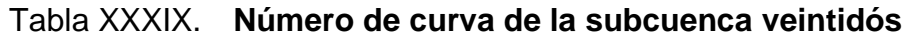

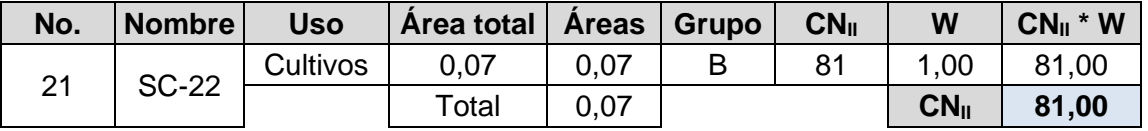

## Tabla XL. **Número de curva de la subcuenca veintitrés**

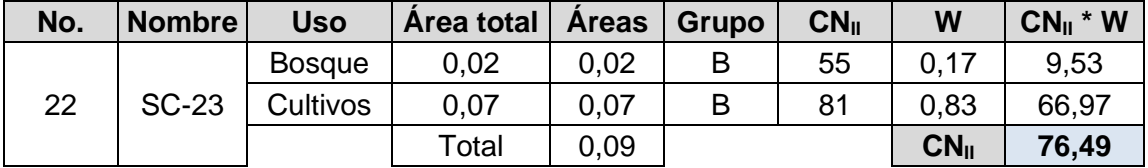

Fuente: elaboración propia, empleando Excel Office 2019, con base a los mapas de uso de suelo y texturas.

## Tabla XLI. **Número de curva de la subcuenca veinticuatro**

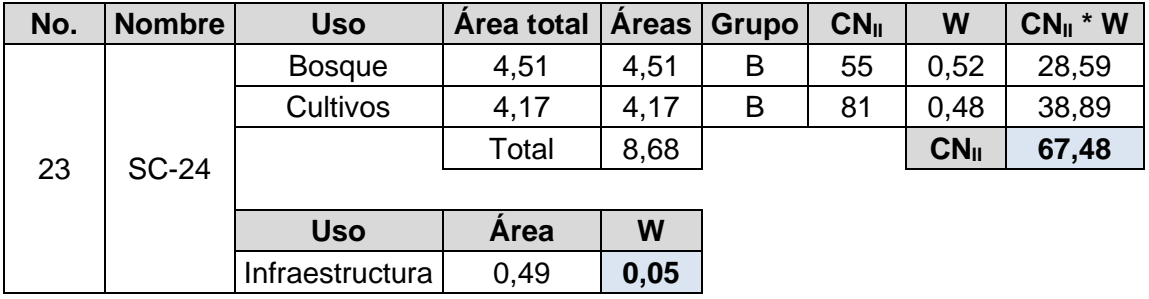

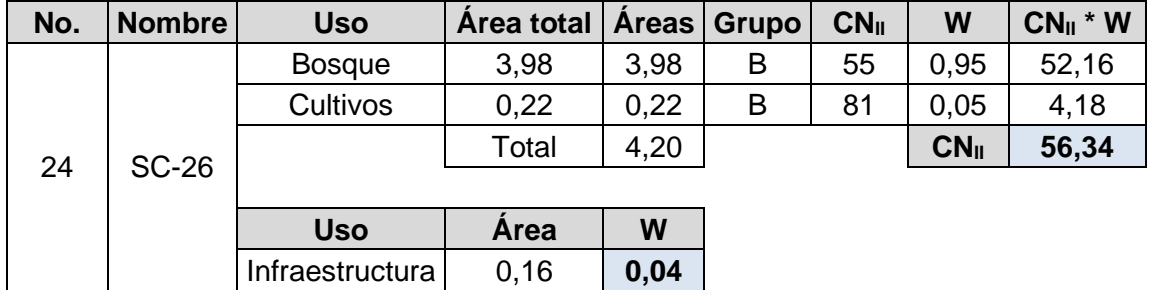

## Tabla XLII. **Número de curva de la subcuenca veintiséis**

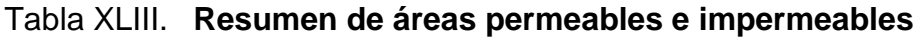

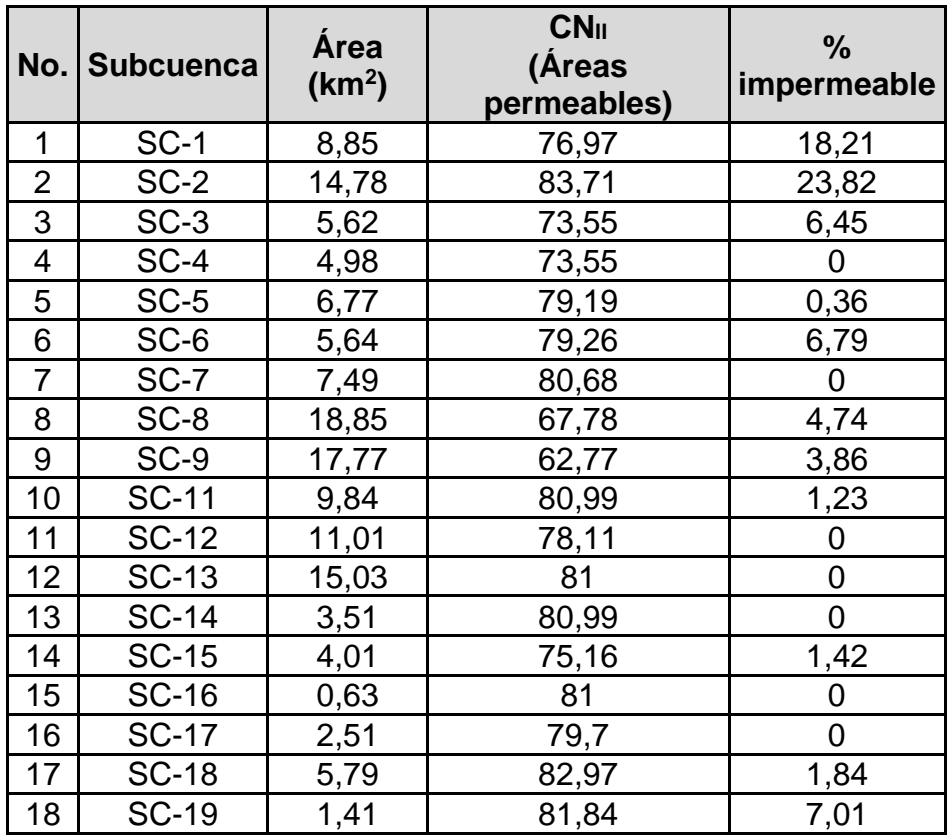

Continuación de la tabla XLIII.

|    | No. Subcuenca | Área<br>(km <sup>2</sup> ) | CN <sub>II</sub><br>(Áreas<br>permeables) | $\frac{0}{0}$<br>impermeable |
|----|---------------|----------------------------|-------------------------------------------|------------------------------|
| 19 | <b>SC-20</b>  | 1,61                       | 81,24                                     |                              |
| 20 | <b>SC-21</b>  | 6,95                       | 80,69                                     | 8,23                         |
| 21 | <b>SC-22</b>  | 0,07                       | 81                                        |                              |
| 22 | <b>SC-23</b>  | 0,09                       | 76,49                                     |                              |
| 23 | <b>SC-24</b>  | 9,17                       | 67,48                                     | 5,3                          |
| 24 | <b>SC-26</b>  | 4,36                       | 56,34                                     | 3,72                         |

Fuente: elaboración propia, empleando Excel Office 2019.

Los números de curva anteriores se aplican para condiciones antecedentes de humedad normales (CNII). Para realizar la modelación hidrológica se modificó el valor a una condición de saturación completa (CNIII) con el fin de modelar una condición crítica. La ecuación utilizada es la siguiente:

$$
CN_{III} = \frac{23 \cdot CN_{II}}{10 + 0.13 \cdot CN_{II}}
$$

Para hallar la retención potencial máxima se hizo uso del CN<sub>c</sub> para el cálculo del factor de retardancia debido a la presencia de áreas impermeables con la ecuación de áreas impermeables conectadas:

$$
CN_c = CN_p + \left(\frac{P_{imp}}{100}\right)(98 - CN_p)
$$

Donde:

 $CN_c$  = número de curva de escorrentía compuesto

 $CN_p$  = número de curva de escorrentía anterior

Pimp = porcentaje de impermeabilidad

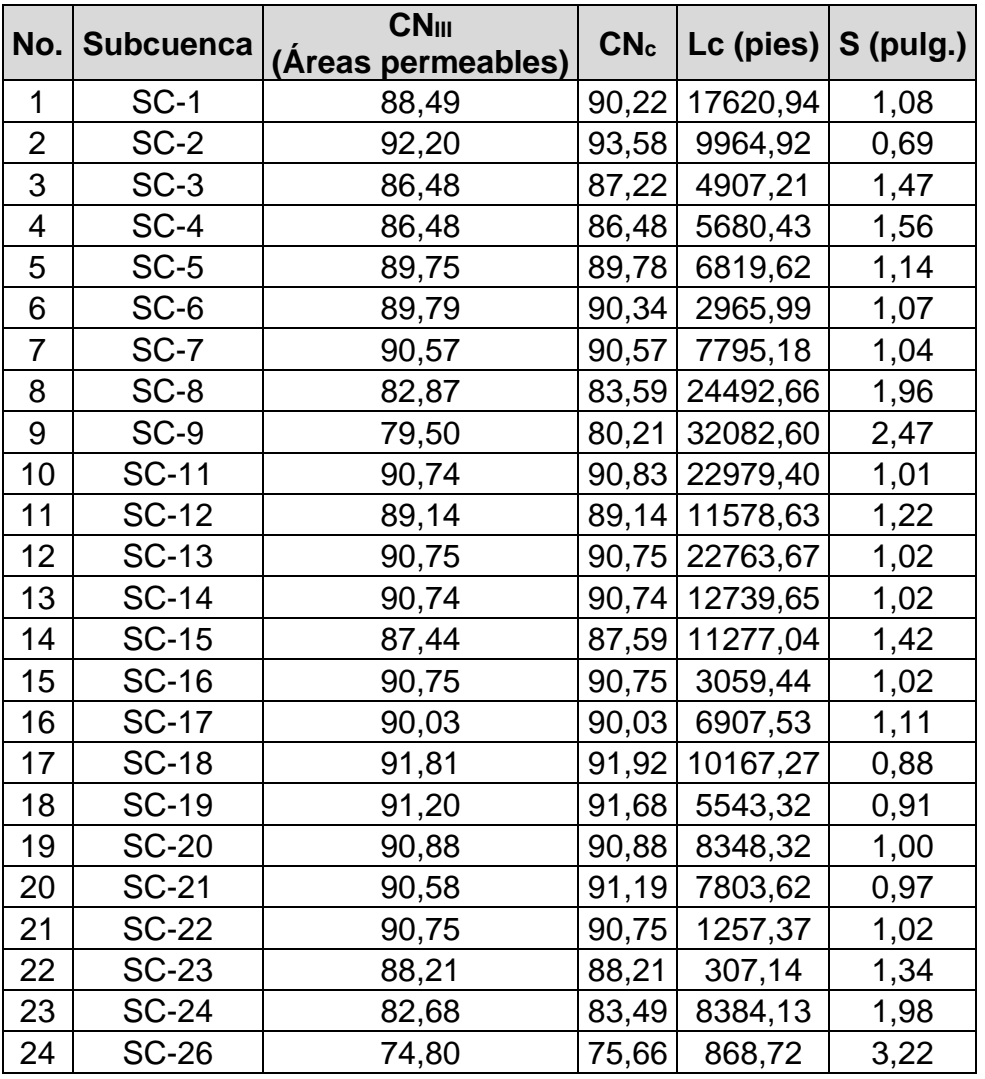

#### Tabla XLIV. **Parámetros de ecuaciones**

Fuente: elaboración propia, empleando Excel Office 2019.

#### **3.3. Tiempo de concentración**

Se hizo uso de la ecuación del SCS para encontrar el tiempo de concentración. Este tiempo representa teóricamente cuánto le toma a una gota de agua viajar desde el punto más lejano de la cuenca hasta la salida o el punto de control. Además, se calculó el coeficiente de almacenamiento R como un 60 % del tiempo de concentración.

Los parámetros utilizados para el tiempo de concentración son los siguientes:

$$
T_c = \frac{L^{0.8}(S+1)^{0.7}}{1140 \cdot Y^{0.5}}
$$

Donde:

 $T_c$  = tiempo de concentración en horas

 $L = L<sub>c</sub>$  = longitud del cauce principal de la subcuenca en pulgadas

Y = Smedia = pendiente media del terreno en porcentaje

S = retención potencial máxima en pulgadas =  $\frac{1000}{cn'}$  – 10

 $cn'$  = factor de retardancia =  $CN<sub>c</sub>$ 

Se ingresaron los siguientes parámetros para el funcionamiento del modelo de la cuenca:

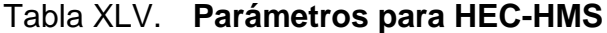

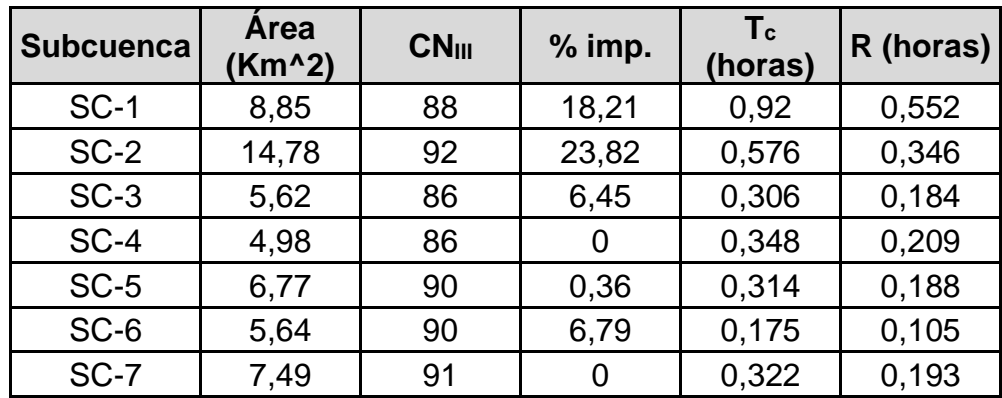

Continuación de la tabla XLV.

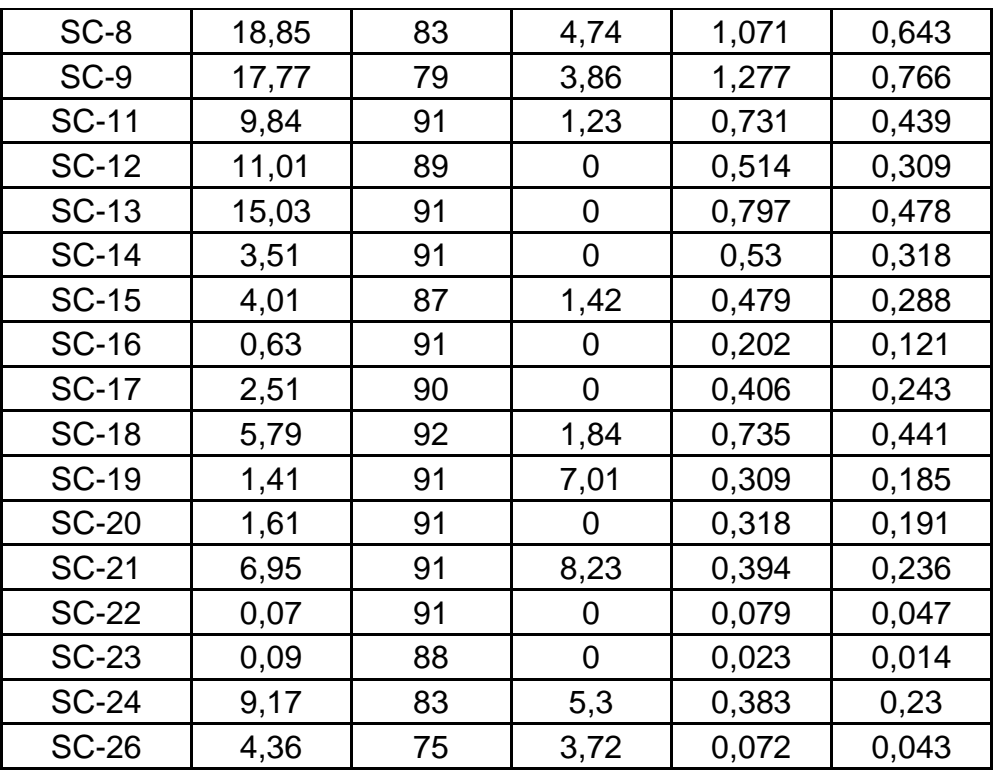

Fuente: elaboración propia, empleando Excel Office 2019.

#### **3.4. Método del bloque alterno**

Este método es una forma simple para desarrollar un hietograma de diseño utilizando una curva de intensidad-duración-frecuencia para obtener la precipitación bruta de las subcuencas a tratar. El hietograma de diseño que se produce por medio de este método específica la profundidad de precipitación que ocurre en n intervalos de tiempos sucesivos de duración ∆t sobre una duración total T<sub>d</sub> = n⋅ $\Delta t$ .

Luego de elegir los periodos de retorno de diseño, la intensidad es leída en una curva IDF para cada una de las duraciones y la profundidad de la precipitación correspondiente se calcula al multiplicar la intensidad y la duración.

El INSIVUMEH proporciona los parámetros de curvas IDF, según el modelo propuesto por Sherman. <sup>15</sup> Para la estación meteorológica Alameda ICTA tenemos el siguiente modelo:

$$
I = \frac{1640 \cdot T_r^{0,189}}{(D + 16,74^{0,93})}
$$

Donde:

I = intensidad de precipitación en mm/hora

 $T_r$  = periodo de retorno en años

 $D =$  duración en minutos

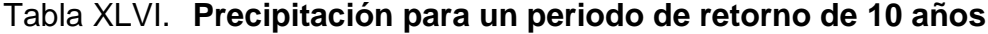

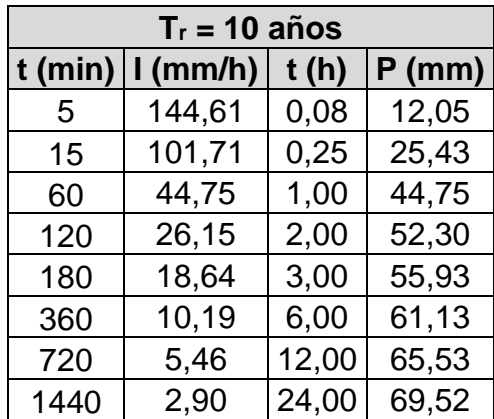

Fuente: elaboración propia, empleando Excel Office 2019.

<sup>15</sup> Instituto Nacional de Sismología, Vulcanología, Meteorología e Hidrología (INSIVUMEH). *Curvas de intensidad, duración y frecuencia (IDF) para la República de Guatemala*.

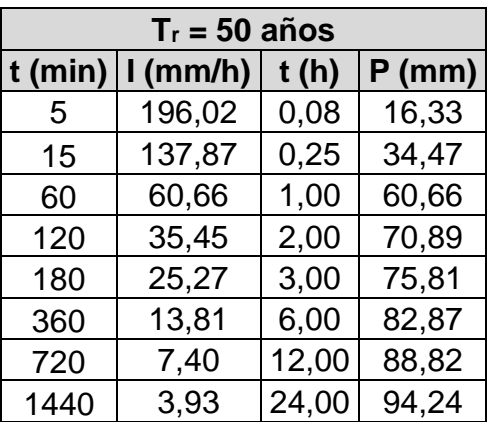

#### Tabla XLVII. **Precipitación para un periodo de retorno de 50 años**

Fuente: elaboración propia, empleando Excel Office 2019.

## Tabla XLVIII.**Precipitación para un periodo de retorno de 100 años**

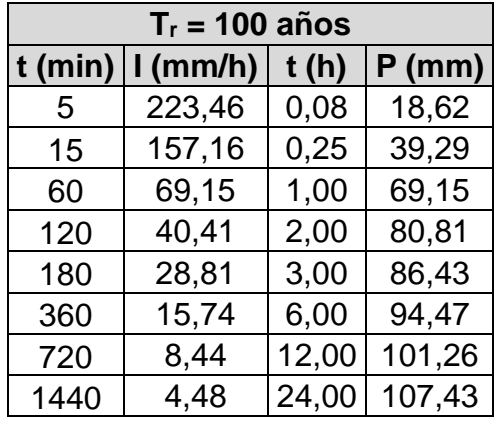

Fuente: elaboración propia, empleando Excel Office 2019.

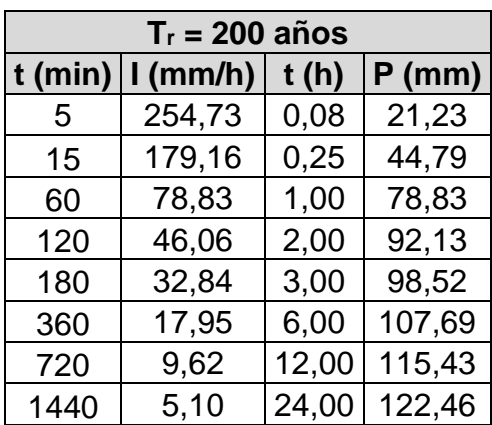

#### Tabla XLIX. **Precipitación para un periodo de retorno de 200 años**

Fuente: elaboración propia, empleando Excel Office 2019.

#### **3.5. Modelo hidrológico**

Por medio de los datos calculados previamente, se realizó una modelación hidrológica en el programa de HEC-HMS en donde se escogió como modelo de infiltración el SCS número de curva y como modelo de transformación el hidrograma unitario de Clark.

#### Figura 33. **Modelo hidrológico de la cuenca Guacalate en HEC-HMS**

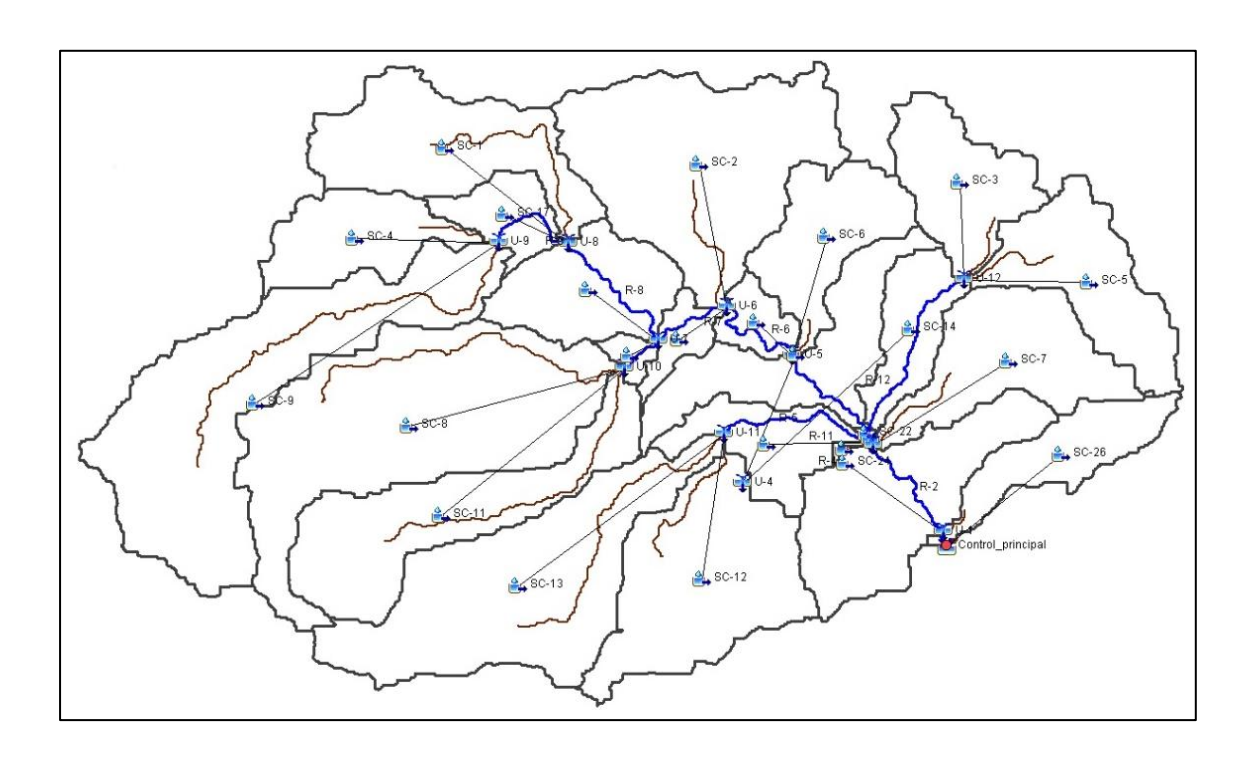

Fuente: elaboración propia, utilizando el programa HEC-HMS 4.4.

Los hidrogramas que se obtienen a la salida de las cuencas, circulan a través de cauces. Se debe aplicar un método que pueda evaluar la propagación y laminación de dichos hidrogramas. Por lo tanto, se hace uso del método de Muskingum Cunge<sup>16</sup> para el modelo hidrológico elaborado.

Los siguientes resultados fueron obtenidos por medio de los datos que se calcularon previamente. Con estos hidrogramas de crecida se puede elaborar la modelación hidráulica.

<sup>16</sup> CHOW, Ven Te; MAIDMENT, David R.; MAYS, Larry W. *Hidrología aplicada*. Santafé de Bogotá, Colombia: McGraw-Hill, 1994. p. 312.

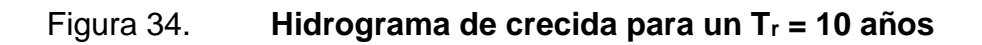

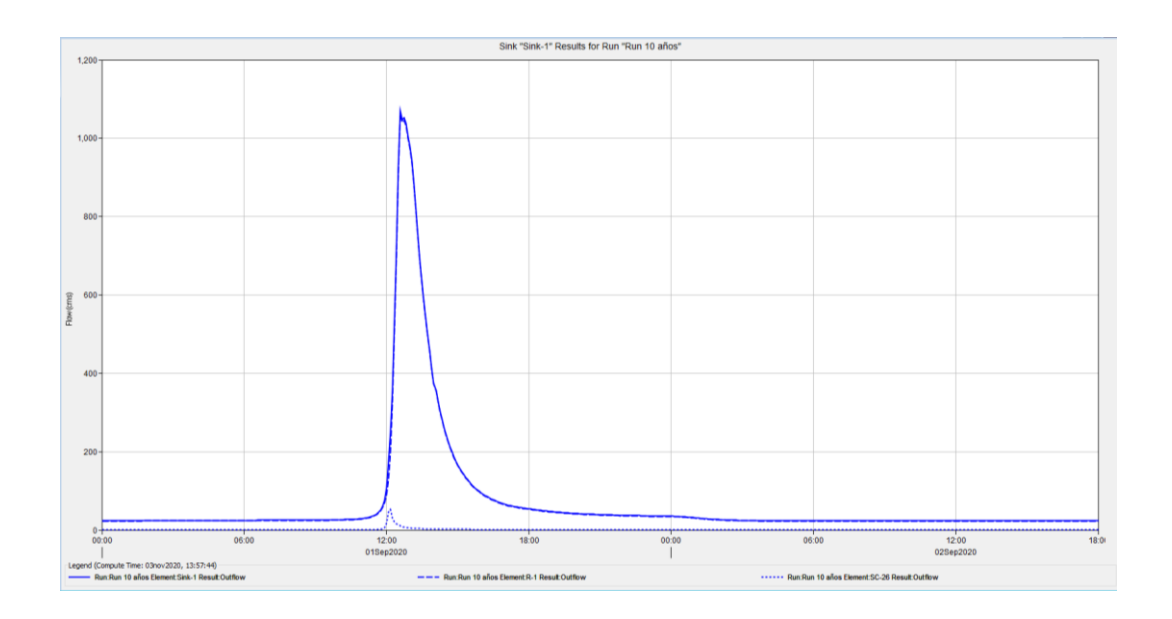

Fuente: elaboración propia, empleando HEC-HMS 4.4, con base en la modelación hidrológica.

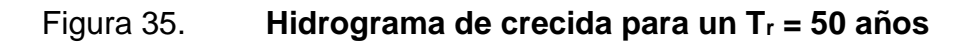

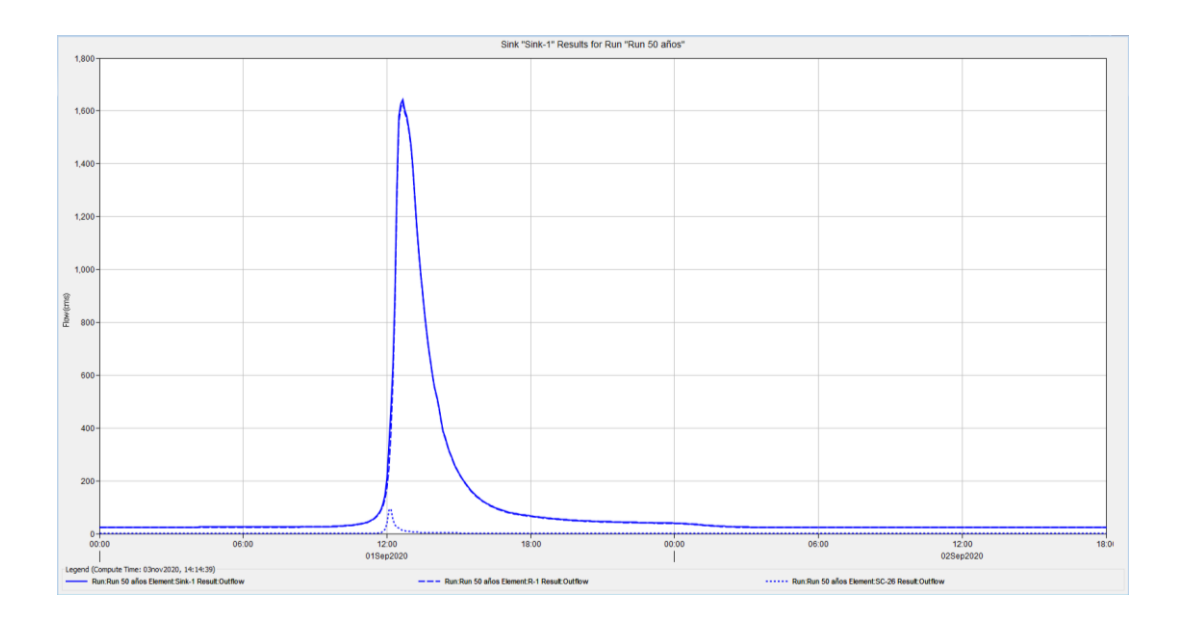

Fuente: elaboración propia, empleando HEC-HMS 4.4, con base en la modelación hidrológica.

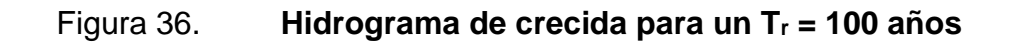

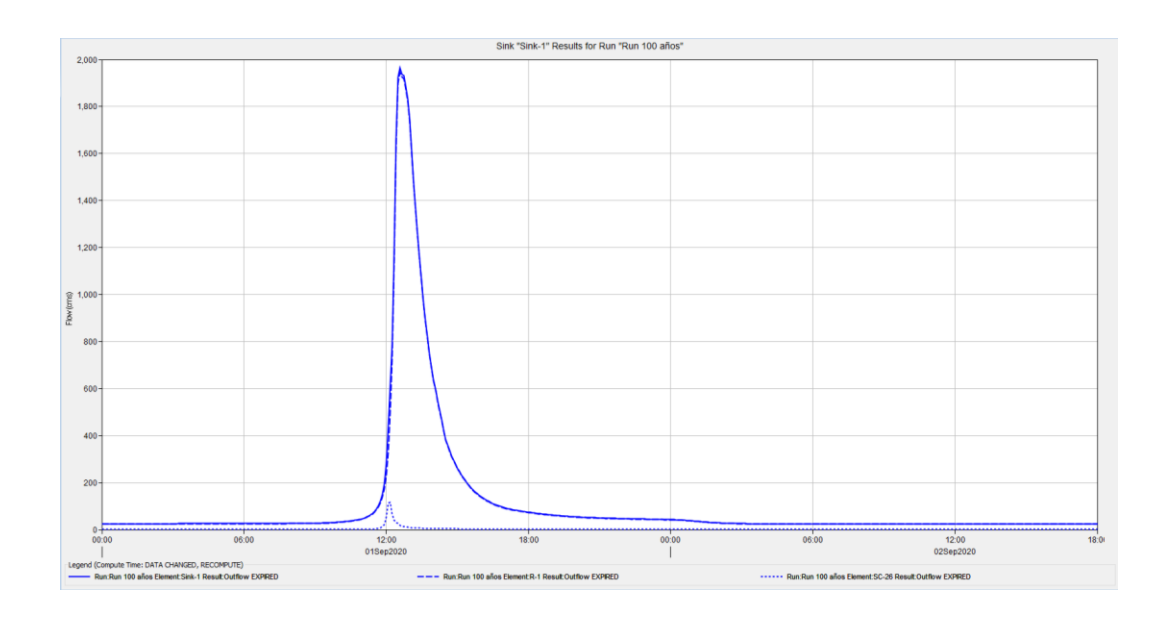

Fuente: elaboración propia, empleando HEC-HMS 4.4, con base en la modelación hidrológica.

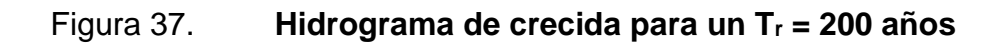

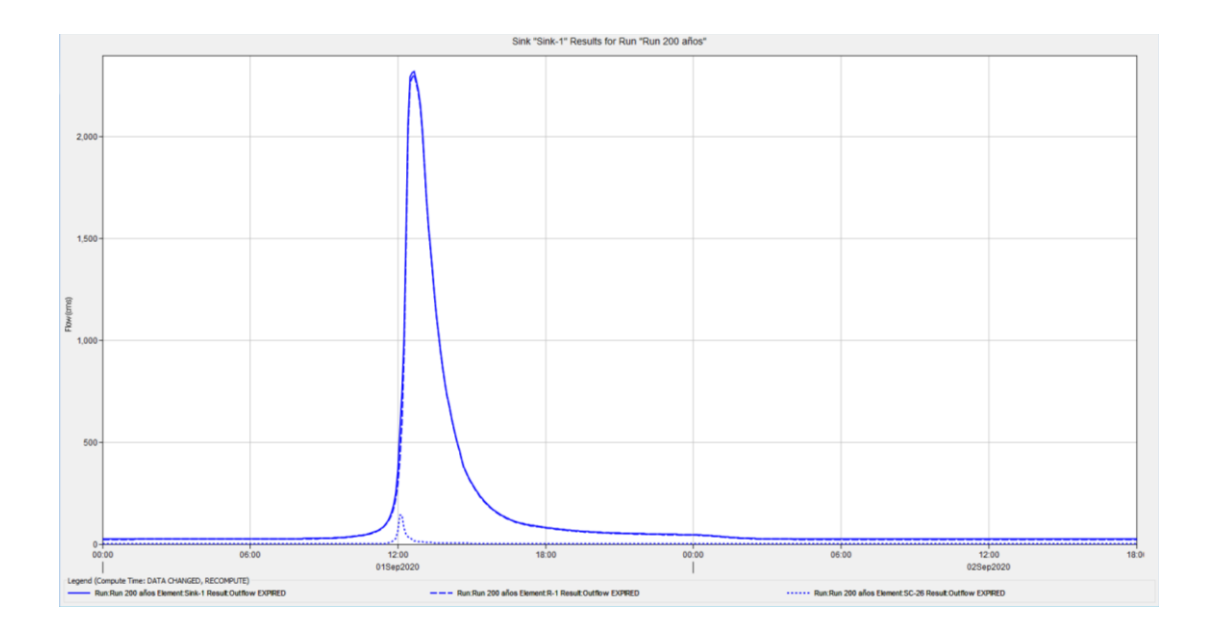

Fuente: elaboración propia, empleando HEC-HMS 4.4, con base en la modelación hidrológica.
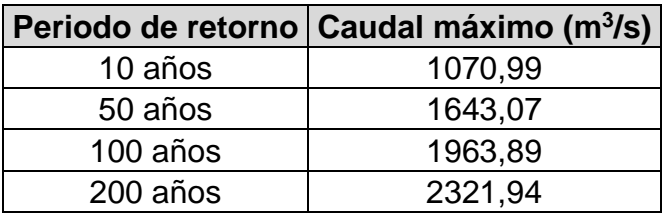

#### Tabla L. **Resultados obtenidos en la modelación hidrológica**

Fuente: elaboración propia, empleando Excel Office 2019, con base en la modelación en HEC-HMS 4.4.

#### **3.6. Modelo hidráulico**

Con los caudales obtenidos en la modelación hidrológica, se modelaron los caudales en régimen permanente, es decir que únicamente utilizando los valores máximos se obtuvieron las áreas de inundación y perfiles relacionados a los períodos de retorno escogidos. Se inició el proceso de generación del modelo hidráulico del río a partir de un modelo de elevación digital del terreno, esto debido a que no se contaba con topografía del cauce. Luego se creó el alineamiento, las secciones transversales y el límite del canal principal para exportar dicha geometría al programa de HEC-RAS.

# Figura 38. **Superficie del cauce a partir de un modelo digital del terreno**

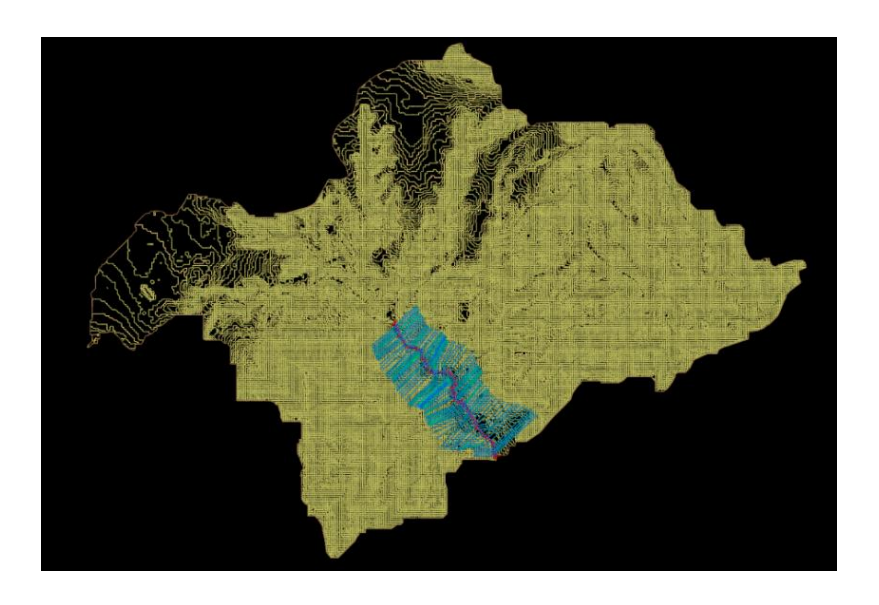

Fuente: elaboración propia, empleando AutoCAD Civil 3D 2019.

### Figura 39. **Geometría del cauce previa a su exportación a HEC-RAS**

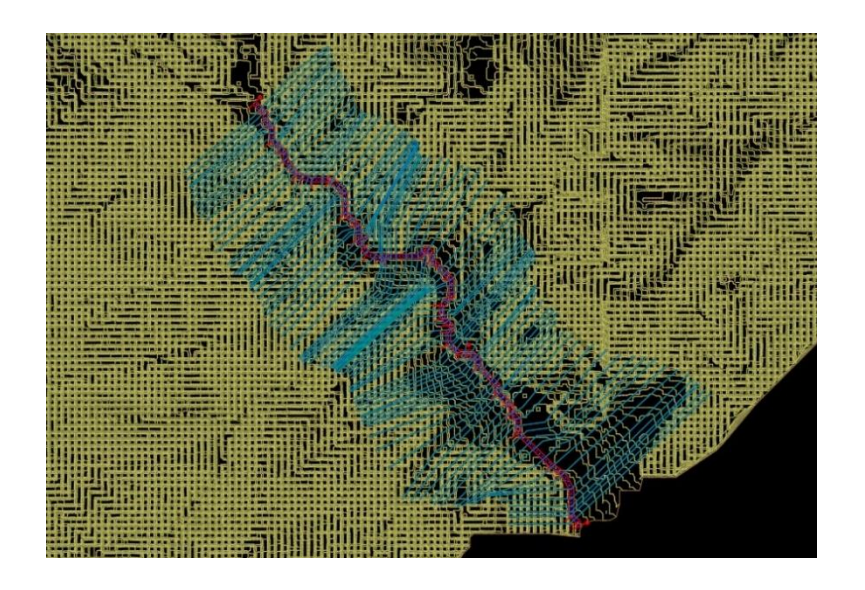

Fuente: elaboración propia, empleando AutoCAD Civil 3D 2019.

# Figura 40. **Modelo hidráulico del río a su paso por la comunidad de Pastores en HEC-RAS**

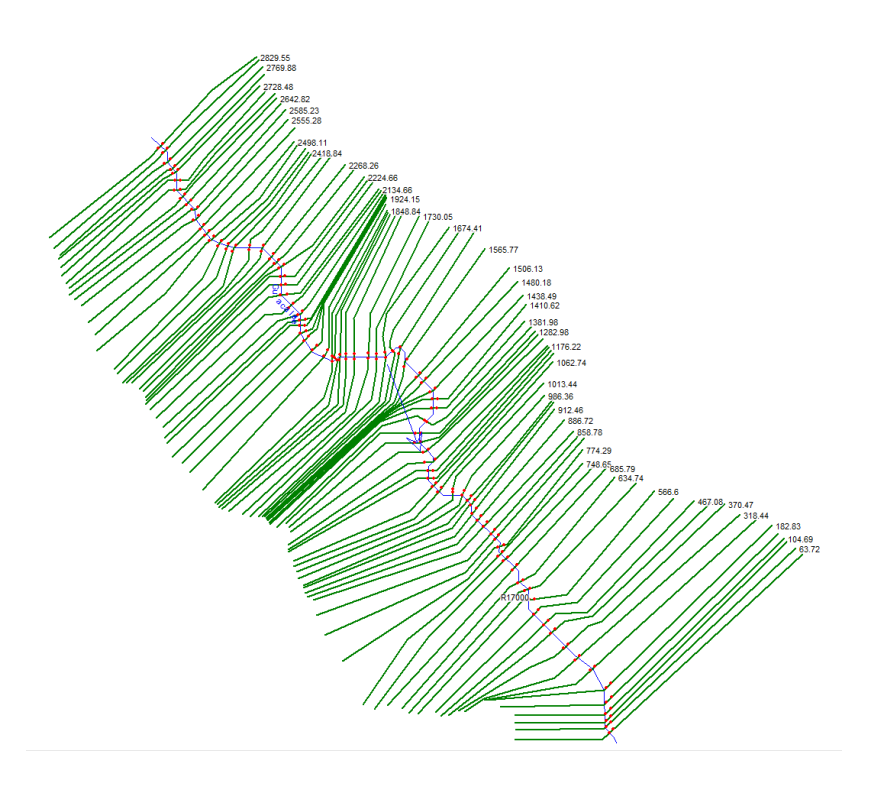

Fuente: elaboración propia, empleando el programa HEC-RAS 5.0.7.

Con el modelo creado se ingresó los coeficientes de Manning considerando las características del canal.

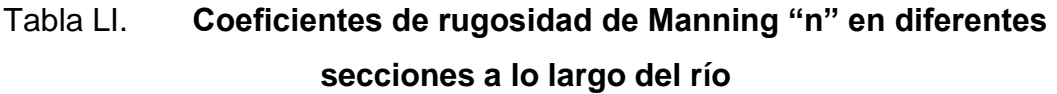

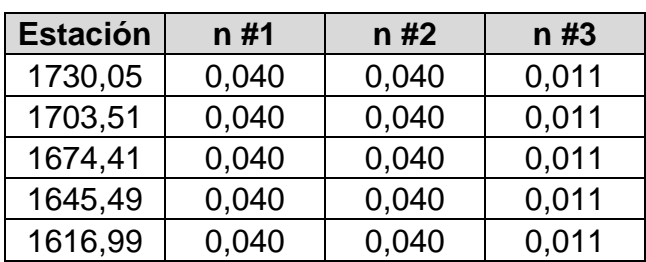

Continuación de la tabla LI.

| Estación | n #1  | n #2  | n #3  |
|----------|-------|-------|-------|
| 1565,77  | 0,040 | 0,040 | 0,011 |
| 1506,13  | 0,040 | 0,040 | 0,011 |
| 1480,18  | 0,040 | 0,040 | 0,011 |
| 1438,49  | 0,040 | 0,040 | 0,011 |
| 1410,62  | 0,040 | 0,040 | 0,011 |
| 1381,98  | 0,035 | 0,035 | 0,035 |
| 1331,79  | 0,035 | 0,035 | 0,035 |
| 1282,98  | 0,035 | 0,035 | 0,035 |
| 1254,86  | 0,035 | 0,035 | 0,035 |
| 1220,45  | 0,035 | 0,035 | 0,035 |
| 1176,22  | 0,035 | 0,035 | 0,035 |
| 1142,12  | 0,035 | 0,035 | 0,035 |
| 1117,50  | 0,035 | 0,035 | 0,035 |
| 1087,78  | 0,035 | 0,035 | 0,035 |
| 1062,74  | 0,035 | 0,035 | 0,035 |

Fuente: elaboración propia, empleando Excel Office 2019.

A continuación, se presentan una serie de tablas donde se seleccionaron los valores adecuados para modelar según las condiciones existentes.

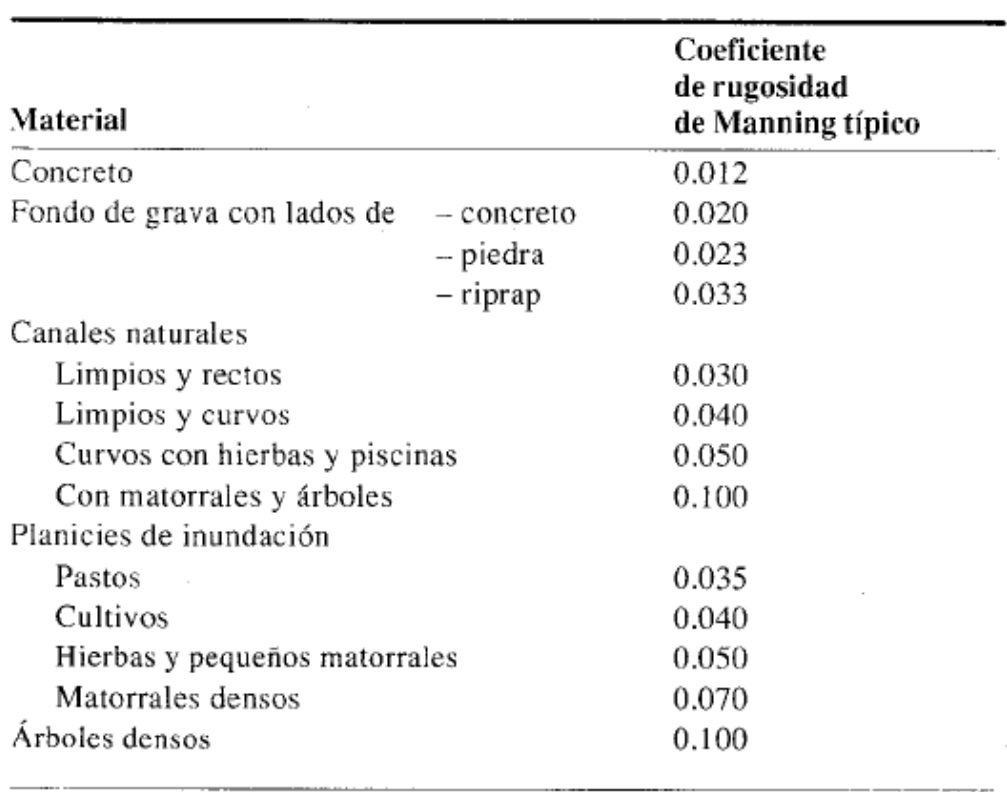

# Figura 41. **Coeficientes de rugosidad de Manning**

Fuente: CHOW, Ven Te; MAIDMENT, David R.; MAYS, Larry W. *Hidrología aplicada*. p. 35.

#### Figura 42. **Valores de Manning "n"**

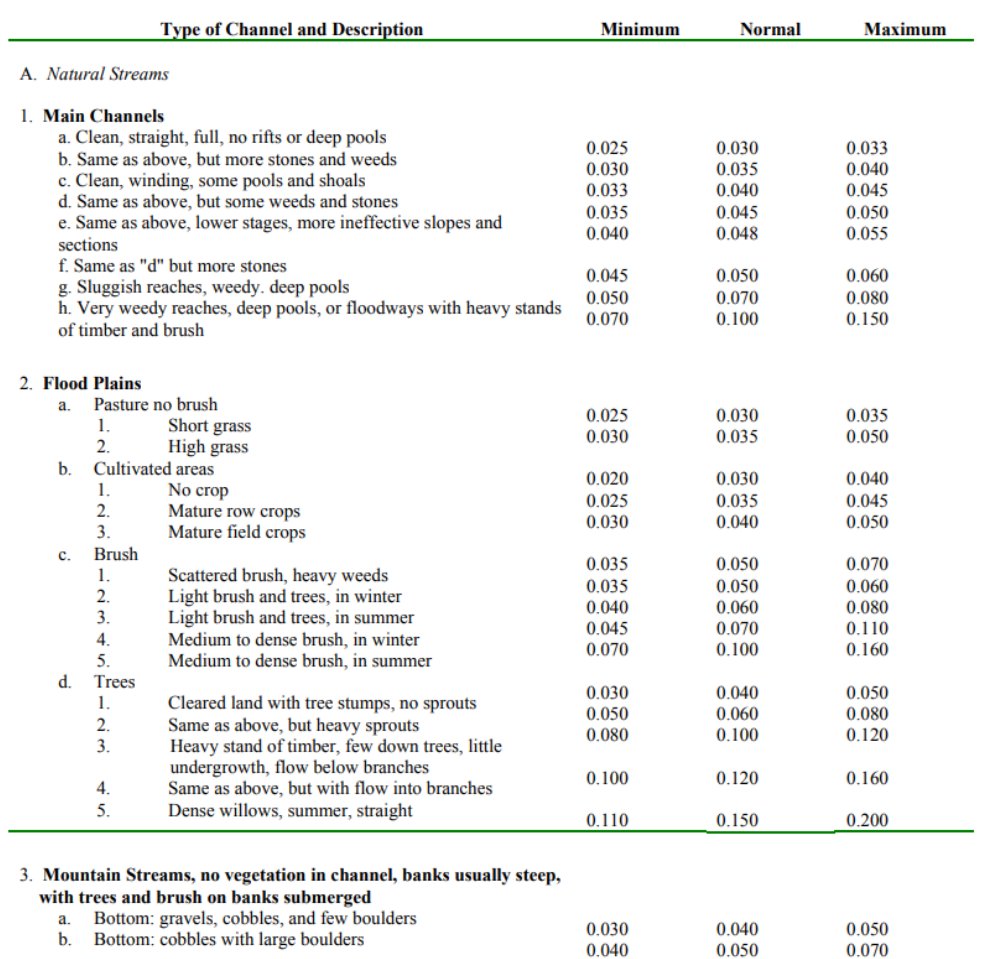

Fuente: W. BRUNNER, Gary. HEC-RAS, *River analysis system hydraulic reference manual*. p. 3-14.

Se ingresaron los caudales máximos obtenidos para los diferentes periodos de retorno en la opción *Steady flow* y se trabajó con flujo permanente (que no cambia el caudal ni el tirante en el tiempo) debido a que solo se está trabajando con los valores máximos. Finalmente, con la información ingresada, se determinaron las áreas de inundación.

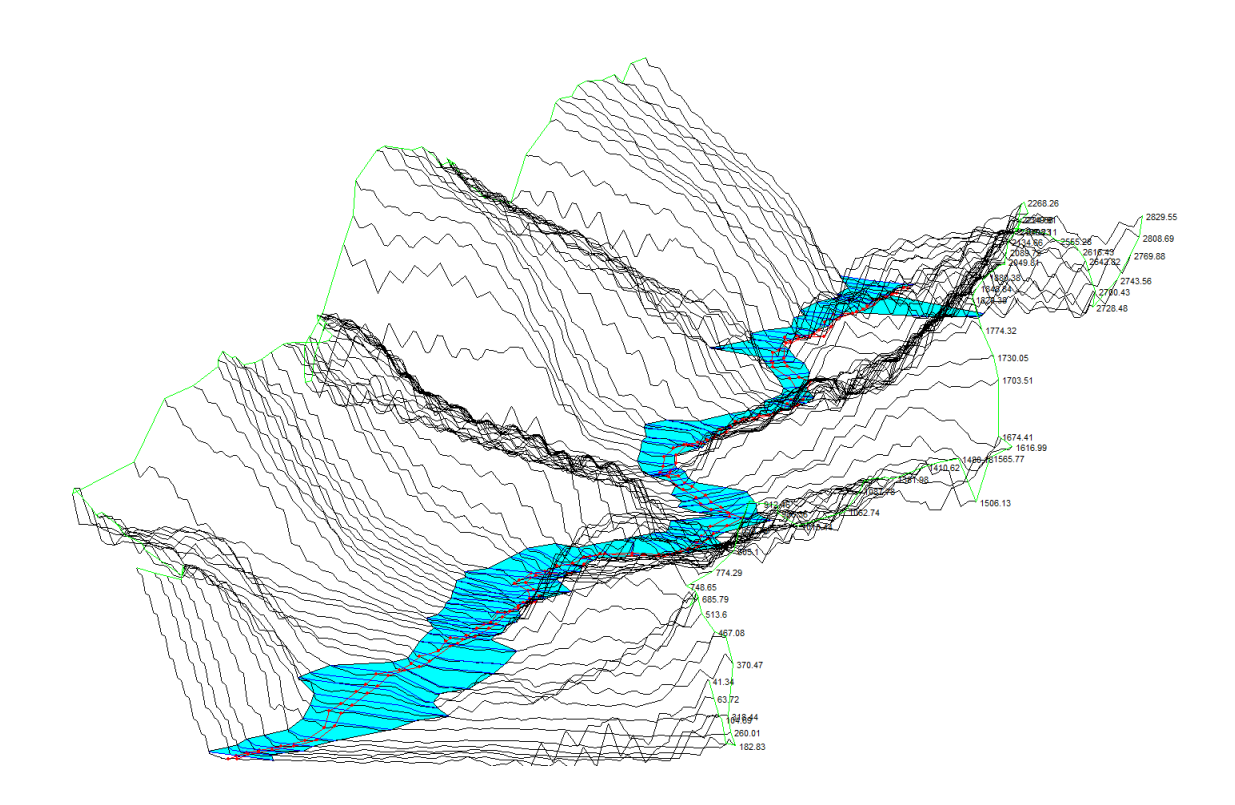

#### Figura 43. **Zona de inundación para un periodo de retorno de 10 años**

Fuente: elaboración propia, empleando el programa HEC-RAS 5.0.7.

#### Tabla LII. **Áreas de cada zona de inundación**

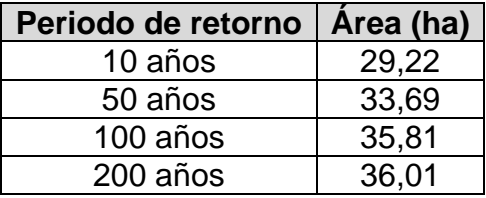

Fuente: elaboración propia, empleando Excel Office 2019, con datos obtenidos por medio de sistemas de información geográfica.

# Figura 44. **Zonas de inundación para los diferentes periodos de retorno obtenidas en HEC-RAS**

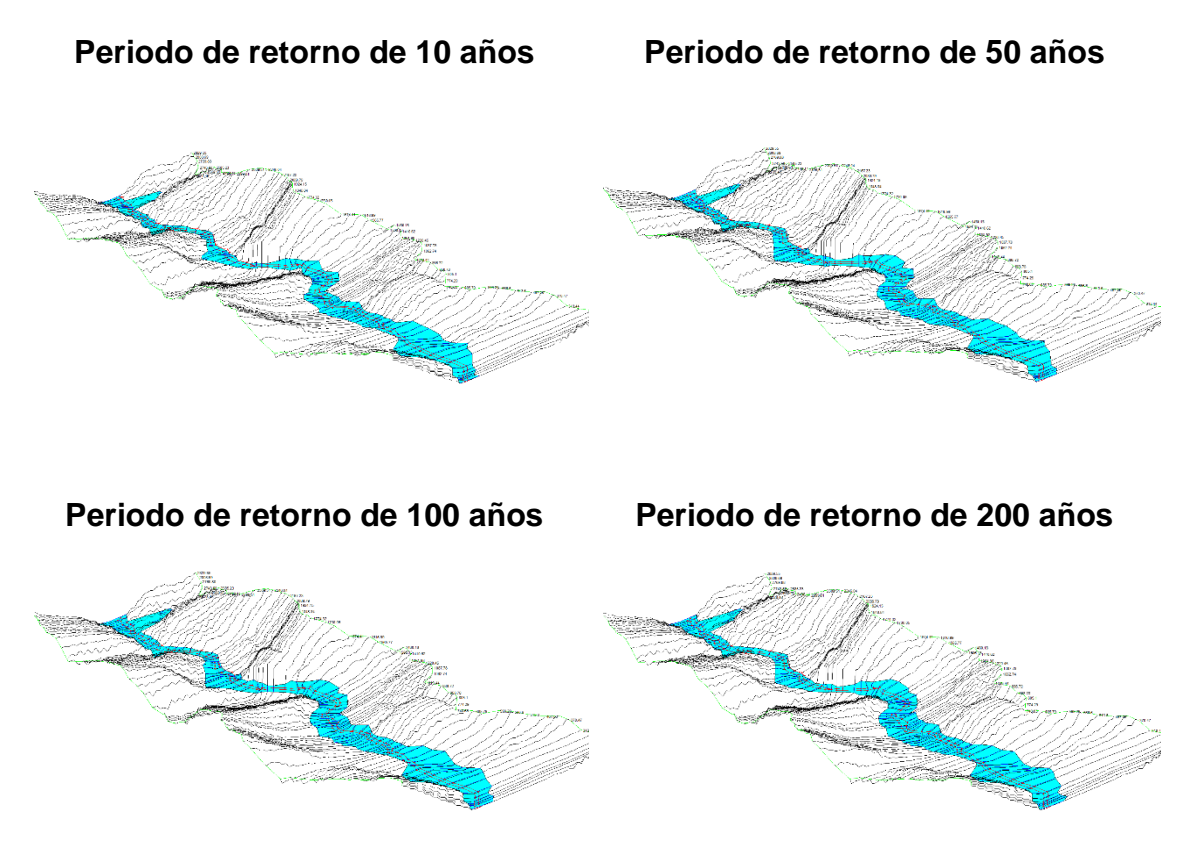

Fuente: elaboración propia, empleando el programa HEC-RAS 5.0.7.

#### **3.6.1. Zonas de inundación**

Con las áreas obtenidas se realiza la siguiente comparación para poder visualizar los cambios que tendrán las zonas de amenaza dependiendo de la elección del periodo de diseño y la importancia de la selección de este periodo en el diseño de cualquier obra civil.

# Figura 45. **Comparación de áreas de inundación cerca de la comunidad de Pastores**

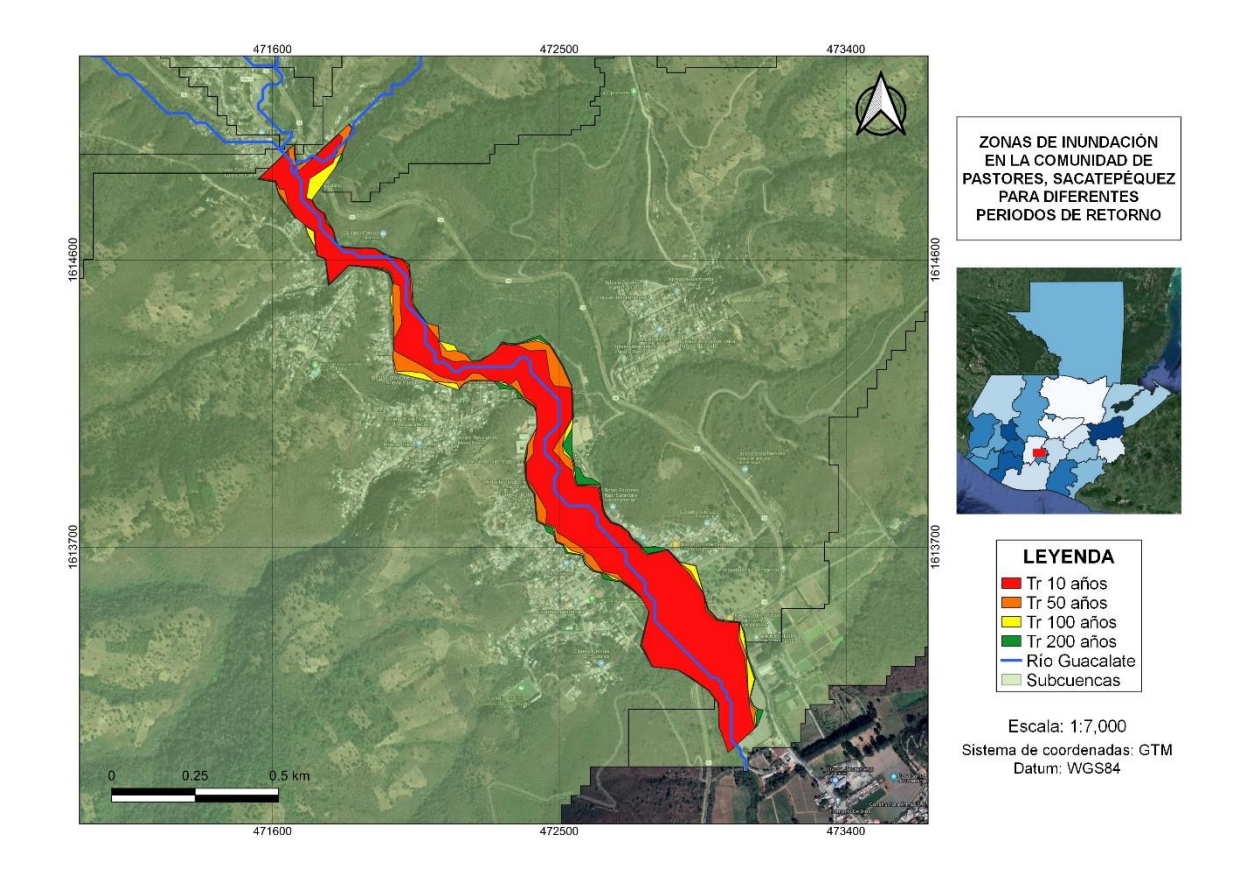

Fuente: elaboración propia, empleando QGIS 3.14.15, por medio de sistemas de información geográfica.

Por último, estas zonas se exportaron al programa de Google Earth para poder visualizar los problemas de inundación que sufre la comunidad de Pastores, reafirmando las observaciones que se obtuvieron en los registros de las lecturas de los niveles de la estación hidrométrica.

#### Figura 46. **Área de inundación para un periodo de retorno de 10 años**

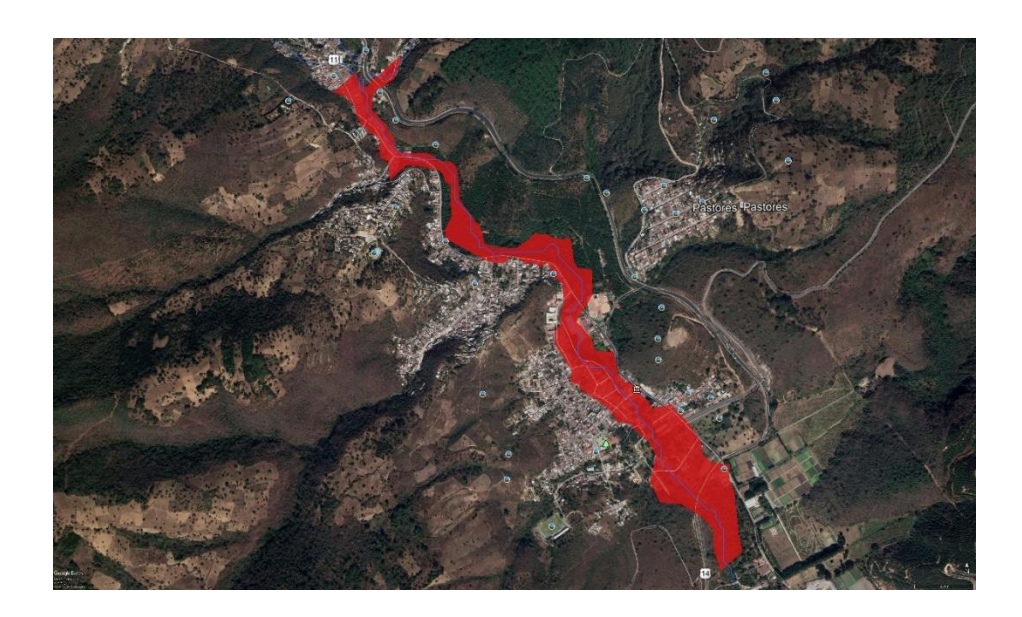

Fuente: elaboración propia, utilizando el programa Google Earth.

### Figura 47. **Área de inundación para un periodo de retorno de 50 años**

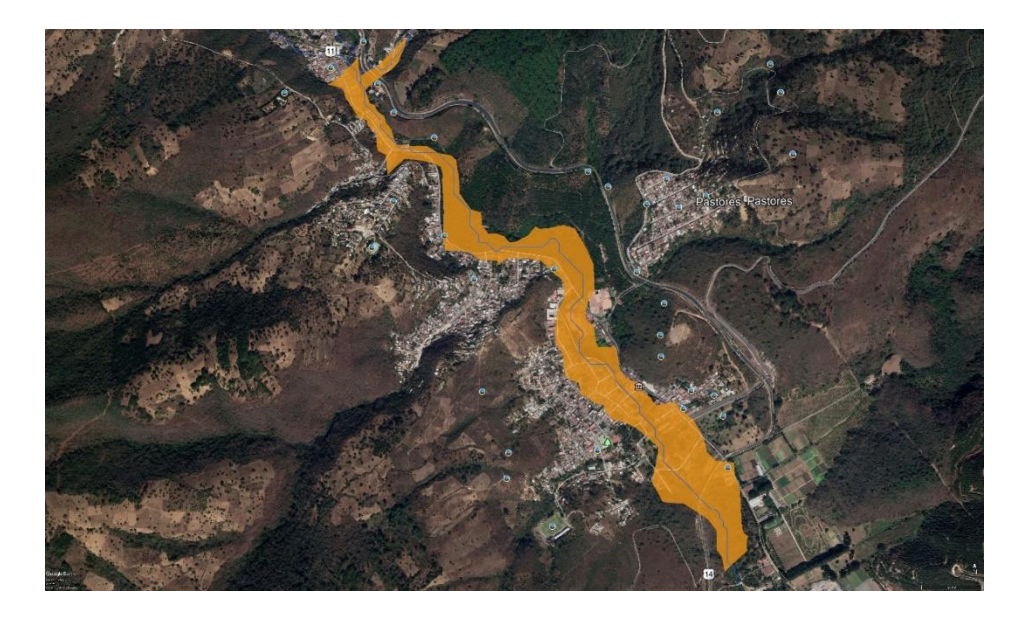

Fuente: elaboración propia, utilizando el programa Google Earth.

Figura 48. **Área de inundación para periodo de retorno de 100 años** 

Fuente: elaboración propia, utilizando el programa Google Earth.

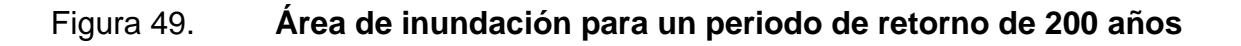

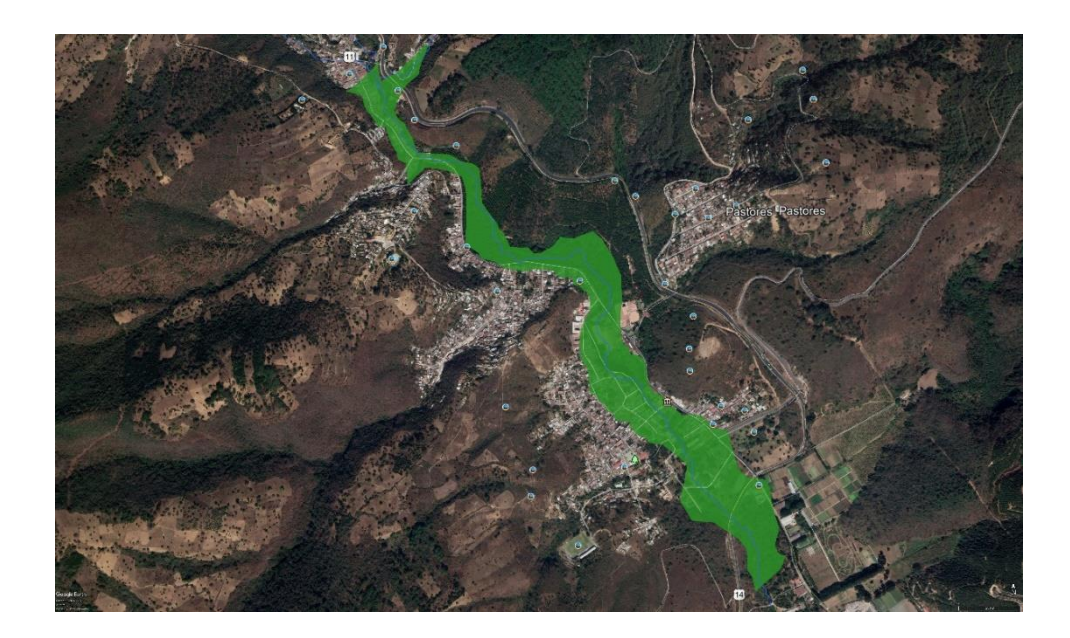

Fuente: elaboración propia, utilizando el programa Google Earth.

#### **3.6.1.1. Historial de inundaciones**

A través de las zonas de amenazas que se obtuvieron se pudo visualizar que la comunidad de Pastores es un sector propenso a inundaciones. A lo largo de los años se han presentado diversos inconvenientes de este tipo, por lo cual, los mapas de las zonas de inundación pueden ayudar a buscar soluciones a estos problemas.

En octubre del año 2014, Pastores registró daños por lluvia. Una vivienda quedó inundada y la lluvia socavó las bases de los gaviones que evitaban el desbordamiento del río Guacalate.

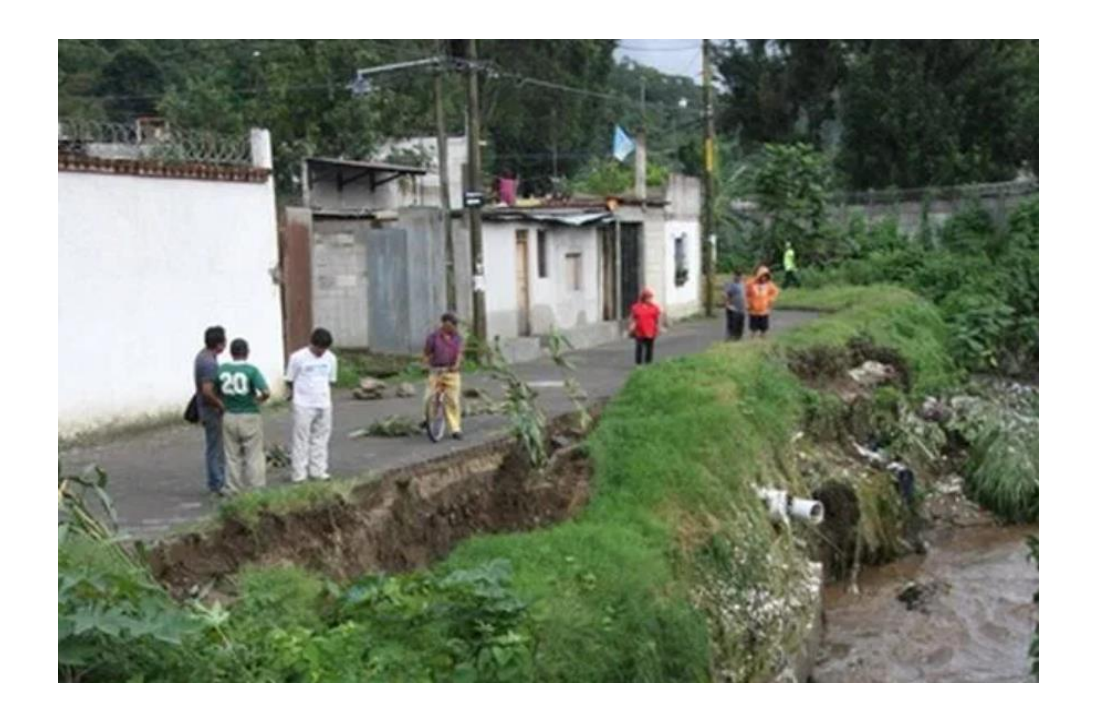

Figura 50. **Inundaciones en Pastores**

Fuente: MELGAR, Renato, 2014. *Pastores registra daños por lluvia*. Prensa Libre. https://www.prensalibre.com/ciudades/sacatepequez/pastores-registra-danos-lluvia-0- 1230477091/. consulta: octubre de 2020.

Además del caso anterior se han reportado situaciones similares:

- Octubre de 2011: amenaza de desbordamiento del río Guacalate.
- Mayo de 2012: se informó sobre inundaciones en Pastores por parte del portavoz de los Bomberos Municipales Departamentales.
- Mayo de 2018: se registraron inundaciones en Pastores por el comienzo de la temporada de lluvias.
- Agosto de 2019: la población quedó incomunicada por el cierre de uno de los puentes del sector por un socavón producto de las lluvias. Las inundaciones y la falta de comunicación los dejó afectados.

# **CONCLUSIONES**

- 1. El modelo hidrológico construido debe ser calibrado por medio de datos de caudales instantáneos y de lluvias con una mejor resolución temporal. Sin embargo, a pesar de no contar con calibración, puede decirse que los resultados al complementarse con el modelo hidráulico del río se encuentran afines a la realidad.
- 2. El método del número de curva es un método de utilidad en sitios donde no se dispone de información suficiente en cuanto a las propiedades de los suelos y que requerirían de muestreos y ensayos para obtenerse. En el presente caso de realizarse a futuro una calibración del modelo hidrológico, estos valores se ajustarían a la realidad por medio de datos observados de lluvias y caudales.
- 3. A pesar de haberse realizado la modelación hidráulica con un modelo digital del terreno, los resultados de las áreas inundables son representativos de lo que ha sucedido en la comunidad de Pastores y pueden dar una idea de qué acciones tomar para prevenir tales efectos.

# **RECOMENDACIONES**

- 1. Mejorar el sistema de estaciones hidrométricas en la cuenca del río Achiguate, en especial la de San Luis Las Carretas, para que de esta forma puedan calibrarse los modelos hidrológicos de las cuencas e implementar otras acciones como sistemas de alerta temprana ante inundaciones en las comunidades aledañas al río. Esto sería de beneficio no solamente para la comunidad de Pastores.
- 2. Complementar la modelación hidrológica utilizando otros modelos de infiltración o abstracciones y de transformación, para poder realizar una comparación de resultados.
- 3. Contar con una topografía del cauce en el caso que se requiera modelar las condiciones hidráulicas reales, y poder determinar las medidas estructurales y no estructurales para la protección de las poblaciones cercanas al río Guacalate.

# **BIBLIOGRAFÍA**

- 1. APARICIO MIJARES, Francisco J. *Fundamentos de Hidrología de superficie*. Primera Edición. México: Limusa. 1992. 302 p.
- 2. CAHUANA ANDIA, Agustín y YUGAR MORALES, Weimar. *Material de apoyo didáctico para la enseñanza y aprendizaje de la asignatura de hidrología CIV-233*. Bolivia. 2009. 380 p.
- 3. CHEREQUE MORÁN, Wendor. *Hidrología para estudiantes de ingeniería civil*. Perú: Pontificia Universidad Católica de Perú. 223 p.
- 4. CHOW, Ven Te; MAIDMENT, David R.; MAYS, Larry W. *Hidrología aplicada*. Santafé de Bogotá, Colombia: McGraw-Hill, 1994. 571 p.
- 5. MARTÍN VIDE, Juan Pedro. *Ingeniería de ríos*. México: Alfaomega, 2003. 318 p.
- 6. MAZA ALVAREZ, José Antonio; GARCÍA FLORES, M. *Manual de ingeniería de ríos*. Series del Instituto de Ingeniería, Universidad Nacional Autónoma de México. México, DF., 1996.
- 7. MONSALVE SAÉNZ, Germán. *Hidrología en la ingeniería*. Segunda Edición. Colombia: Alfaomega, 1999. 169 p.
- 8. MORALES, MC Guillermo Benjamín Pérez. *Ingeniería de ríos*. Tesis Doctoral. Universidad Michoacana de San Nicolás de Hidalgo. 279 p.
- 9. ROCHA FELICES, Arturo. *Introducción a la hidráulica fluvial*. Primera Edición. Perú: Facultad de Ingeniería Civil, Universidad Nacional de Ingeniería, 1998. 179 p.
- 10. SILVA MEDINA, Gustavo Adolfo. *Notas de ingeniería hidráulica* [en línea]. Bogotá, Colombia. 2009. [Fecha de consulta: 29 diciembre 2019]. Disponible en: https://www.oocities.org/gsilvam/cauces.htm
- 11. SUÁREZ DÍAZ, Jaime. *Control de erosión en zonas tropicales*. Bucaramanga, Colombia: Universidad Industrial de Santander, 2001. 548 p.
- 12. OCHOA RUBIO, Tomás. *Hidráulica de ríos y procesos morfológicos*. Primera edición. Bogotá, Colombia: Ecoe Ediciones, 2011. 601 p.
- 13. OROZCO FUENTES, Elfego Odvin. *Curso de Hidrología*. Escuela Regional de Ingeniería Sanitaría y Recursos Hidráulicos, Facultad de Ingeniería, Universidad de San Carlos de Guatemala, 2009.
- 14. VÁSQUEZ V., Absalón; VÁSQUEZ R., Issaak; VÁSQUEZ R., Cristian; CAÑAMERO K., Miguel. Fundamentos de la ingeniería de riego. Lima, Perú: Universidad Nacional Agraria La Molina, 2017. 438 p.

# **APÉNDICES**

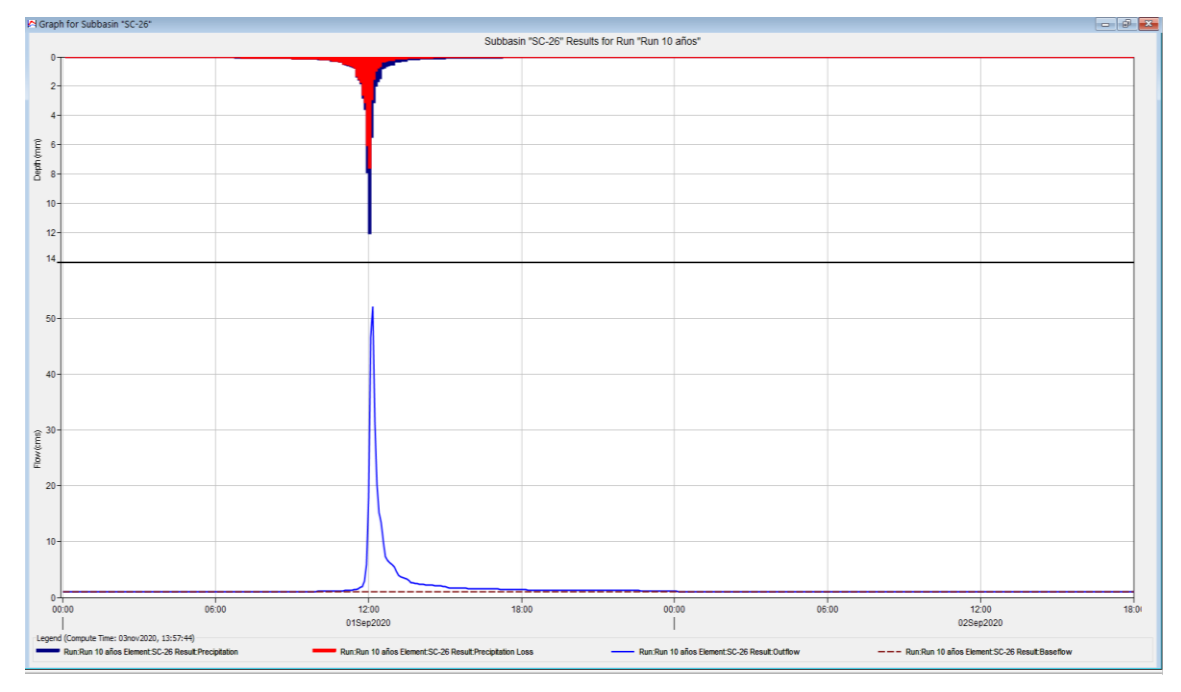

# Apéndice 1. **Ejemplo de un hidrograma unitario de la cuenca SC-26**

Fuente: elaboración propia, utilizando el programa HEC-HMS.

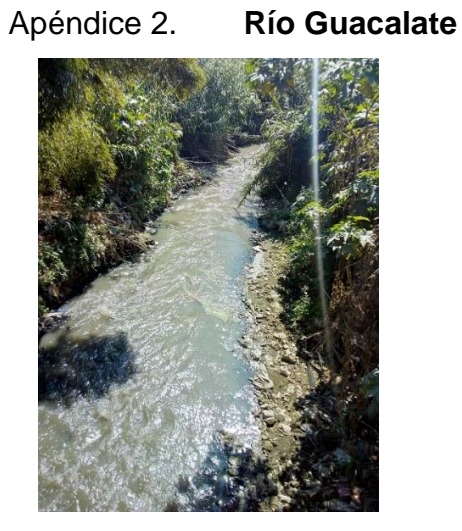

Fuente: departamento de Sacatepéquez.

## **ANEXOS**

# Anexo 1. **Registro de niveles de la estación hidrométrica**

ESTACIÓN SAN LUIS LAS CARRETAS **HIDROMETRÍA** 

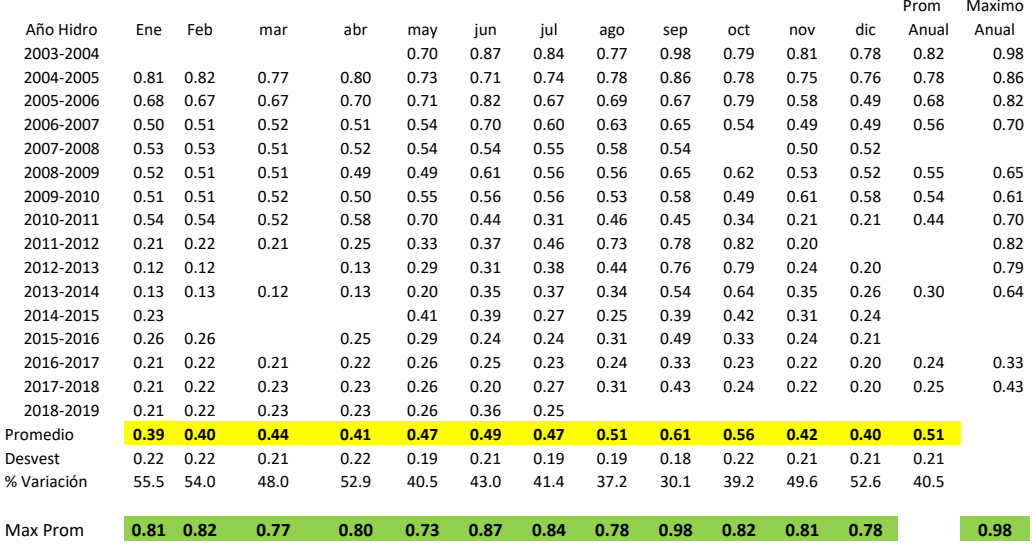

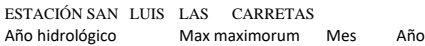

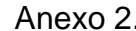

# 2. **Temperatura media Alameda ICTA**

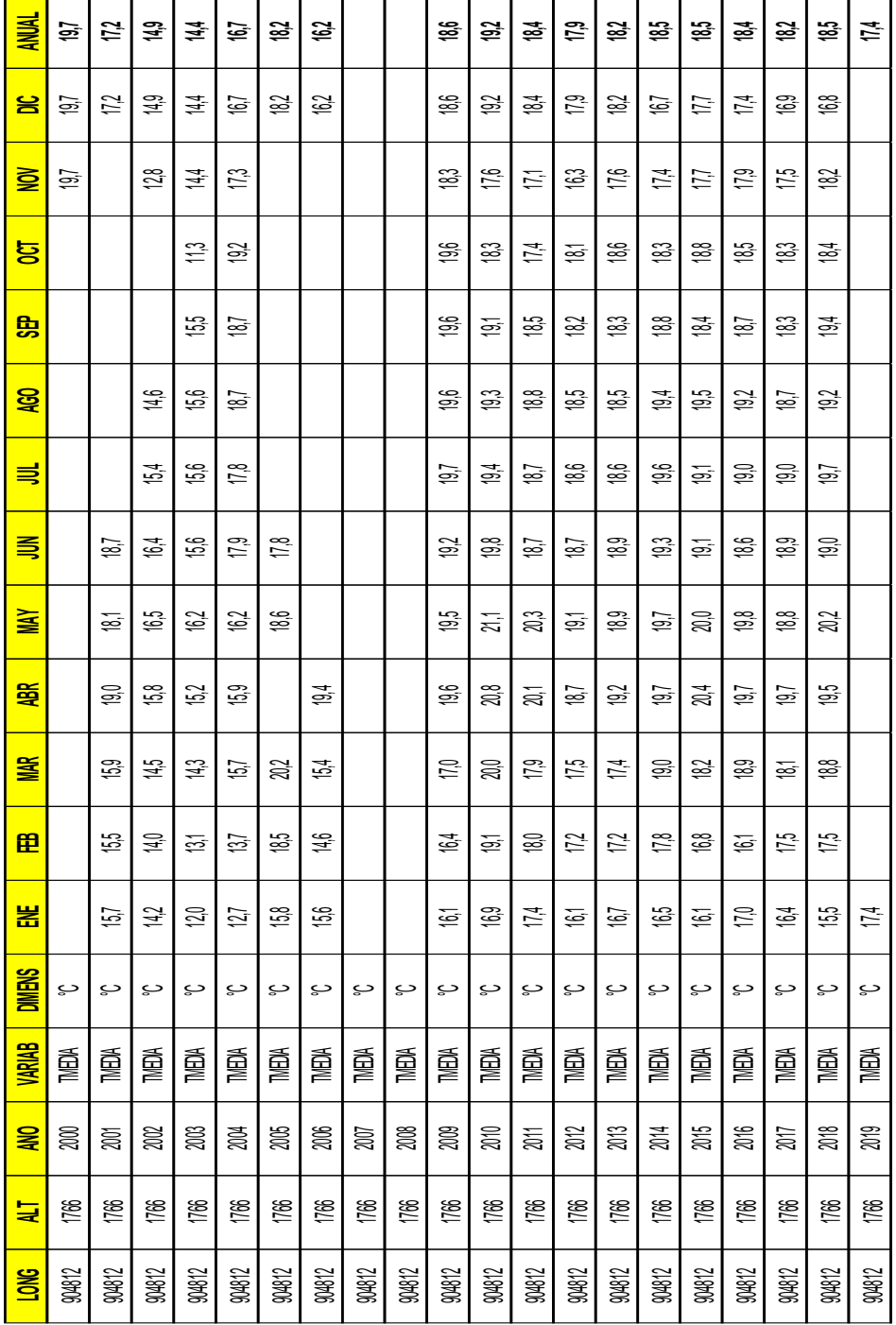

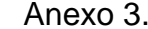

Anexo 3. **Insolación Alameda ICTA**

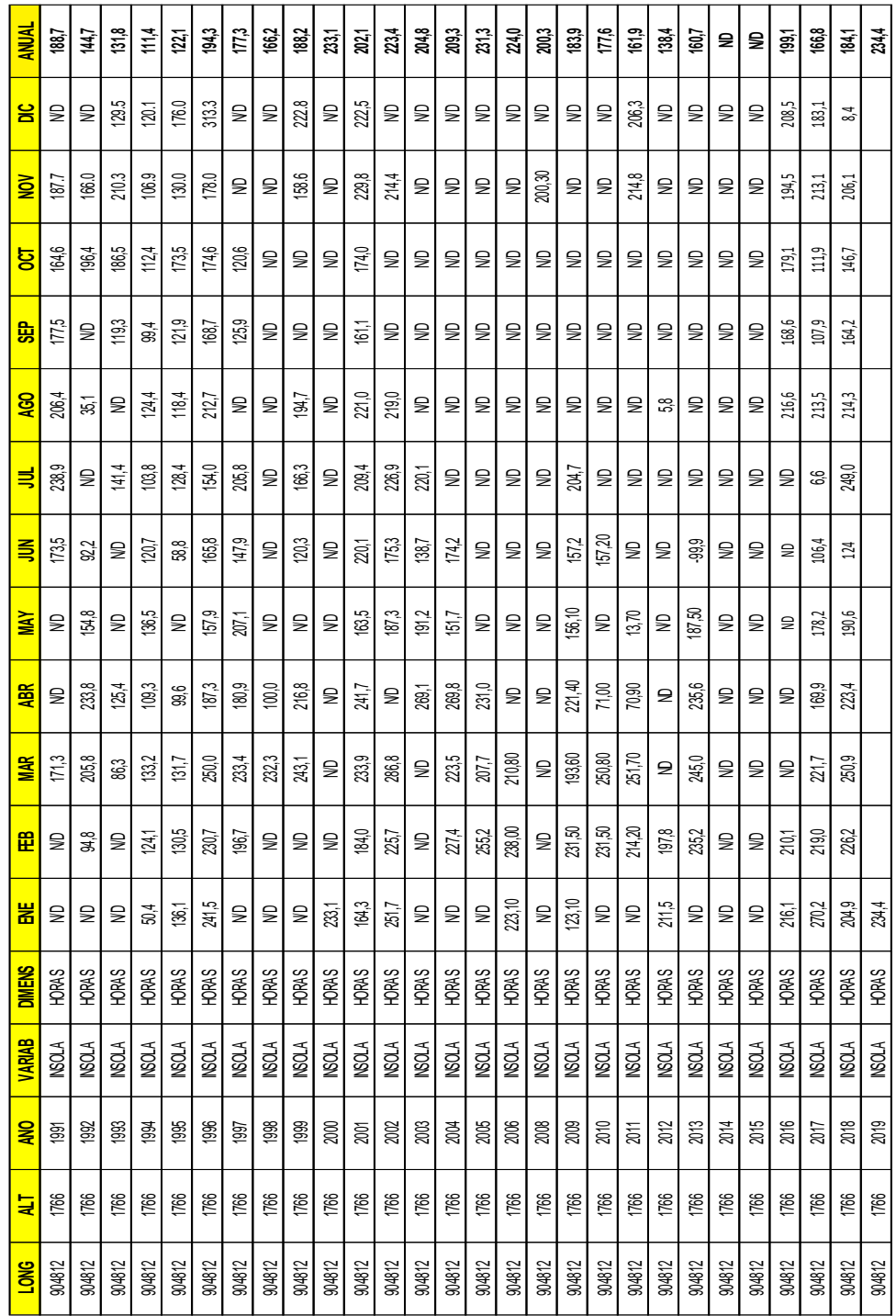

# Anexo 4. **Humedad relativa media Alameda ICTA**

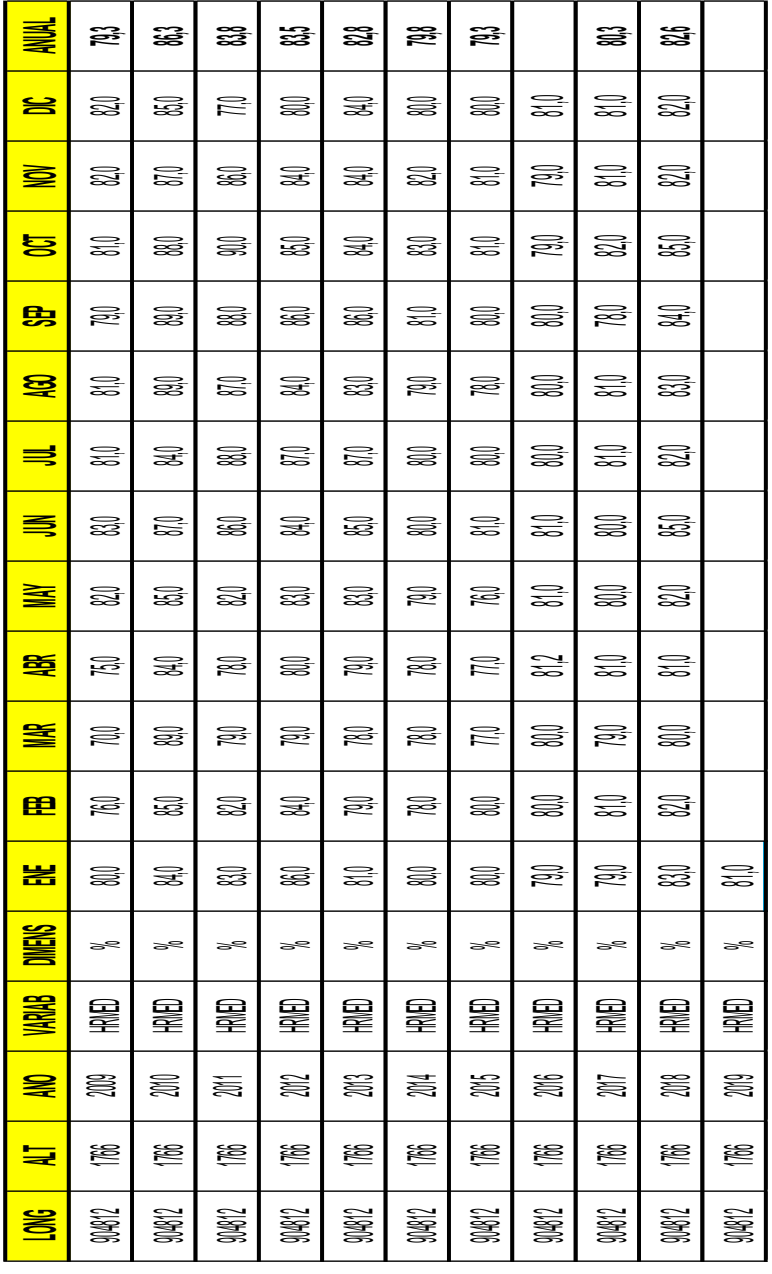

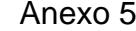

**Angles**<br> **Lluvia Alameda ICTA** 

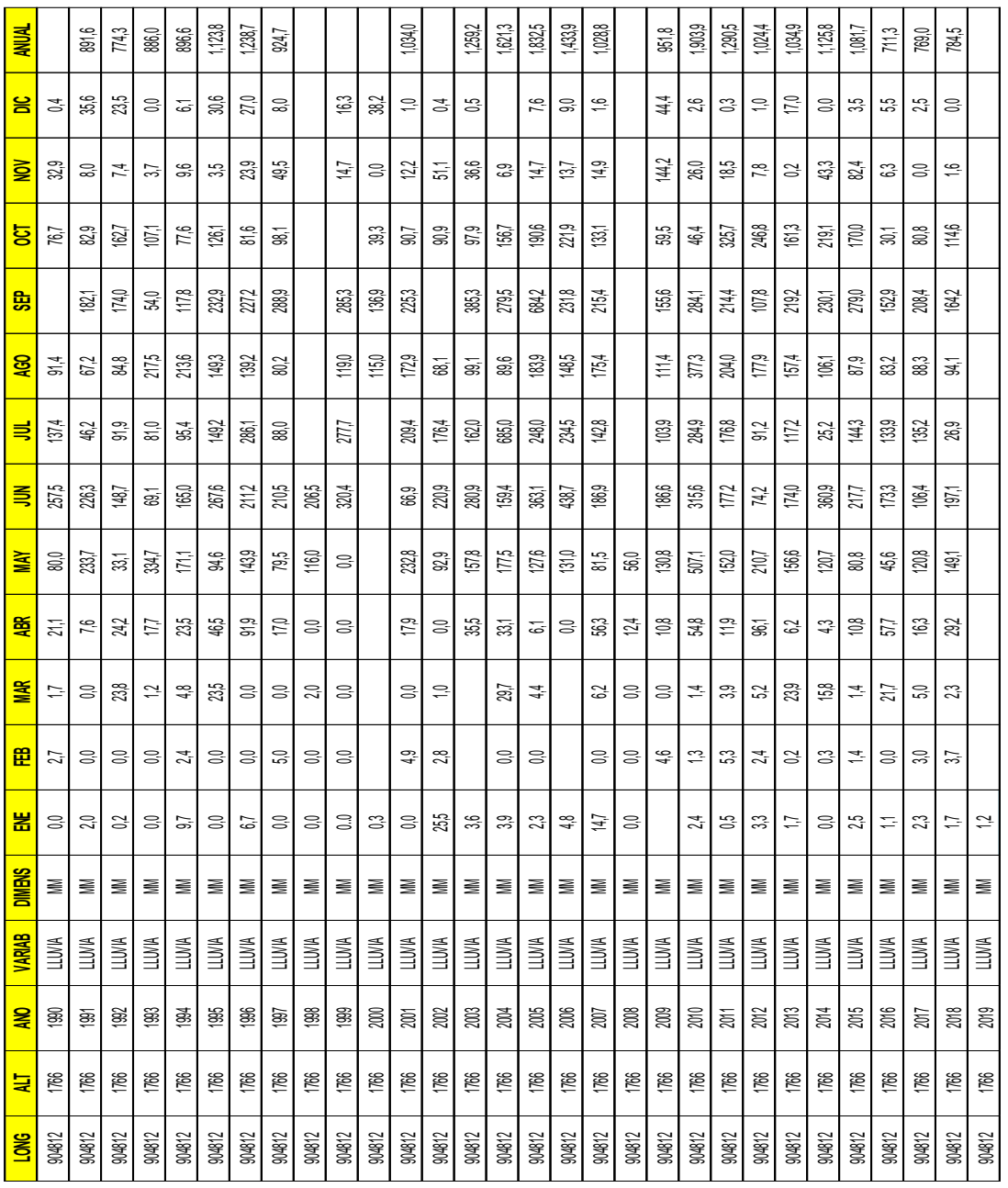